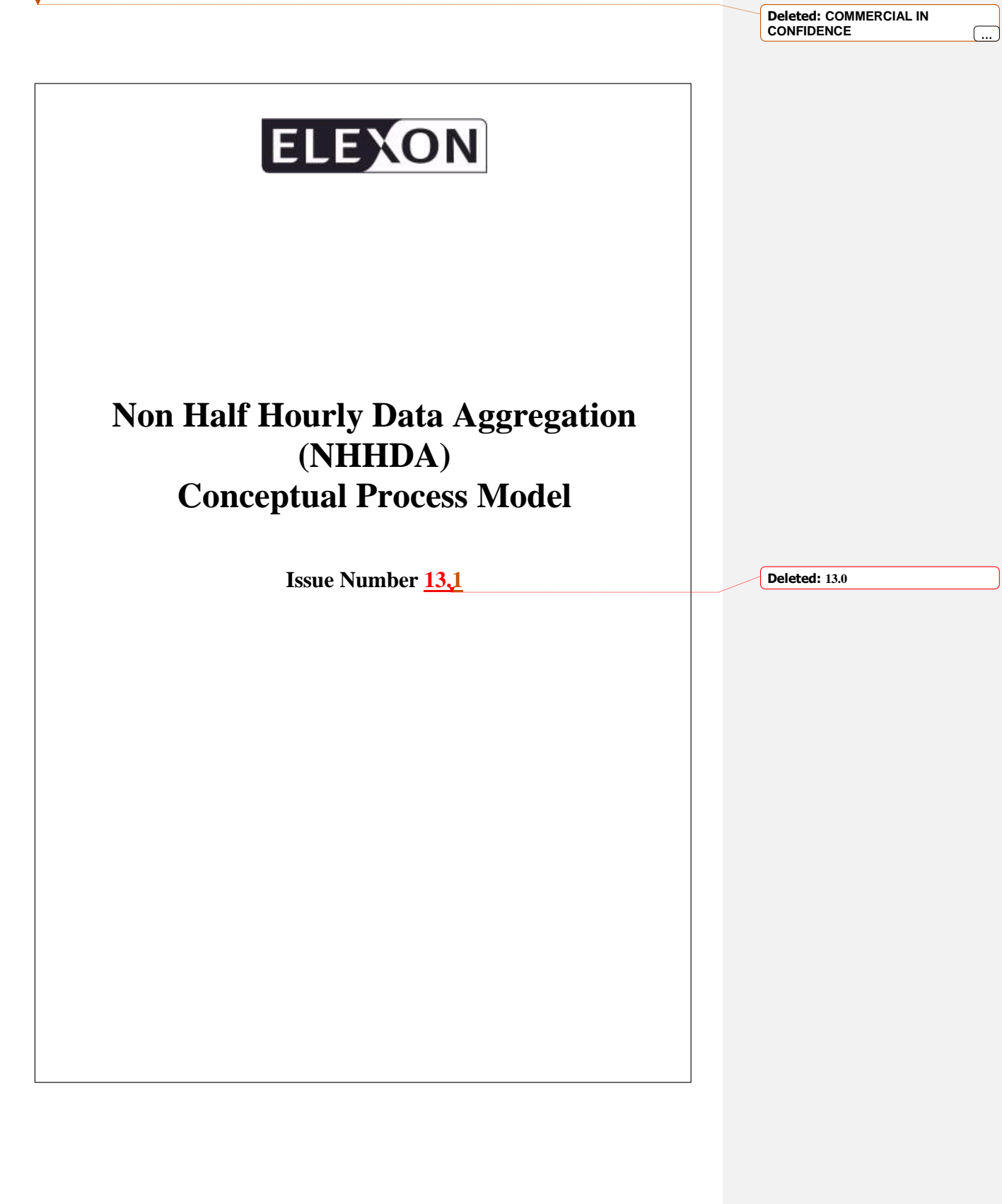

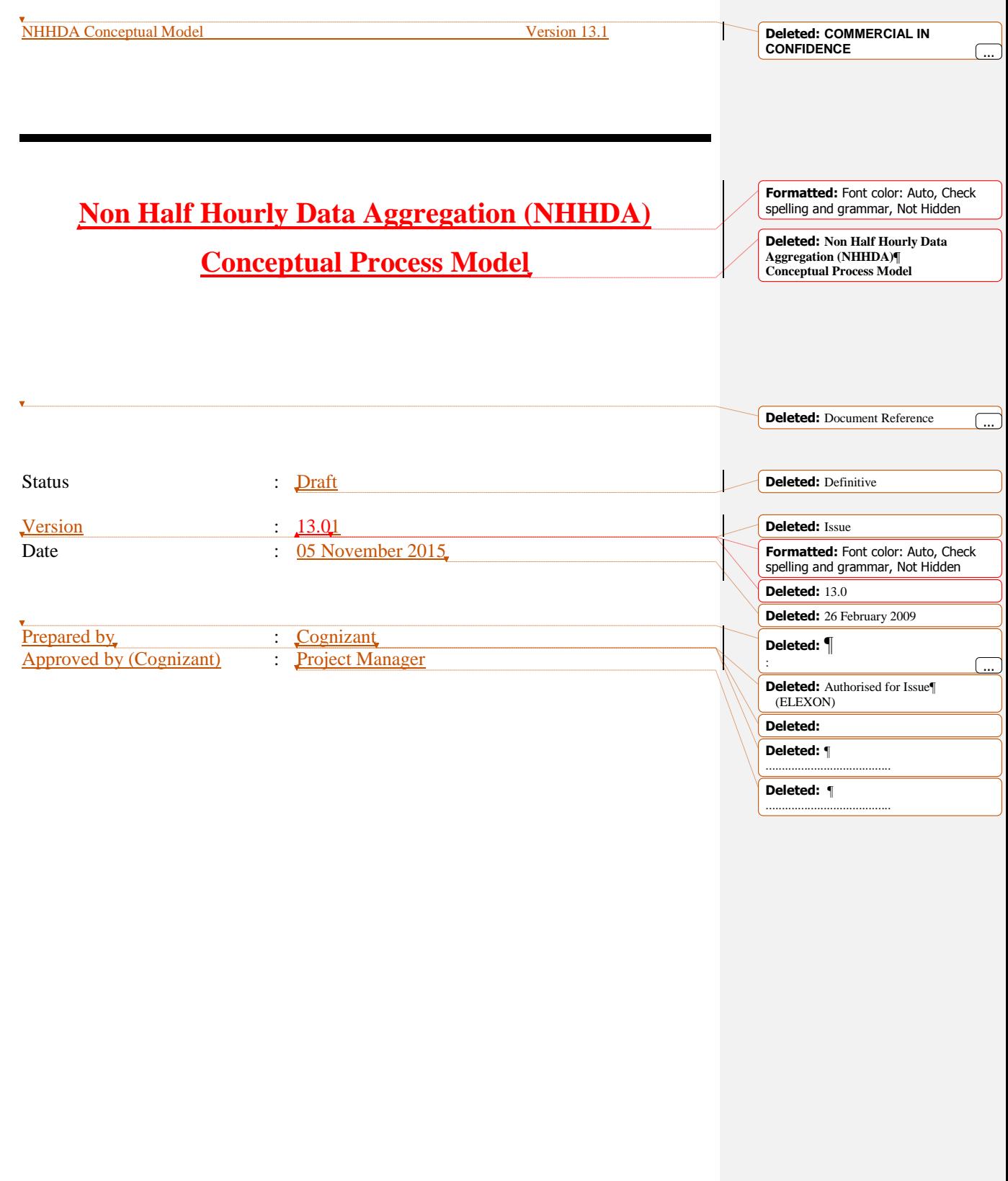

### **Table Of Contents**

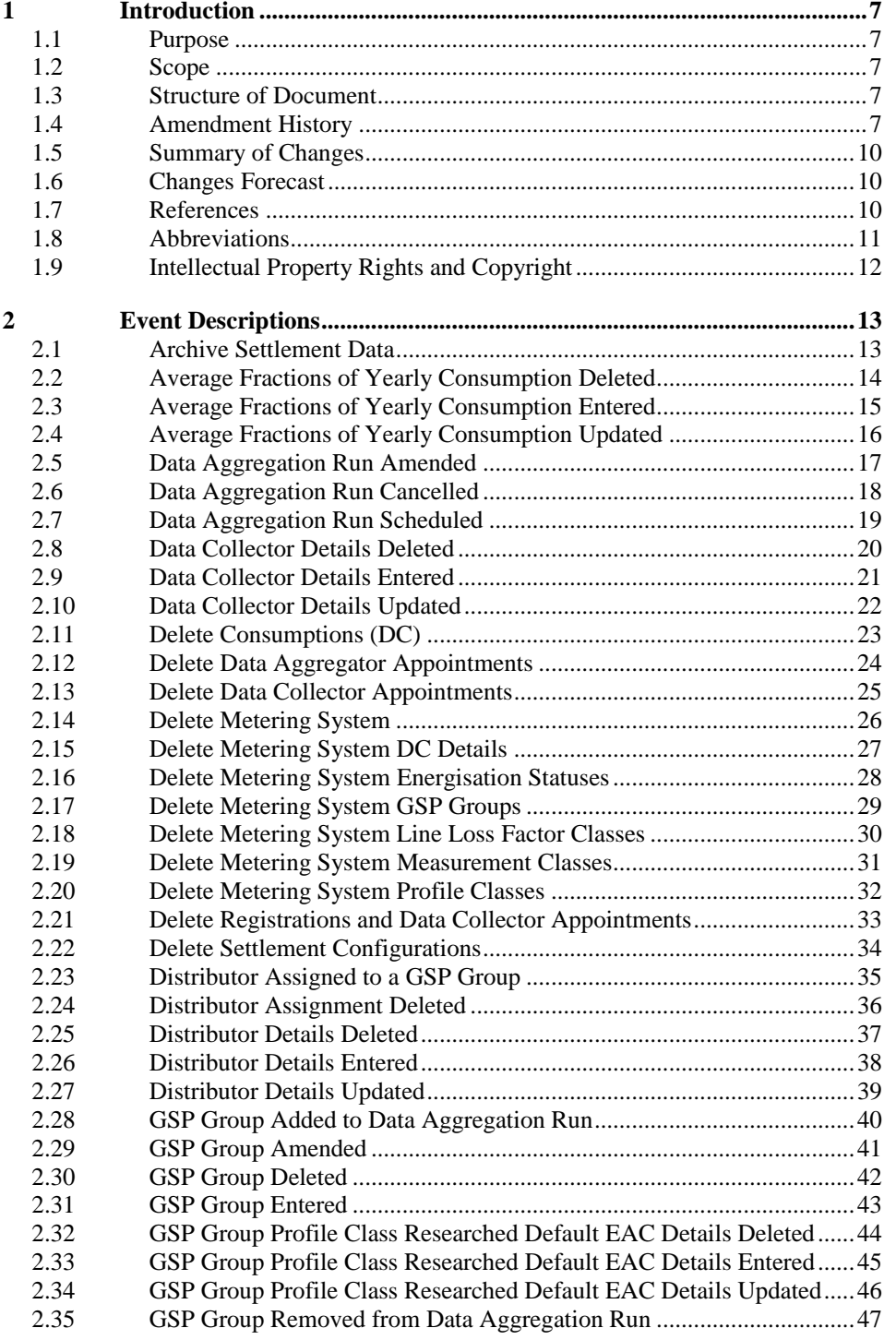

**Formatted:** Font: 12 pt

© ELEXON Limited 2015 Page 2 of 149

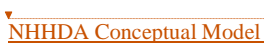

**Deleted: COMMERCIAL IN CONFIDENCE** ...

Ì

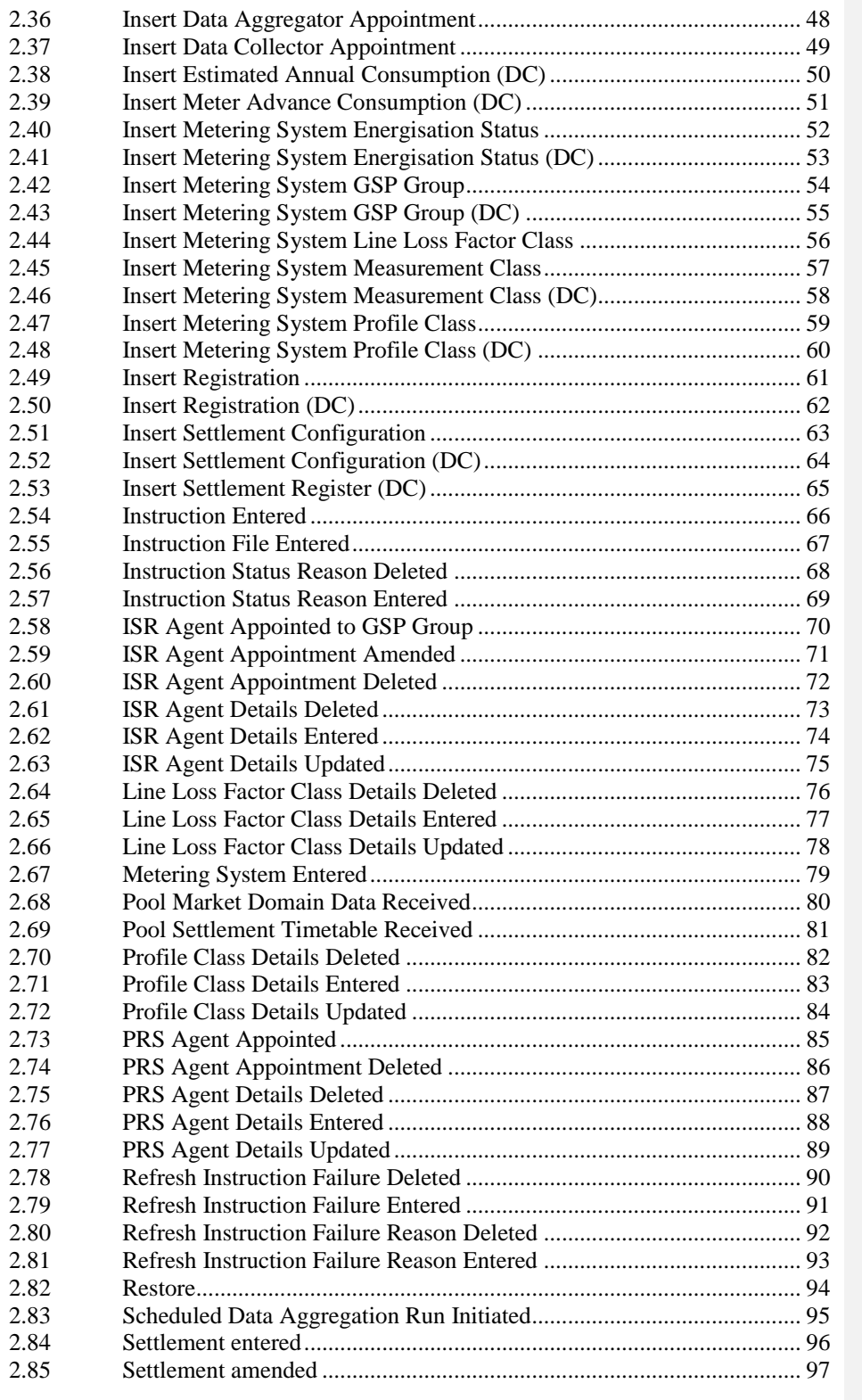

**Formatted:** Font: 12 pt

© ELEXON Limited 2015 Page 3 of 149

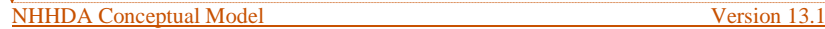

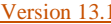

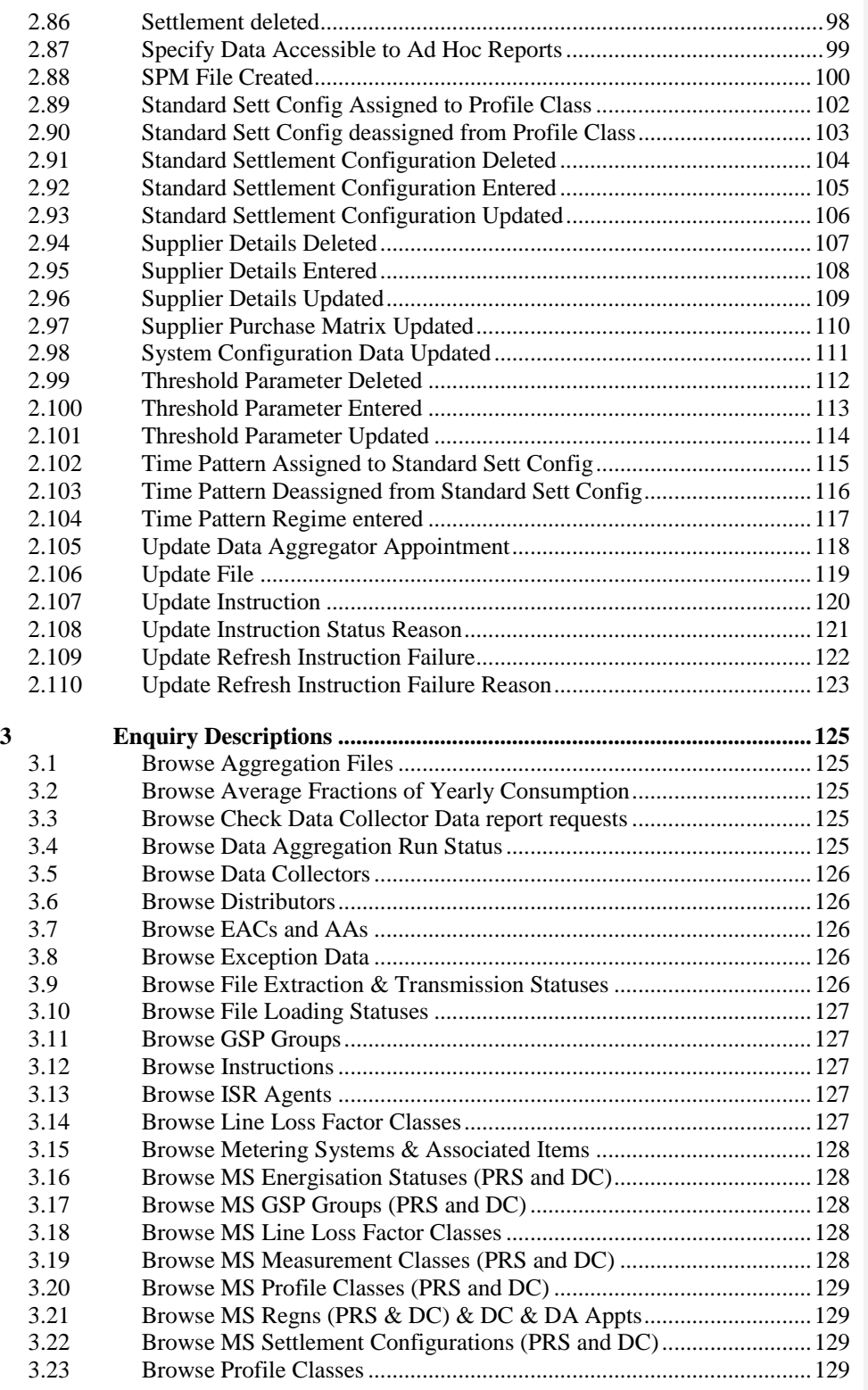

**Formatted:** Font: 12 pt

© ELEXON Limited 2015 Page 4 of 149

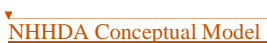

**Deleted: COMMERCIAL IN CONFIDENCE** ...

Ì

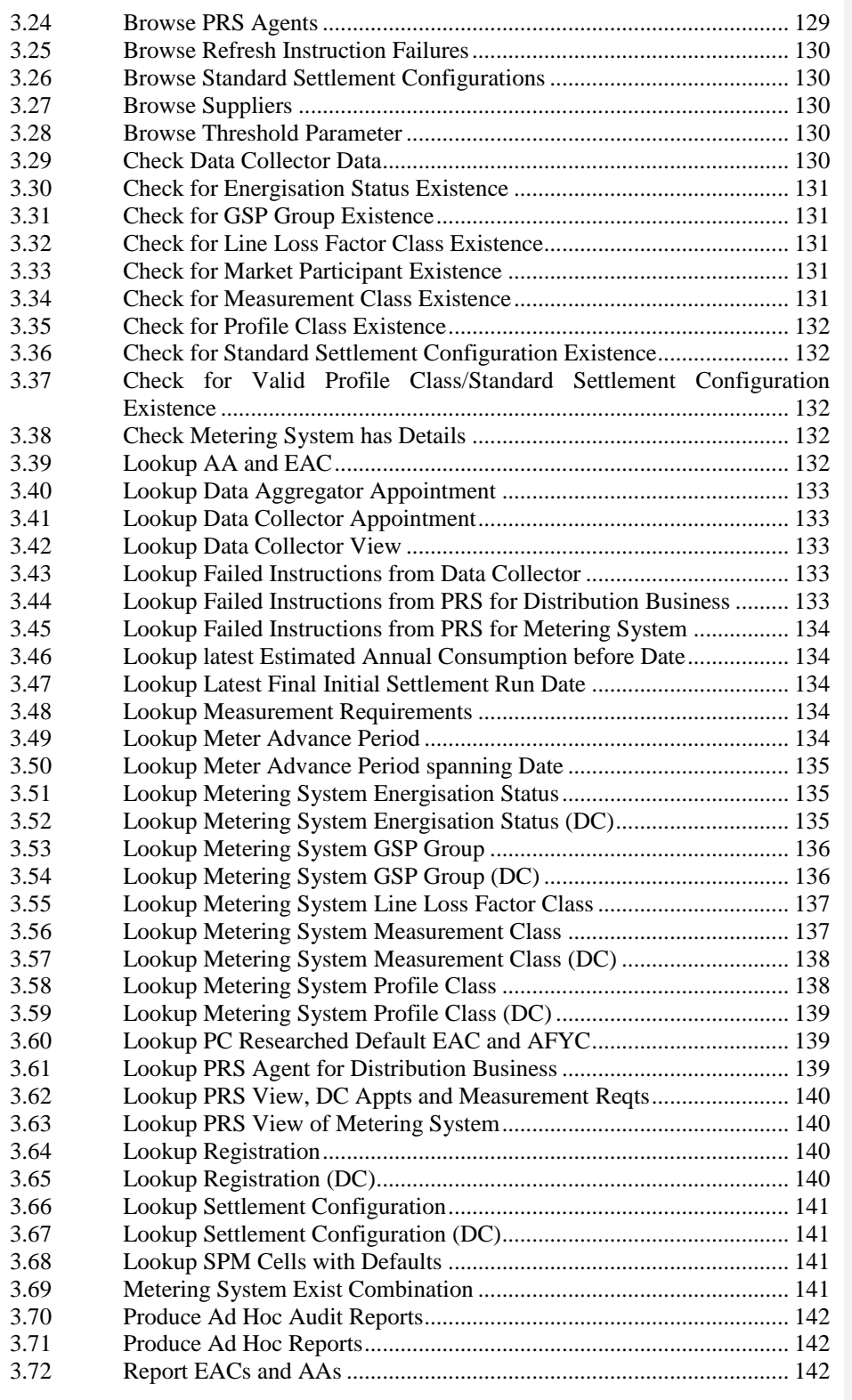

**Formatted:** Font: 12 pt

© ELEXON Limited 2015 Page 5 of 149

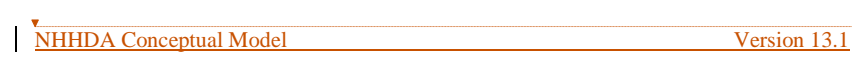

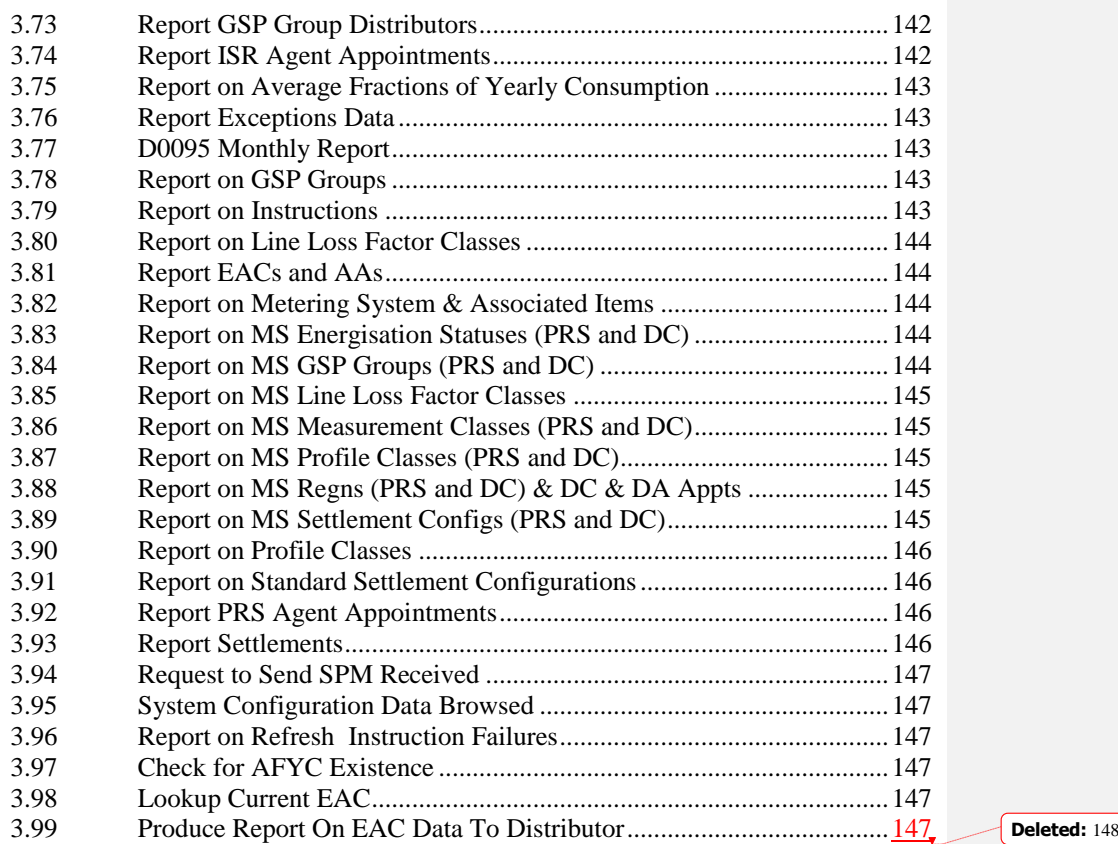

**Formatted:** Font: 12 pt

 $\overline{\phantom{a}}$ 

### **1 Introduction**

### **1.1 Purpose**

This document [NCONMOD] describes all the events and enquiries for the NHHDA system.

The content is produced in accordance with the Logical Design Process Description [LDESPD]. It is derived from the requirements described in the Non Half Hourly Data Aggregation (NHHDA) User Requirements Specification [NHHDAURS] and where appropriate, from the data interfaces described in [DIS].

### **1.2 Scope**

This document is one of the Logical Design stage deliverables and will be used as the basis for Physical Design of the NHHDA system.

It should be read in conjunction with the following Logical Design documents:

- NHHDA Logical Data Design [NLDATA], containing the following:
	- the Logical Data Model, which provides a detailed logical description of the data and its structure;
	- the Data Catalogue, which describes the data items for the system.
- NHHDA Function Definition and User Catalogue [NFUNDEF], containing:
	- User Catalogue;
	- Function Definitions;
	- Common Processes (common within NHHDA).

#### **1.3 Structure of Document**

This remainder of this document consists of the following sections:

- Section 2 contains the Event Descriptions, which describe the system events;
- Section 3 contains the Enquiry Descriptions, which describe the enquiries

#### **1.4 Amendment History**

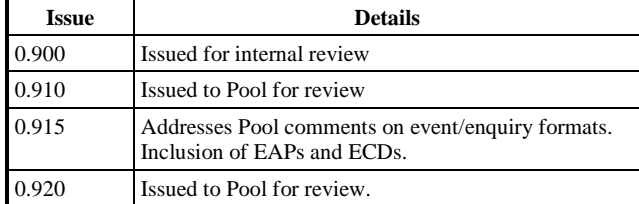

**Formatted:** Font: 12 pt

© ELEXON Limited 2015 Page 7 of 149

**Deleted: COMMERCIAL IN CONFIDENCE** ...

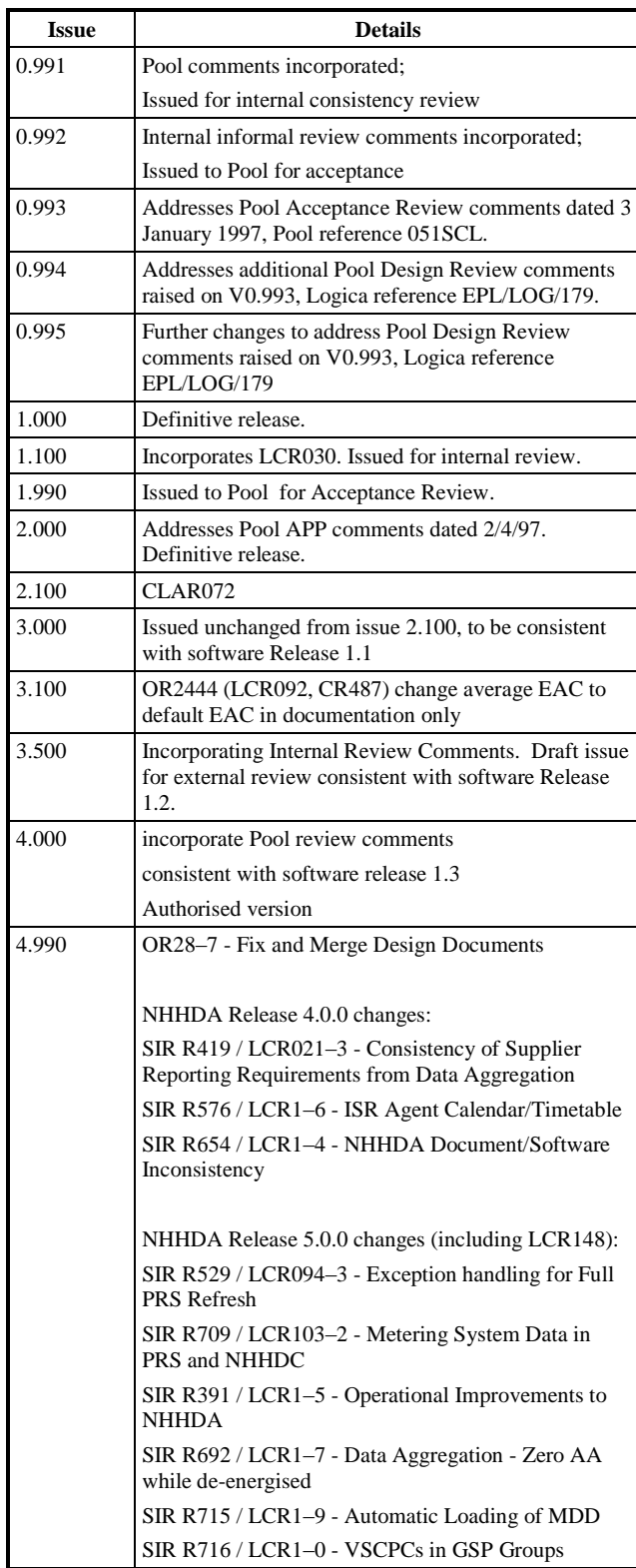

**Formatted:** Font: 12 pt

© ELEXON Limited 2015 Page 8 of 149

# NHHDA Conceptual Model Version 13.1

**Deleted: COMMERCIAL IN CONFIDENCE** ...

T

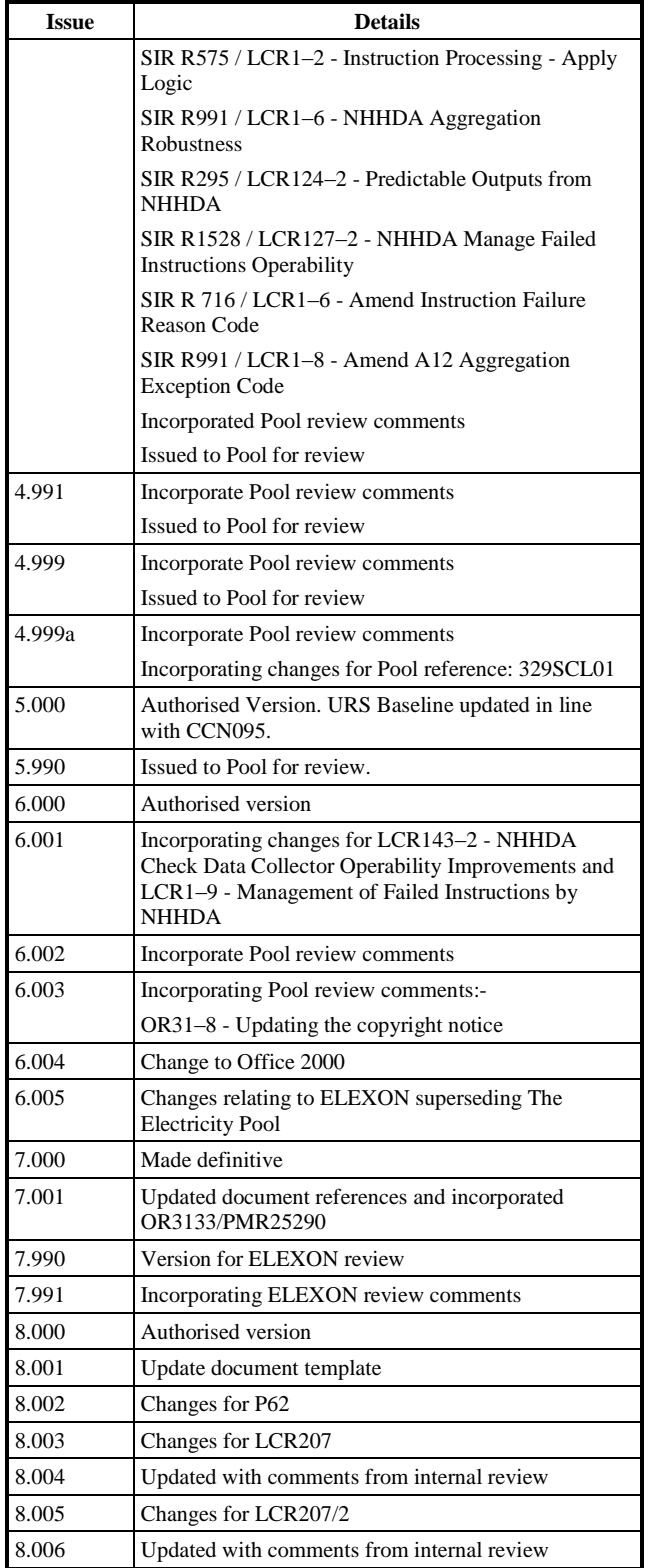

**Formatted:** Font: 12 pt

© ELEXON Limited 2015 Page 9 of 149

**Deleted: COMMERCIAL IN CONFIDENCE** ...

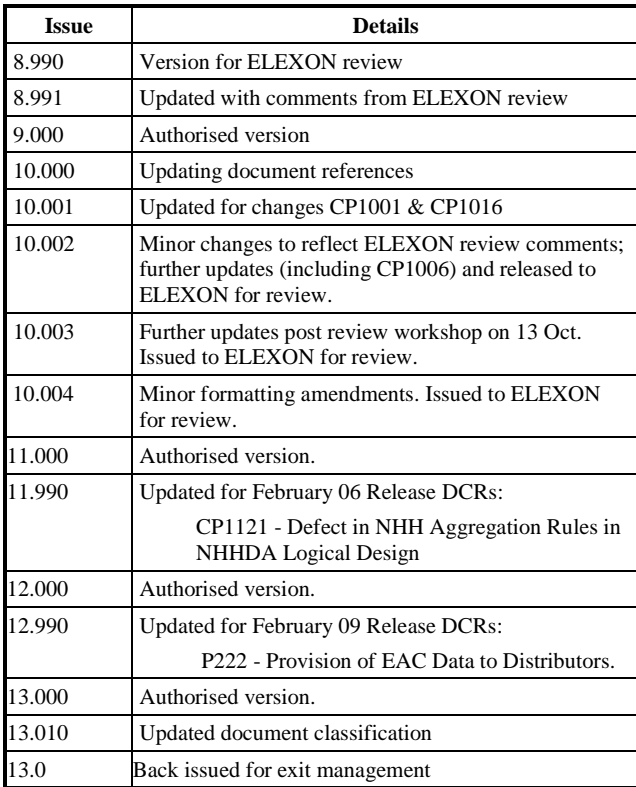

### **1.5 Summary of Changes**

Changes as indicated in the amendment history.

### **1.6 Changes Forecast**

Agreed Change Requests will be incorporated.

### **1.7 References**

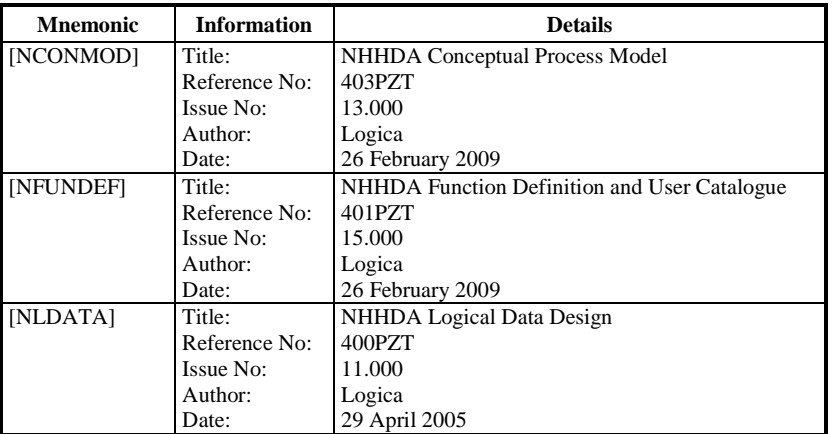

### NHHDA Conceptual Model Version 13.1

**Deleted: COMMERCIAL IN CONFIDENCE** ...

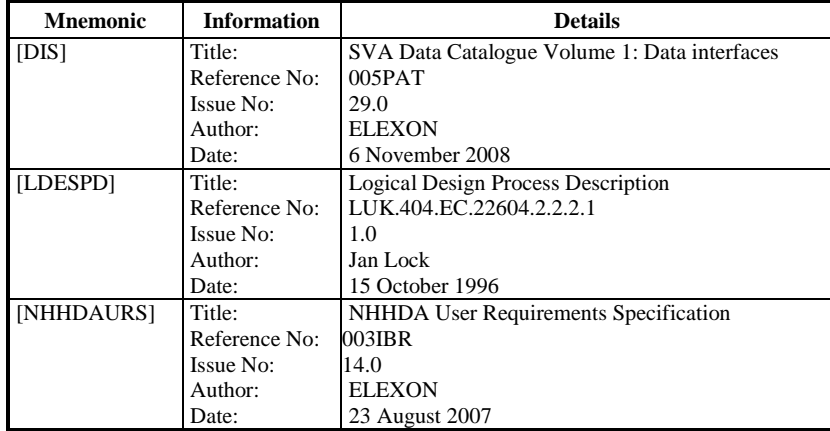

### **1.8 Abbreviations**

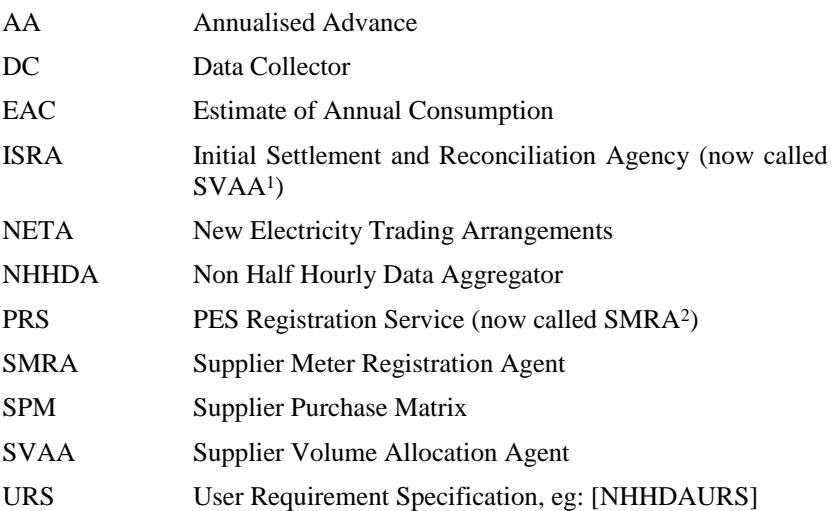

**Formatted:** Font: 12 pt

© ELEXON Limited 2015 Page 11 of 149

-

<sup>1</sup> It should be noted that after NETA (New Electricity Trading Arrangements), ISRA is known as SVAA. The NHHDA application and documentation has not been updated for this new terminology.

<sup>&</sup>lt;sup>2</sup> It should be noted that the PRS was also known as the MPAS (Metering Point Administration Service). The BSC Terminology for the MPAS Agent is the SMRA (Supplier Meter Registration Agent). The NHHDA application and documentation has not been updated for this new terminology.

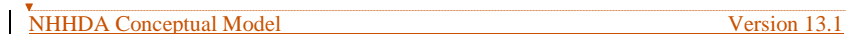

#### **1.9 Intellectual Property Rights and Copyright**

This document contains materials the copyright and other intellectual property rights in which are vested in Poolit Limited or which appear with the consent of the copyright owner. These materials are made available for you under the terms of a separate licence agreement with Poolit Limited. Unless you are a licensee you are not permitted to view, download, modify, copy, distribute, transmit, store, reproduce or otherwise use, publish, licence, transfer, sell or create derivative works (in whatever format) from this document or any information obtained from this document.

All copyright and other proprietary notices contained in the original material must be retained on any copy that you make. All other rights of the copyright owner not expressly dealt with above are reserved.

This report is confidential and intended only for the person(s) named. Unless you are that person, or authorised to receive this report, you must not copy or use it or disclose it to anyone else. If you have received this report in error, please contact the sender. Thank you for your co-operation.

**Deleted: COMMERCIAL IN CONFIDENCE** 

### **2 Event Descriptions**

This section lists and describes the system events that cause an update to the data held within the NHHDA system.

### **2.1 Archive Settlement Data**

#### **2.1.1 Event Description**

The decision is taken to archive to removable media all Settlement data which is no longer required for Settlements Purpose. This will be all data which related to Settlement Days more than that defined by a configurable parameter, and for high volume data (e.g. Supplier Purchase Matrix) more than that defined by a different configurable parameter. Archiving should only be attempted after the system has been backed up.

NC006 Restrict On-line Access is invoked.

### **2.1.2 Event Input Data**

Settlement Date

- **2.1.3 Function Cross References**
	- N0009 Archive Settlement Data.
- **2.1.4 Event Frequency**

1 per day.

#### **2.2 Average Fractions of Yearly Consumption Deleted**

#### **2.2.1 Event Description**

A set of Average Fraction of Yearly Consumption values are removed from the system. This event will occur, for example, when the data was entered in error, or when it is no longer in use and all the related settlement data has been archived.

The Effective From Settlement Date {AFYC} must be later than the latest Settlement Date for which a Final Initial Settlement run has been performed (unless the deletion is requested by the Superior Market Domain Data Administrator. Any such change is reported to the Data Aggregator).

A deletion which leaves any Metering System without AFYC data for the Settlement Dates within any Data Aggregator Appointment will not be allowed.

NC002 Update On-line Audit Log is invoked.

NC006 Restrict On-line Access is invoked.

### **2.2.2 Event Input Data**

GSP Group Id

Standard Settlement Configuration Id

Profile Class Id

X AFYC Effective From Settlement Date {AFYC}

### **2.2.3 Function Cross References**

N0011 Define Average Fractions of Yearly Consumption

#### **2.2.4 Event Frequency**

Low Volume.

**Deleted: COMMERCIAL IN CONFIDENCE** 

### **2.3 Average Fractions of Yearly Consumption Entered**

#### **2.3.1 Event Description**

A set of Average Fraction of Yearly Consumption values are entered onto the system for a combination of Standard Settlement Configuration, Profile Class, and GSP Group.

The Effective From Settlement Date {AFYC} must be later than the latest Settlement Date for which a Final Initial Settlement run has been performed (unless the entry is requested by the Superior Market Domain Data Administrator or via a Pool Market Domain Data file. Any such change is reported to the Data Aggregator) and earlier than or equal to the Effective To Settlement Date {AFYC}.

An insertion which results in overlapping AFYC data for any Profile Class/SSC/GSP Group/TPR combination will not be allowed.

NC002 Update On-line Audit Log is invoked.

NC003 Update Batch Audit Log is invoked.

NC006 Restrict On-line Access is invoked.

### **2.3.2 Event Input Data**

GSP Group Id

Profile Class Id

Standard Settlement Configuration Id

X AFYC Effective From Settlement Date {AFYC}

X AFYC Effective To Settlement Date {AFYC}

Average Fraction of Yearly Consumption

Time Pattern Regime Id

Function Cross References

N0011 Define Average Fractions of Yearly Consumption.

N0036 Load Pool Market Domain Data.

### **2.3.3 Event Frequency**

Low Volume.

#### **2.4 Average Fractions of Yearly Consumption Updated**

#### **2.4.1 Event Description**

An existing set of Average Fraction of Yearly Consumption values are updated.

The Effective From Settlement Date {AFYC} must be later than the latest Settlement Date for which a Final Initial Settlement run has been performed (unless the update is requested by the Superior Market Domain Data Administrator or via a Pool Market Domain Data file. Any such change is reported to the Data Aggregator) and earlier than or equal to the Effective To Settlement Date {AFYC}.

An update which results in overlapping AFYC data for any Profile Class/SSC/GSP Group/TPR combination or leaves any Metering System without AFYC data for the Settlement Dates within any Data Aggregator Appointment will not be allowed.

NC002 Update On-line Audit Log is invoked.

NC003 Update Batch Audit Log is invoked.

NC006 Restrict On-line Access is invoked.

#### **2.4.2 Event Input Data**

GSP Group Id

Profile Class Id

Standard Settlement Configuration Id

X AFYC Effective From Settlement Date {AFYC}

Y AFYC Effective To Settlement Date {AFYC}

Average Fraction of Yearly Consumption

Time Pattern Regime Id

Function Cross References

N0011 Define Average Fractions of Yearly Consumption.

N0036 Load Pool Market Domain Data

#### **2.4.3 Event Frequency**

Low Volume.

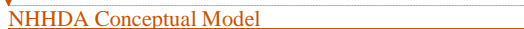

Version 13.1

**Deleted: COMMERCIAL IN CONFIDENCE** 

### **2.5 Data Aggregation Run Amended**

### **2.5.1 Event Description**

The operator of the Non-Half Hourly Data Aggregation system amends a data aggregation run that has not yet taken place by rescheduling it, or changing its status.

Runs may only be rescheduled if they are Provisional or Provisional (Default).

NC006 Restrict On-line Access is invoked.

NC002 Update On-Line Audit Log is invoked.

## **2.5.2 Event Input Data**

Data Aggregation Run Number Data Aggregation Run Date Data Aggregation Run Status

#### **2.5.3 Function Cross References**

N0022 Schedule Aggregation Run N0008 Aggregate EACs and AAs

### **2.5.4 Event Frequency**

Low Volume.

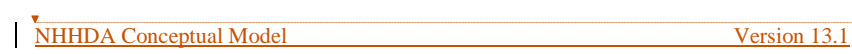

### **2.6 Data Aggregation Run Cancelled**

### **2.6.1 Event Description**

The operator of the Non-Half Hourly Data Aggregation system deletes a data aggregation run that has not yet taken place or a new timetable arrives which supersedes existing entries in the schedule.

The system will not allow a Data Aggregation Run to be deleted if it has already taken place.

NC006 Restrict On-line Access is invoked.

NC002 Update On-Line Audit Log is invoked.

### **2.6.2 Event Input Data**

Data Aggregation Run Number

#### **2.6.3 Function Cross References**

N0022 Schedule Aggregation Run N0024 Load Pool Settlement Timetable

#### **2.6.4 Event Frequency**

Low Volume.

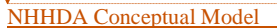

### Version 13.1

**Deleted: COMMERCIAL IN**  CONFIDENCE

### **2.7 Data Aggregation Run Scheduled**

### **2.7.1 Event Description**

The operator of the Non-Half Hourly Data Aggregation system schedules a future data aggregation run for a particular settlement day or a new timetable is loaded.

NC006 Restrict On-line Access is invoked.

NC002 Update On-line Audit Log is invoked.

### **2.7.2 Event Input Data**

Data Aggregation Run Number Settlement Code Settlement Date

Data Aggregation Run Date Data Aggregation Run Status

### **2.7.3 Function Cross References**

N0022 Schedule Aggregation Run N0024 Load Pool Settlement Timetable

### **2.7.4 Event Frequency**

Low volume.

#### **2.8 Data Collector Details Deleted**

#### **2.8.1 Event Description**

A Data Collector is removed from the system. This event will occur, for example, when a Data Collector code is entered in error, or when the Data Collector has stopped collecting readings for all metering systems processed by this Non-Half Hourly Data Aggregator and the settlement data has been archived.

Data Collectors may not be deleted if they have any associated Data Collector Appointments, Metering System Measurement Class (DC)'s, Registration (DC)'s, Metering System GSP Group (DC)'s, Metering System Energisation Status (DC)'s, Metering System Profile Class (DC)'s, Settlement Configuration (DC)'s or Settlement Register (DC)'s.

NC002 Update On-line Audit Log is invoked.

NC006 Restrict On-line Access is invoked.

#### **2.8.2 Event Input Data**

Data Collector Id

**2.8.3 Function Cross References**

N0012 Define Data Collectors

**2.8.4 Event Frequency**

Low Volume.

### **2.9 Data Collector Details Entered**

### **2.9.1 Event Description**

Details of a new Data Collector are entered onto the system. New Data Collector Ids must be different from all existing ones. A Data Collector Id and Data Collector Name must be specified. NC002 Update On-line Audit Log is invoked. NC006 Restrict On-line Access is invoked.

### **2.9.2 Event Input Data**

Data Collector ID, Data Collector Name

### **2.9.3 Function Cross References**

N0012 Define Data Collectors N0036 Load Pool Market Domain Data

## **2.9.4 Event Frequency**

Low Volume.

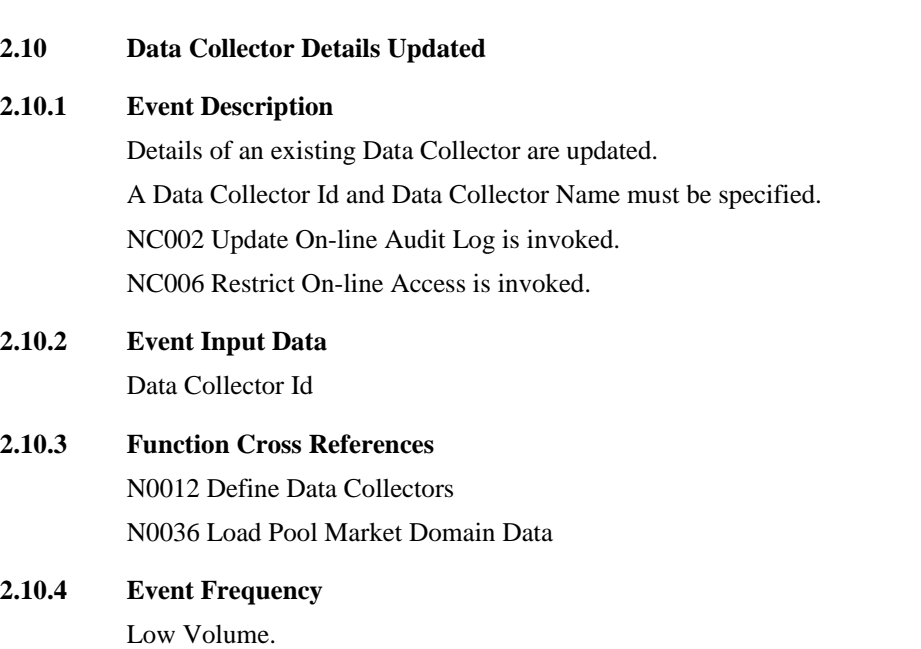

NHHDA Conceptual Model Version 13.1

**Deleted: COMMERCIAL IN CONFIDENCE** ...

**Deleted: COMMERCIAL IN CONFIDENCE** ...

### **2.11 Delete Consumptions (DC)**

### **2.11.1 Event Description**

All occurrences for a Metering System and Data Collector of Meter Advance Consumption and Estimated Annual Advance(DC) which are active on or start on or after the input Date are deleted.

### **2.11.2 Event Input Data**

Metering System Id Date Collector Id Date

**2.11.3 Function Cross References** N0032 Process Instructions

#### **2.11.4 Event Frequency**

See Function volumes.

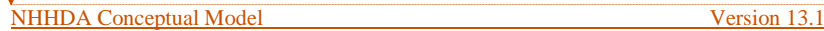

### **2.12 Delete Data Aggregator Appointments**

### **2.12.1 Event Description**

All Data Aggregator Appointments for the Metering System which span or begin on or after the input Date are deleted.

### **2.12.2 Event Input Data**

Metering System Id Date

# **2.12.3 Function Cross References**

N0032 Process Instructions

### **2.12.4 Event Frequency**

See Function volumes.

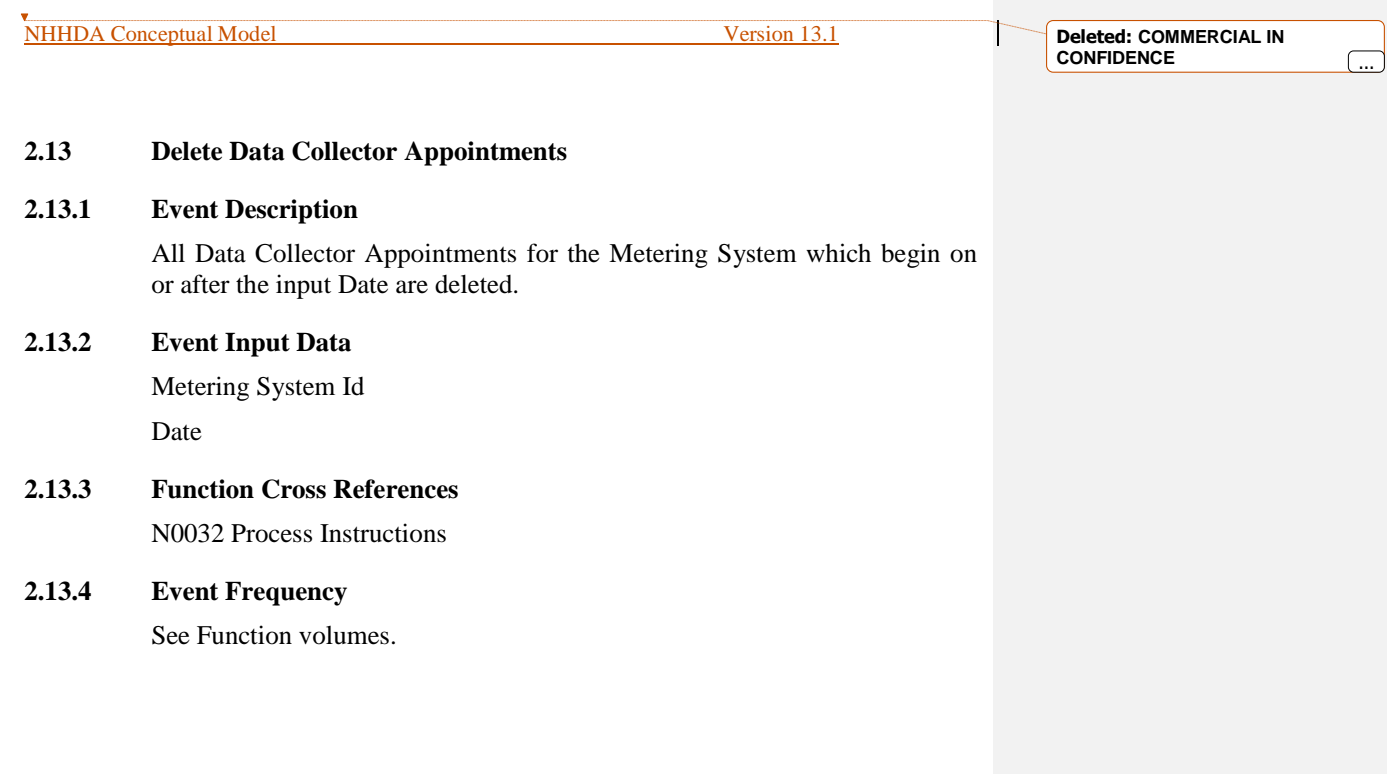

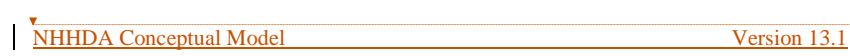

### **2.14 Delete Metering System**

### **2.14.1 Event Description**

The Metering System is deleted. This operation will fail if there are any details (i.e. entities linked to the Metering System entity) of the Metering System.

**2.14.2 Event Input Data**

Metering System Id

**2.14.3 Function Cross References** N0032 Process Instructions

### **2.14.4 Event Frequency**

See Function volumes.

### **2.15 Delete Metering System DC Details**

### **2.15.1 Event Description**

All occurrences for the Metering System and Data Collector which are active on or start on or after the input Date and which do not overlap with an existing Meter Advance Consumption(DC) or Estimated Annual Consumption(DC) are deleted from:

- Metering System Profile Class(DC)
- Settlement Configuration(DC)
- Metering System Measurement Class (DC)
- Metering System Energisation Status(DC)
- Registration(DC)
- Metering System GSP Group(DC).

### **2.15.2 Event Input Data**

Metering System Id Data Collector Id Date

**2.15.3 Function Cross References** N0032 Process Instructions

### **2.15.4 Event Frequency**

See Function volumes.

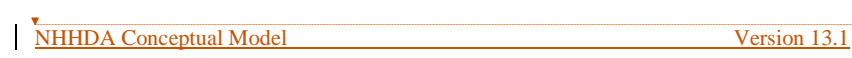

### **2.16 Delete Metering System Energisation Statuses**

### **2.16.1 Event Description**

All Metering System Energisation Statuses are deleted where the Metering System Id matches that input and the Effective From Settlement Date >= input Date.

### **2.16.2 Event Input Data**

Date Metering System Id

### **2.16.3 Function Cross References** N0032 Process Instructions

### **2.16.4 Event Frequency**

See Function volumes

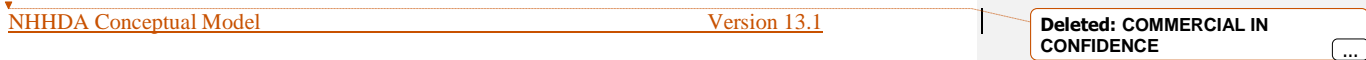

### **2.17 Delete Metering System GSP Groups**

### **2.17.1 Event Description**

All Metering System GSP Groups are deleted where the Metering System Id matches that input and the Effective From Settlement Date >= input Date.

### **2.17.2 Event Input Data**

Date

Metering System Id

### **2.17.3 Function Cross References** N0032 Process Instructions

### **2.17.4 Event Frequency**

See Function volumes.

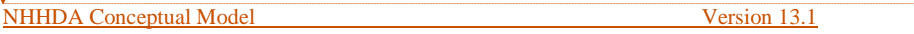

### **2.18 Delete Metering System Line Loss Factor Classes**

### **2.18.1 Event Description**

All Metering System Line Loss Factor Classes are deleted where the Metering System Id matches that input and the Effective From Settlement Date >= input Date.

### **2.18.2 Event Input Data**

Date Metering System Id

## **2.18.3 Function Cross References** N0032 Process Instructions

### **2.18.4 Event Frequency**

See Function volumes

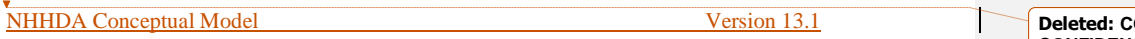

#### **Deleted: COMMERCIAL IN CONFIDENCE** ...

### **2.19 Delete Metering System Measurement Classes**

## **2.19.1 Event Description**

All Metering System Measurement Classes are deleted where the Metering System Id matches that input and the Effective From Settlement Date >= input Date.

### **2.19.2 Event Input Data**

Date

Metering System Id

### **2.19.3 Function Cross References**

N0032 Process Instructions

### **2.19.4 Event Frequency**

See Function volumes.

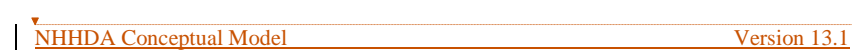

### **2.20 Delete Metering System Profile Classes**

### **2.20.1 Event Description**

All Metering System Measurement Classes are deleted where the Metering System Id matches that input and the Effective From Settlement Date >= input Date.

### **2.20.2 Event Input Data**

Date Metering System Id

**2.20.3 Function Cross References** N0032 Process Instructions

### **2.20.4 Event Frequency**

See Function volumes.

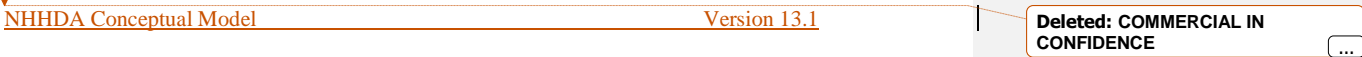

### **2.21 Delete Registrations and Data Collector Appointments**

### **2.21.1 Event Description**

All Registrations are deleted where the Metering System Id matches that input and the Effective From Settlement Date >= input Date. Data Collector Appointments associated with these Registrations are also deleted.

### **2.21.2 Event Input Data**

Date

Metering System Id

### **2.21.3 Function Cross References**

N0032 Process Instructions

### **2.21.4 Event Frequency**

See Function volumes.

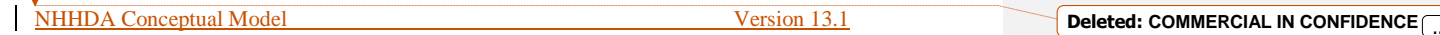

### **2.22 Delete Settlement Configurations**

### **2.22.1 Event Description**

All Settlement Configurations are deleted where the Metering System Id matches that input and the Effective From Settlement Date >= input Date.

### **2.22.2 Event Input Data**

Date

Metering System Id

### **2.22.3 Function Cross References**

N0032 Process Instructions

### **2.22.4 Event Frequency**

See Function volumes.
## **2.23 Distributor Assigned to a GSP Group**

#### **2.23.1 Event Description**

One or more Distributors are specified for a particular GSP Group.

When entering or amending Distributor Assignments, the Distributor Id entered by the user must already be defined on the system. When amending Distributor Assignments, check that none of the Metering Systems in the GSP Group have Data Aggregator Appointments outside the Distributor assignments.

NC006 Restrict On-line Access is invoked.

NC002 Update On-line Audit Log is invoked.

#### **2.23.2 Event Input Data**

Distributor Id

GSP Group Id

X GGD Effective From Settlement Date {GGD}

Y GGD Effective To Settlement Date {GGD}

#### **2.23.3 Function Cross References**

N0014 Define GSP Groups

# **2.23.4 Event Frequency**

Low Volume.

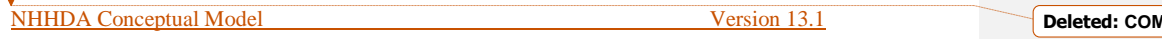

#### **2.24 Distributor Assignment Deleted**

# **2.24.1 Event Description**

The link between a distributor and a GSP Group is removed from the system.

NC006 Restrict On-line Access is invoked.

NC002 Update On-line Audit Log is invoked.

## **2.24.2 Event Input Data**

GSP Group Id X GGD Effective From Settlement Date {GGD} Y GGD Effective To Settlement Date {GGD}

# **2.24.3 Function Cross References**

N0014 Define GSP Groups

# **2.24.4 Event Frequency**

Low Volume.

### **2.25 Distributor Details Deleted**

## **2.25.1 Event Description**

The details for a Distributor are removed from the system. This may occur if the details were entered in error.

A Distributor may only be deleted if it has no associated Line Loss Factor Classes, GSP Group Distributors or Metering Systems.

Delete any details of the Distributor in PRS Agent Appointments.

NC002 Update On-line Audit Log is invoked.

NC006 Restrict On-line Access is invoked.

# **2.25.2 Event Input Data**

Distributor Id GSP Group Id

# **2.25.3 Function Cross References** N0013 Define Distributors

**2.25.4 Event Frequency**

Low Volume.

**Formatted:** Font: 12 pt

New Distributor Ids must be different from all existing ones. A Distributor Id, Distributor Name and Distributor Short Code must be specified. The Distributor Short Code must be unique. NC002 Update On-line Audit Log is invoked. NC006 Restrict On-line Access is invoked.

Details of a new Distributor are entered onto the system.

## **2.26.2 Event Input Data**

**2.26.1 Event Description**

Distributor Id Distributor Name

**2.26 Distributor Details Entered**

## **2.26.3 Function Cross References**

N0013 Define Distributors N0036 Load Pool Market Domain Data

## **2.26.4 Event Frequency**

Low Volume.

NHHDA Conceptual Model Version 13.1

**Deleted: COMMERCIAL IN CONFIDENCE** ...

## **2.27 Distributor Details Updated**

## **2.27.1 Event Description**

Details of an existing Distributor are updated.

A Distributor Id, Distributor Name or Distributor Short Code must be specified. The Distributor Short Code may not be changed if it has associated Metering Systems.

NC002 Update On-line Audit Log is invoked.

NC006 Restrict On-line Access is invoked.

# **2.27.2 Event Input Data**

Distributor Id Distributor Name

## **2.27.3 Function Cross References**

N0013 Define Distributors N0036 Load Pool Market Domain Data

#### **2.27.4 Event Frequency**

Low Volume.

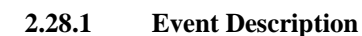

An existing GSP Group is added to the list of GSP Groups to be included in an aggregation run.

NC006 Restrict On-line Access is invoked.

**2.28 GSP Group Added to Data Aggregation Run**

NC002 Update On-Line Audit Log is invoked.

# **2.28.2 Event Input Data**

GSP Group Id Data Aggregation Run Number

# **2.28.3 Function Cross References**

N0022 Schedule Aggregation Run N0024 Load Pool Settlement Timetable

# **2.28.4 Event Frequency**

Low Volume.

**Formatted:** Font: 12 pt

**Deleted: COMMERCIAL IN CONFIDENCE** ...

NHHDA Conceptual Model Version 13.1

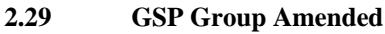

# **2.29.1 Event Description**

Details of an existing GSP Group are updated. NC006 Restrict On-line Access is invoked. NC002 Update On-line Audit Log is invoked.

**2.29.2 Event Input Data** GSP Group Id GSP Group Name

# **2.29.3 Function Cross References**

N0014 Define GSP Groups N0036 Load Pool Market Domain Data

# **2.29.4 Event Frequency**

Low Volume.

#### **2.30 GSP Group Deleted**

#### **2.30.1 Event Description**

A GSP Group is deleted from the system. This event may occur if GSP Groups are reorganised, or if a GSP Group is entered in error.

Users may delete a GSP Group if it has no associated occurrences of Metering System GSP Group, Metering System GSP Group (DC), or GSP Group in Aggregation Run.

NC006 Restrict On-line Access is invoked.

NC002 Update On-line Audit Log is invoked.

Delete any details of the GSP Group in:

ISR Agent Appointment

GSP Group Distributor

PRS Agent Appointments

GSP Group Profile Class Researched Default EACs

Average Fraction of Yearly Consumption.

#### **2.30.2 Event Input Data**

GSP Group Id

- **2.30.3 Function Cross References** N0014 Define GSP Groups
- **2.30.4 Event Frequency**

Low Volume.

```
Deleted: COMMERCIAL IN 
CONFIDENCE ...
```
## **2.31 GSP Group Entered**

## **2.31.1 Event Description**

A new GSP Group is entered onto the system. This will occur at the start of trading, or if GSP Groups are reorganised.

NC006 Restrict On-line Access is invoked.

NC002 Update On-line Audit Log is invoked.

## **2.31.2 Event Input Data**

GSP Group Id GSP Group Name

# **2.31.3 Function Cross References**

N0014 Define GSP Groups

# **2.31.4 Event Frequency**

Low Volume.

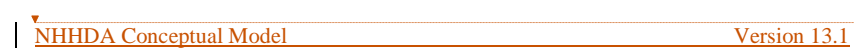

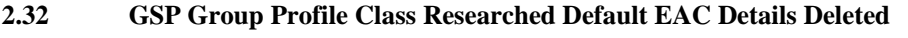

# **2.32.1 Event Description**

A GSP Group Profile Class Researched Default EAC is removed from the system.

NC002 Update On-line Audit Log. NC006 Restrict On-line Access.

# **2.32.2 Event Input Data** GSP Group Id

Profile Class Id

# **2.32.3 Function Cross References**

N0001 Define Profile Classes

# **2.32.4 Event Frequency**

Low Volume.

# **2.33 GSP Group Profile Class Researched Default EAC Details Entered**

## **2.33.1 Event Description**

A new GSP Group Profile Class Researched Default EAC is entered onto the system.

New Profile Class Ids must be different from all existing ones.

A Profile Class cannot be created without a Profile Class Description or amended to remove the description.

The GSP Group Id must be one of those which already exists on the system.

NC002 Update On-line Audit Log is invoked.

NC006 Restrict On-line Access is invoked.

## **2.33.2 Event Input Data**

GSP Group Id Profile Class Id Effective From Settlement Date {GGPCDE}

Researched Default EAC

# **2.33.3 Function Cross References**

N0001 Define Profile Classes

## **2.33.4 Event Frequency**

Low Volume.

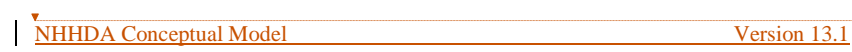

#### **2.34 GSP Group Profile Class Researched Default EAC Details Updated**

## **2.34.1 Event Description**

Details of an existing GSP Group Profile Class Researched Default EAC are updated.

A Profile Class cannot be created without a Profile Class Description or amended to remove the description.

The GSP Group Id must be one of those which already exists on the system.

NC002 Update On-line Audit Log is invoked.

NC006 Restrict On-line Access is invoked.

# **2.34.2 Event Input Data**

GSP Group Id Profile Class Id Effective From Settlement Date {GGPCDE} Researched Default EAC

# **2.34.3 Function Cross References**

N0001 Define Profile Classes

# **2.34.4 Event Frequency**

Low Volume.

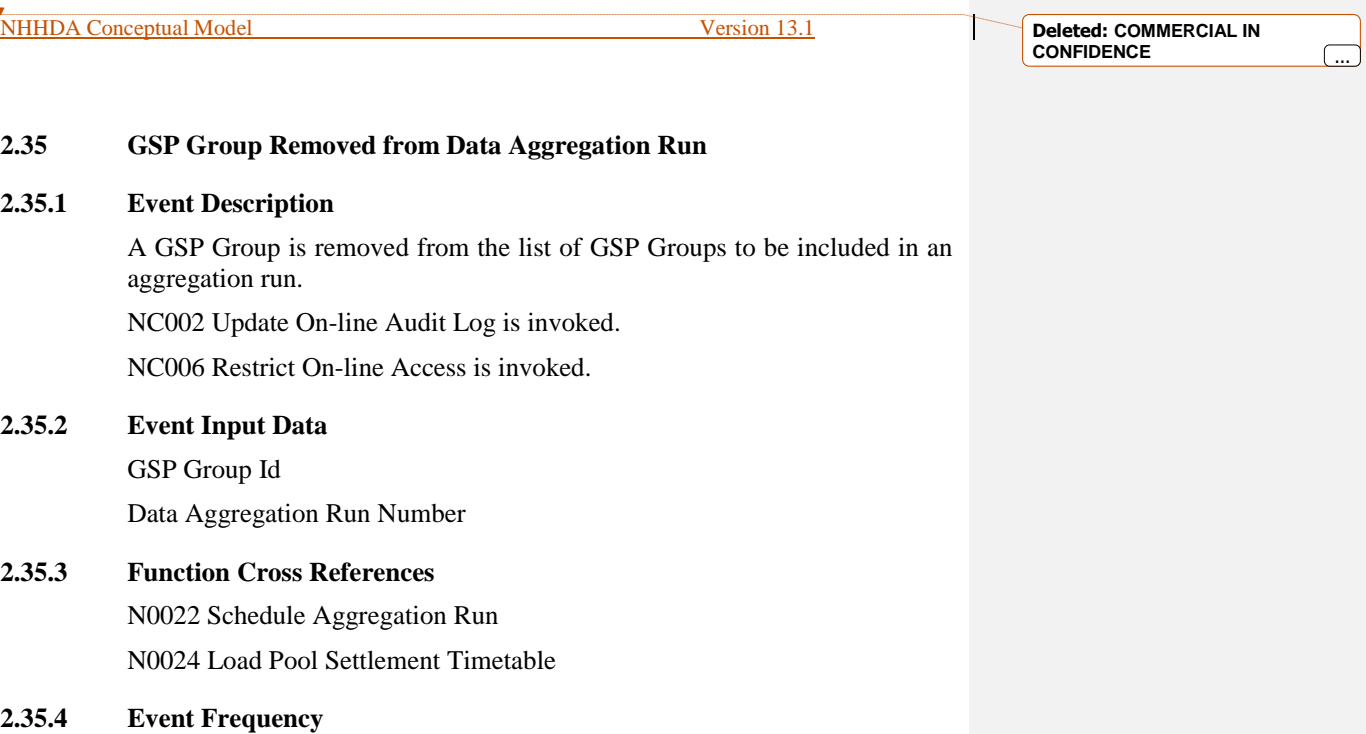

Low Volume.

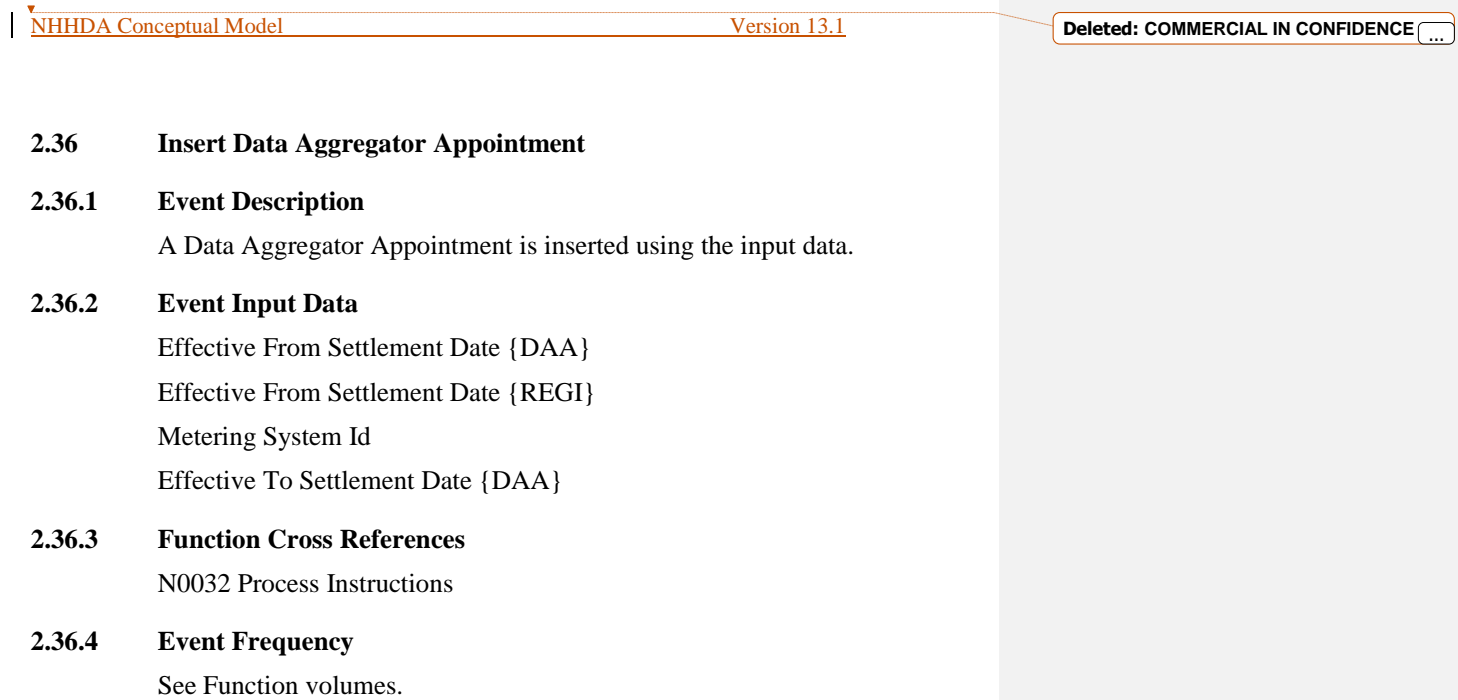

## **2.37 Insert Data Collector Appointment**

## **2.37.1 Event Description**

A Data Collector Appointment is inserted using the input data.

## **2.37.2 Event Input Data**

Effective From Date {DCA} Effective From Settlement Date {REGI} Metering System Id Data Collector Market Participant Id Data Collector Market Participant Role Code

# **2.37.3 Function Cross References** N0032 Process Instructions

# **2.37.4 Event Frequency**

See Function volumes.

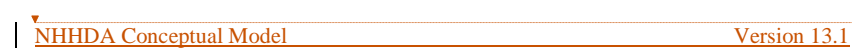

**2.38 Insert Estimated Annual Consumption (DC)**

#### **2.38.1 Event Description**

An Estimated Annual Consumption (DC) is inserted using the input data.

## **2.38.2 Event Input Data**

Time Pattern Regime Id Effective From Settlement Date {EACDC} Metering System Id Data Collector Market Participant Id Data Collector Market Participant Role Code Standard Settlement Configuration Id Estimated Annual Consumption

# **2.38.3 Function Cross References**

N0032 Process Instructions

#### **2.38.4 Event Frequency**

See Function volumes.

**Formatted:** Font: 12 pt

**Deleted: COMMERCIAL IN CONFIDENCE** ...

T

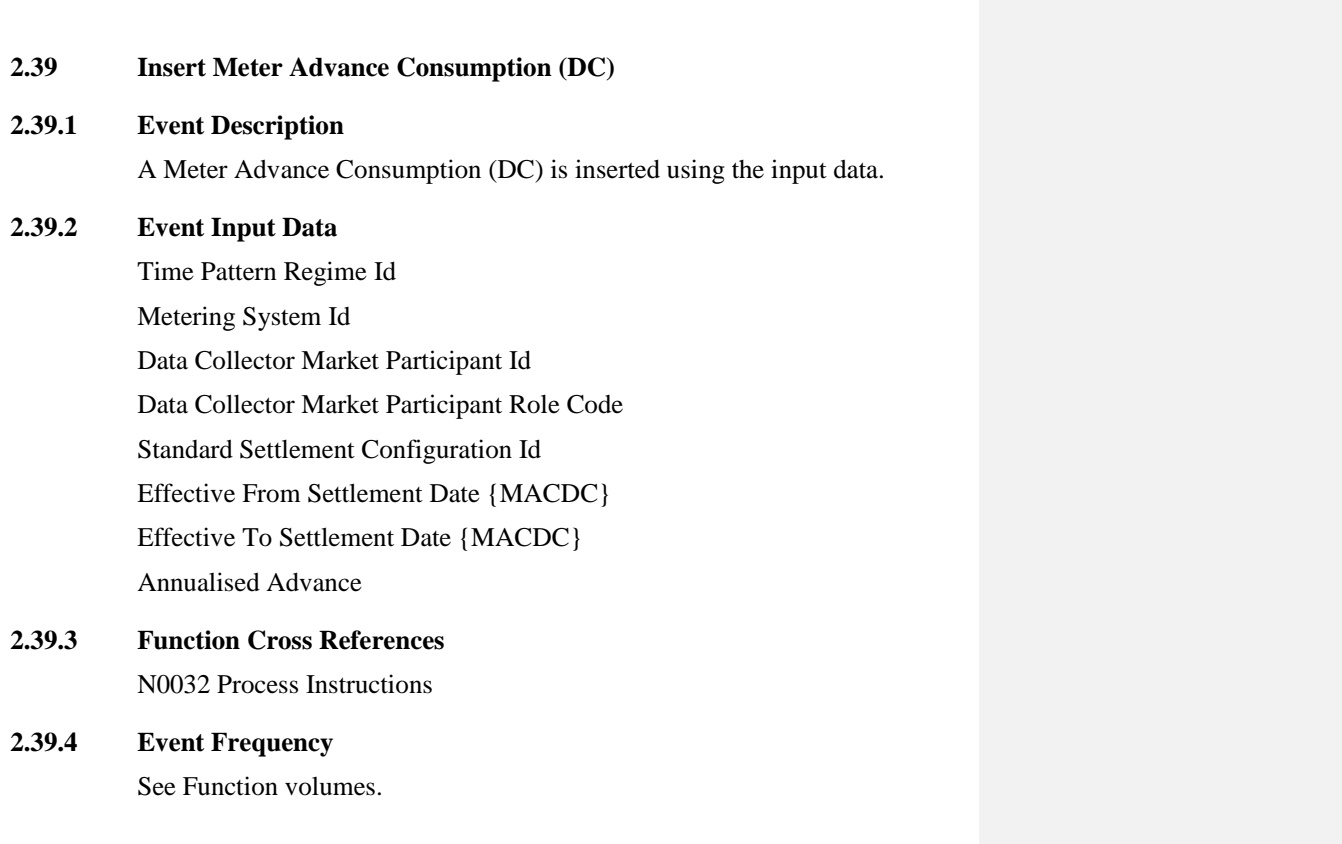

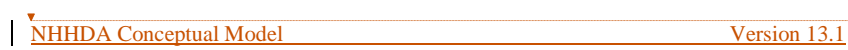

the input data.

**Deleted: COMMERCIAL IN CONFIDENCE** ...

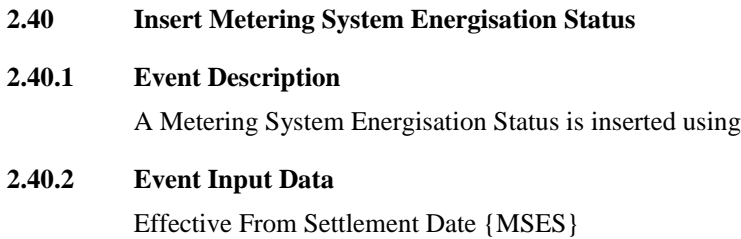

Metering System Id Energisation Status

**2.40.3 Function Cross References** N0032 Process Instructions

# **2.40.4 Event Frequency**

See Function volumes.

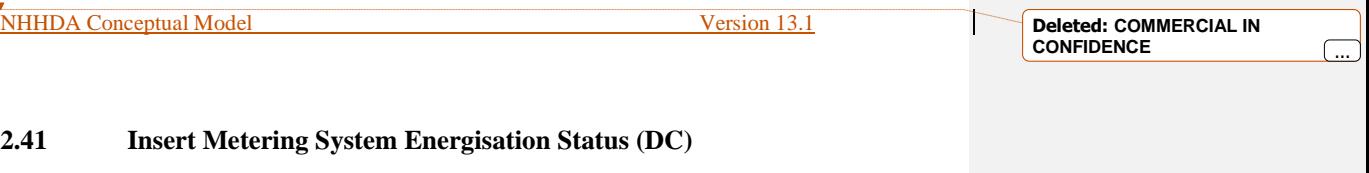

# **2.41.1 Event Description**

A Metering System Energisation Status (DC) is inserted using the input data.

# **2.41.2 Event Input Data**

Effective From Settlement Date {MSESDC} Metering System Id Data Collector Market Participant Id Data Collector Market Participant Role Code Energisation Status

# **2.41.3 Function Cross References** N0032 Process Instructions

# **2.41.4 Event Frequency**

See Function volumes.

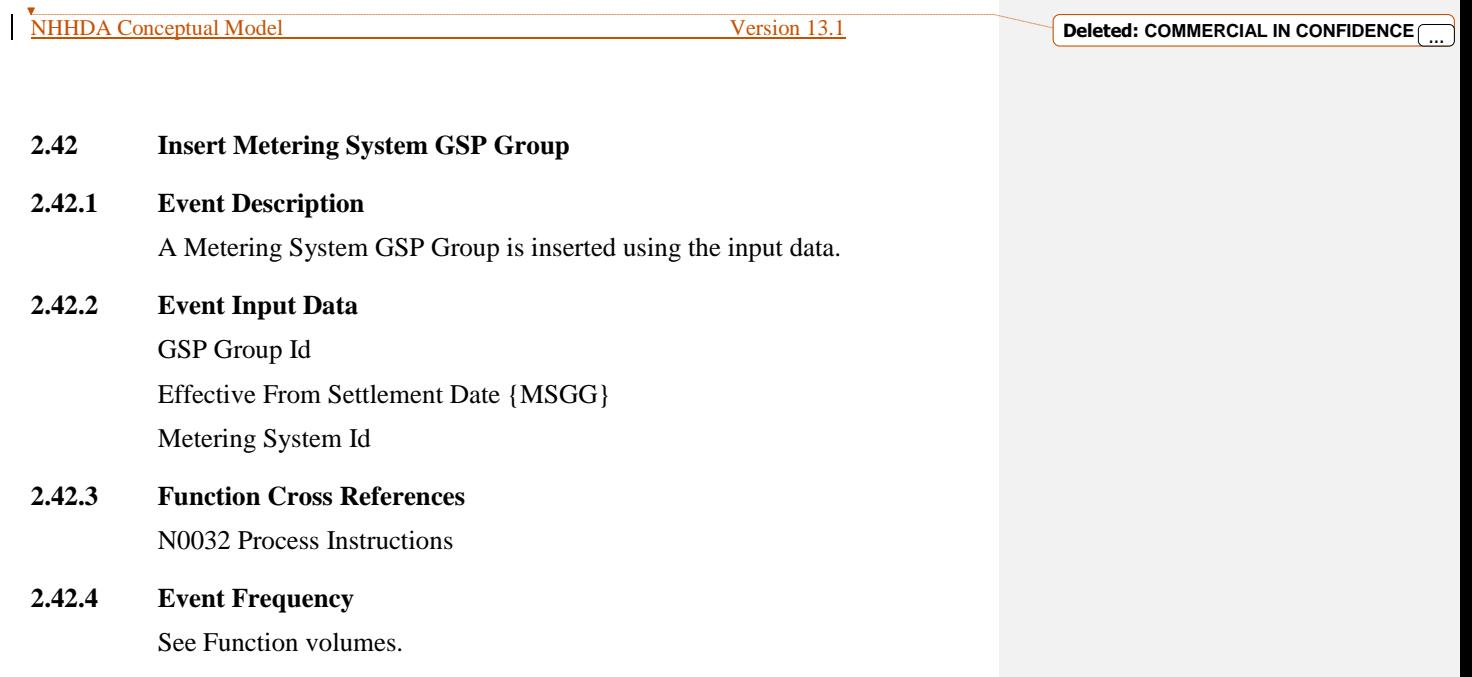

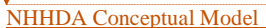

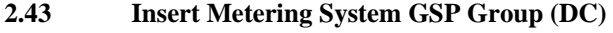

# **2.43.1 Event Description**

A Metering System GSP Group (DC) is inserted using the input data.

**2.43.2 Event Input Data**

GSP Group Id Effective From Settlement Date {MSGGDC} Metering System Id Data Collector Market Participant Id

Data Collector Market Participant Role Code

# **2.43.3 Function Cross References** N0032 Process Instructions

## **2.43.4 Event Frequency**

See Function volumes.

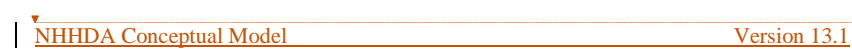

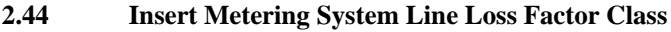

**2.44.1 Event Description**

A Metering System Line Loss Factor Class is inserted using the input data.

- **2.44.2 Event Input Data** Effective From Settlement Date {MSLLFC} Metering System Id Distributor Market Participant Id Distributor Market Participant Role Code Line Loss Factor Class Id
- **2.44.3 Function Cross References** N0032 Process Instructions
- **2.44.4 Event Frequency**

See Function volumes.

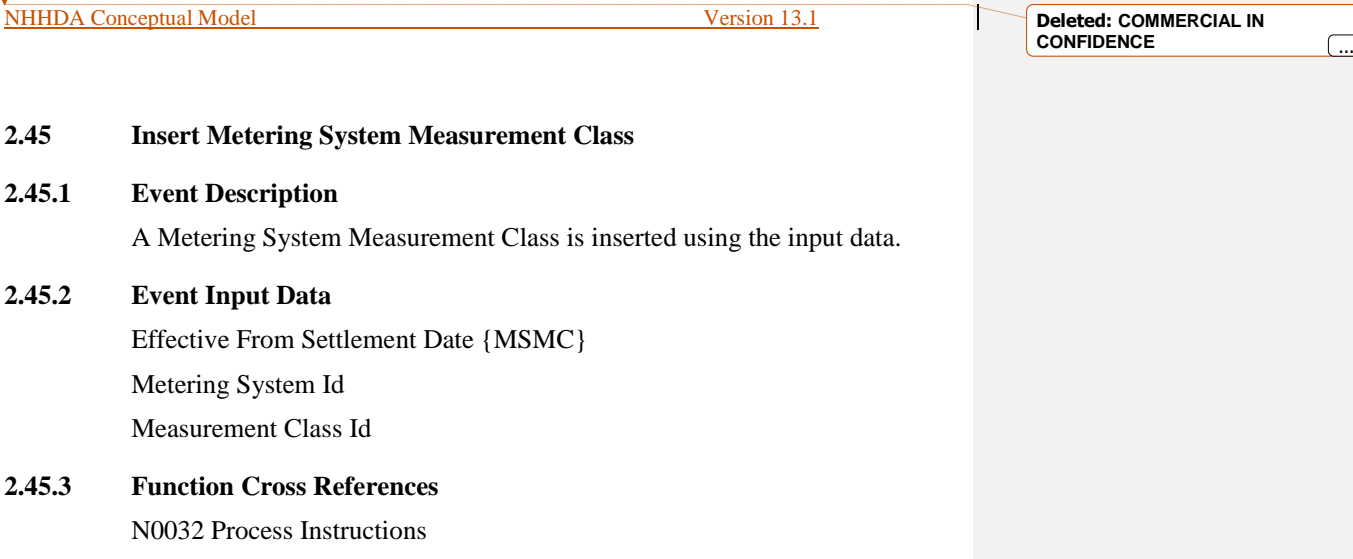

# **2.45.4 Event Frequency**

See Function volumes.

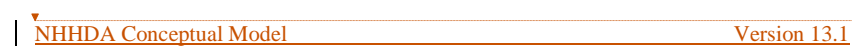

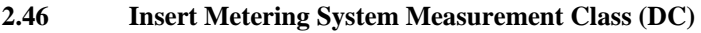

## **2.46.1 Event Description**

A Metering System Measurement Class (DC) is inserted using the input data.

# **2.46.2 Event Input Data**

Effective From Settlement Date {MSMCDC}

Metering System Id

Data Collector Market Participant Id

Data Collector Market Participant Role Code

Measurement Class Id

# **2.46.3 Function Cross References**

N0032 Process Instructions

# **2.46.4 Event Frequency**

See Function volumes.

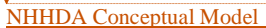

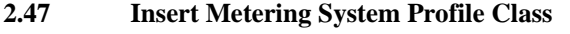

**2.47.1 Event Description**

A Metering System Profile Class is inserted using the input data.

**2.47.2 Event Input Data**

Effective From Settlement Date {MSPC} Metering System Id Profile Class Id

**2.47.3 Function Cross References** N0032 Process Instructions

# **2.47.4 Event Frequency**

See Function volumes.

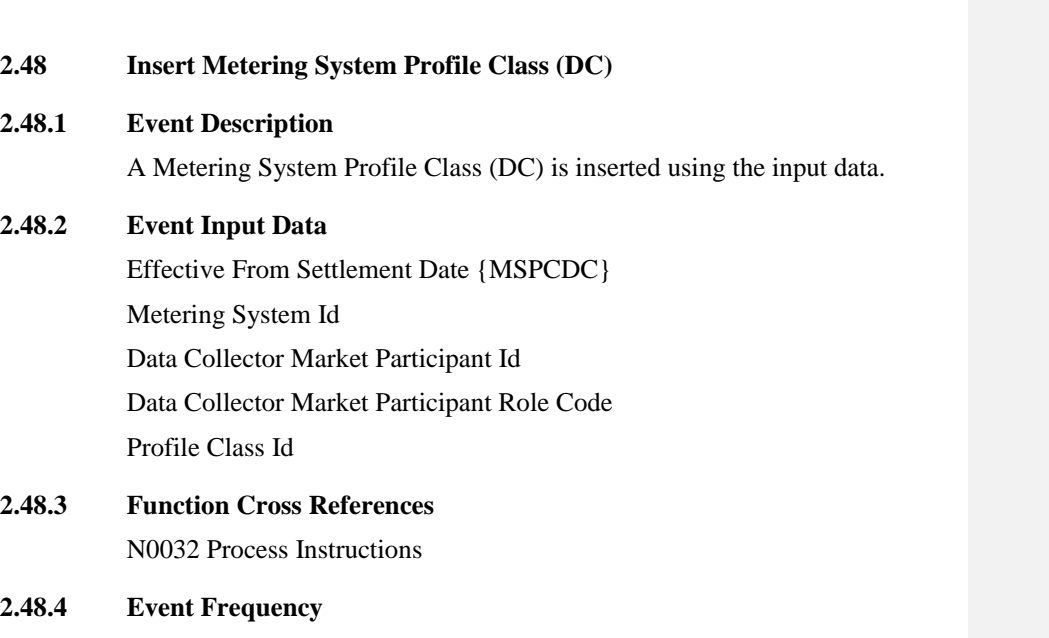

NHHDA Conceptual Model Version 13.1

See Function volumes.

**Formatted:** Font: 12 pt

**Deleted: COMMERCIAL IN CONFIDENCE** ...

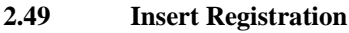

# **2.49.1 Event Description**

A Registration is inserted using the input data.

## **2.49.2 Event Input Data**

Effective From Settlement Date {REGI} Metering System Id Supplier Market Participant Id

Supplier Market Participant Role Code

# **2.49.3 Function Cross References**

N0032 Process Instructions

# **2.49.4 Event Frequency**

See Function volumes.

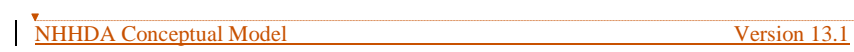

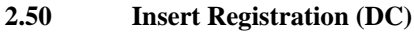

# **2.50.1 Event Description**

A Registration (DC) is inserted using the input data.

## **2.50.2 Event Input Data**

Effective From Settlement Date {RDC}

Metering System Id

Data Collector Market Participant Id

Data Collector Market Participant Role Code

Supplier Market Participant Id

Supplier Market Participant Role Code

## **2.50.3 Function Cross References**

N0032 Process Instructions

## **2.50.4 Event Frequency**

See Function volumes.

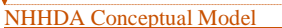

# **2.51 Insert Settlement Configuration**

# **2.51.1 Event Description**

A Settlement Configuration is inserted using the input data.

## **2.51.2 Event Input Data**

Effective From Settlement Date {SCON} Metering System Id Standard Settlement Configuration Id

# **2.51.3 Function Cross References**

N0032 Process Instructions

# **2.51.4 Event Frequency**

See Function volumes.

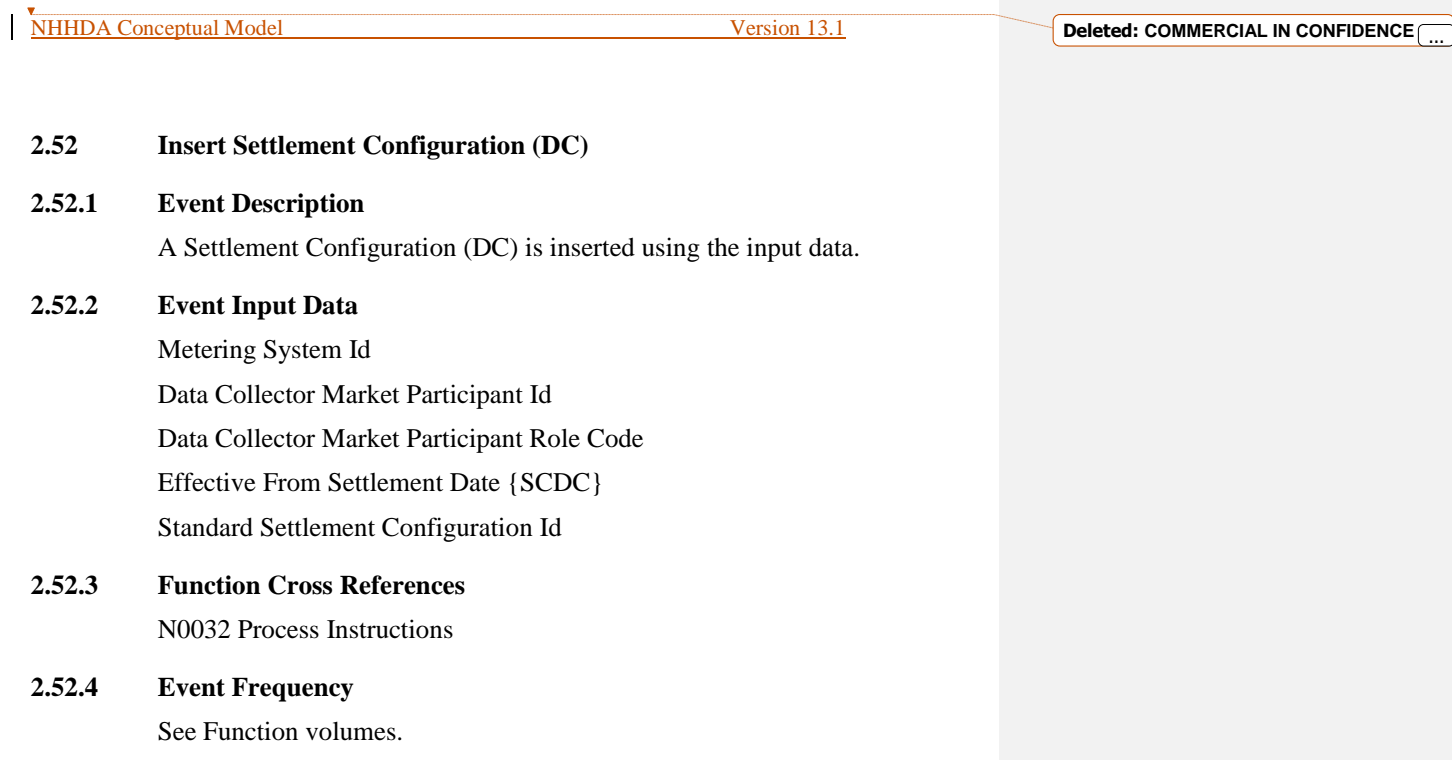

## **2.53 Insert Settlement Register (DC)**

## **2.53.1 Event Description**

A Settlement Register (DC) is inserted using the input data.

- **2.53.2 Event Input Data**
	- Time Pattern Regime Id Metering System Id Data Collector Market Participant Id Data Collector Market Participant Role Code

Standard Settlement Configuration Id

# **2.53.3 Function Cross References** N0032 Process Instructions

## **2.53.4 Event Frequency**

See Function volumes.

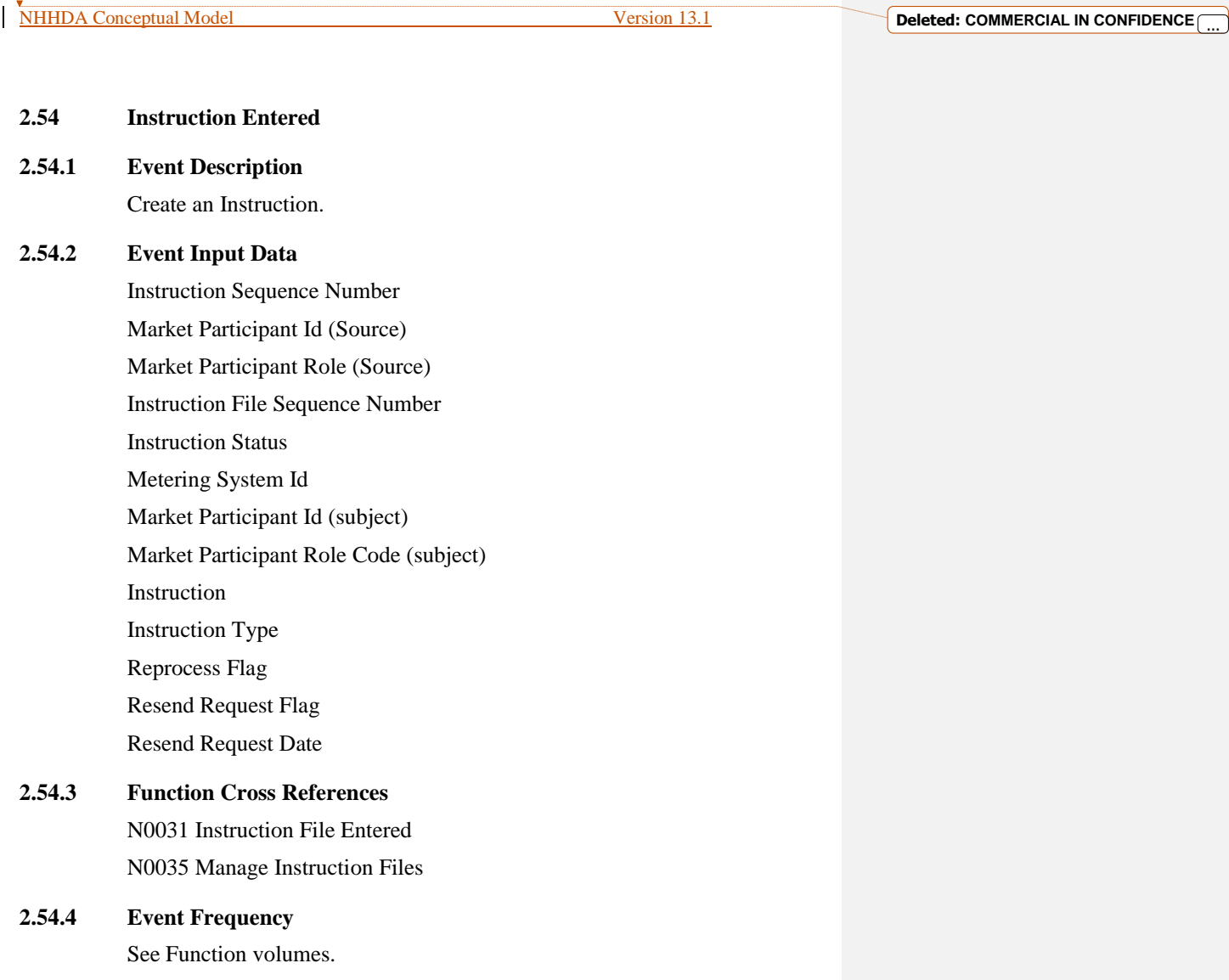

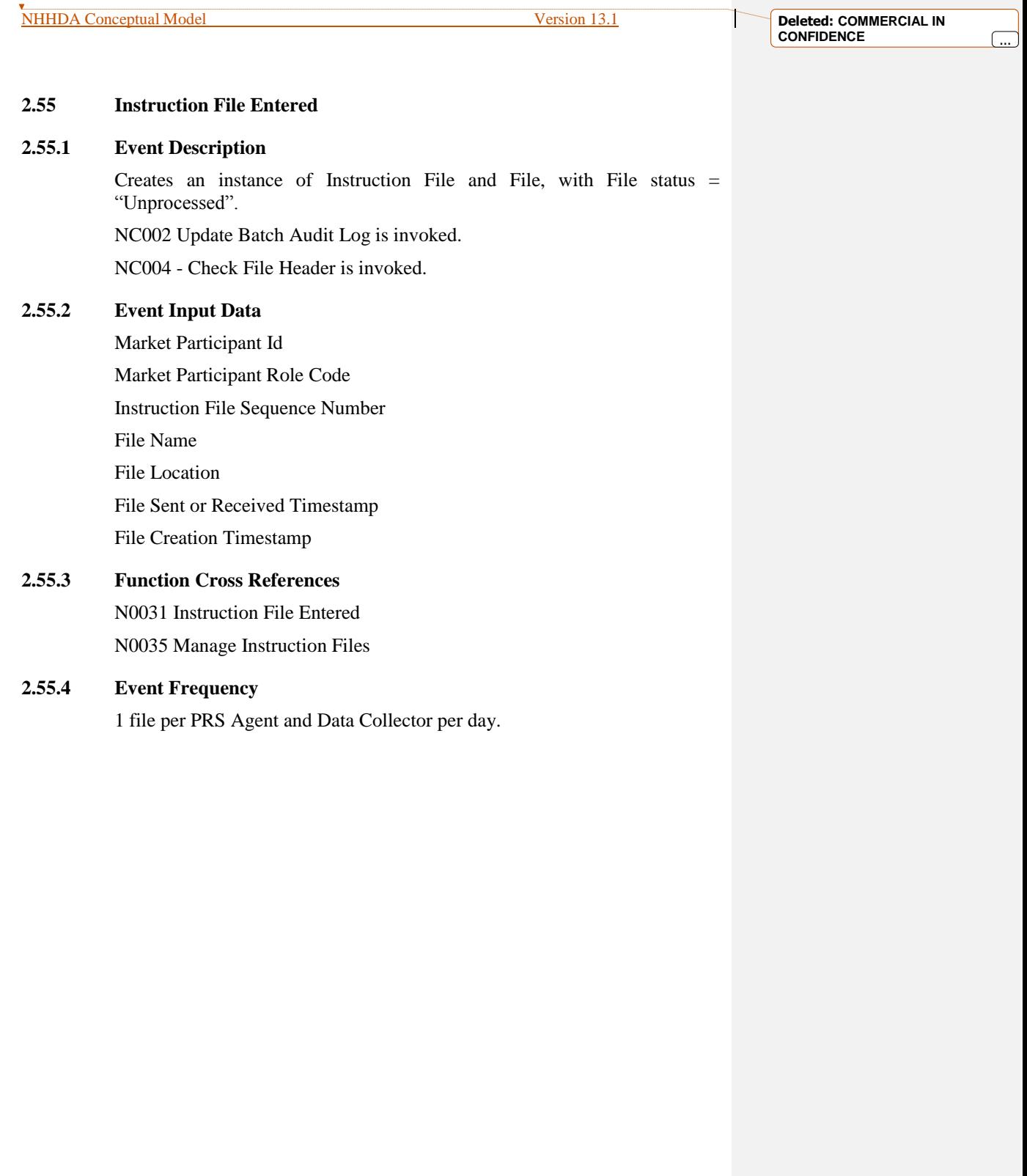

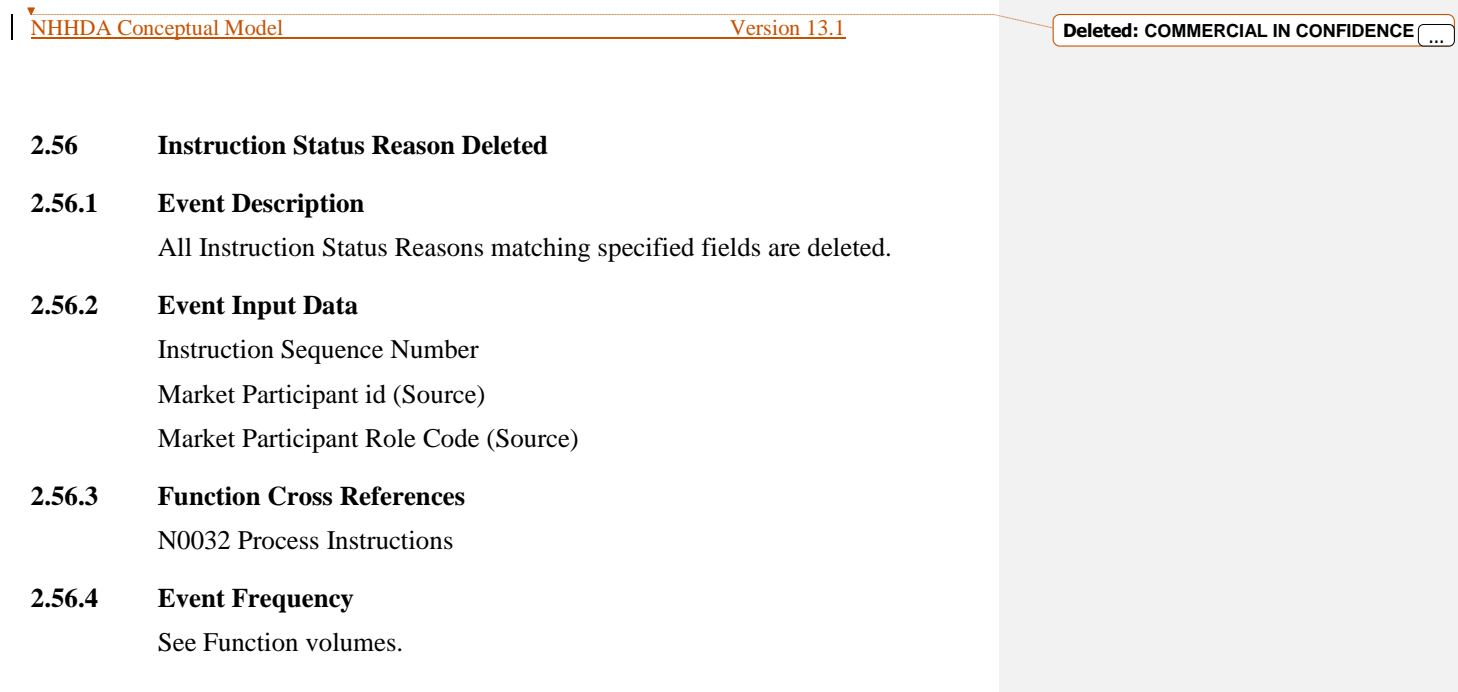

# NHHDA Conceptual Model Version 13.1

**Deleted: COMMERCIAL IN CONFIDENCE** ...

# **2.57.1 Event Description**

Create an Instruction Status Reason.

## **2.57.2 Event Input Data**

Instruction Sequence Number Market Participant id (Source) Market Participant Role Code (Source) Reason Number Instruction Status Reason Aggregator Action State

# **2.57.3 Function Cross References** N0032 Process Instructions

# **2.57.4 Event Frequency**

See Function volumes.

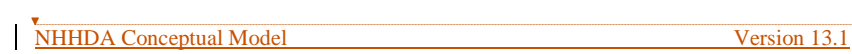

#### **2.58 ISR Agent Appointed to GSP Group**

#### **2.58.1 Event Description**

An ISR Agent is appointed to a GSP Group from a specified date.

When entering or amending ISR Agent Appointments, the ISR Agent Id entered by the user must already be defined on the system.

NC002 Update On-line Audit Log is invoked.

NC006 Restrict On-line Access is invoked.

## **2.58.2 Event Input Data**

ISR Agent Id, Effective From Date {IAA}, Effective To Date {IAA}, GSP Group Id

#### **2.58.3 Function Cross Reference**

N0014 Define GSP Groups N0036 Load Pool Market Domain Data

## **2.58.4 Event Frequency**

Low volume.
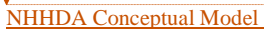

÷.

**Deleted: COMMERCIAL IN CONFIDENCE** ...

#### **2.59 ISR Agent Appointment Amended**

#### **2.59.1 Event Description**

The end date of an ISR Agent appointment is changed. NC002 Update On-line Audit Log is invoked. NC006 Restrict On-line Access is invoked.

# **2.59.2 Event Input Data**

Effective From Date {IAA}, Effective To Date {IAA}, GSP Group Id

#### **2.59.3 Function Cross Reference**

N0014 Define GSP Groups N0036 Load Pool Market Domain Data

#### **2.59.4 Event Frequency**

Low volume.

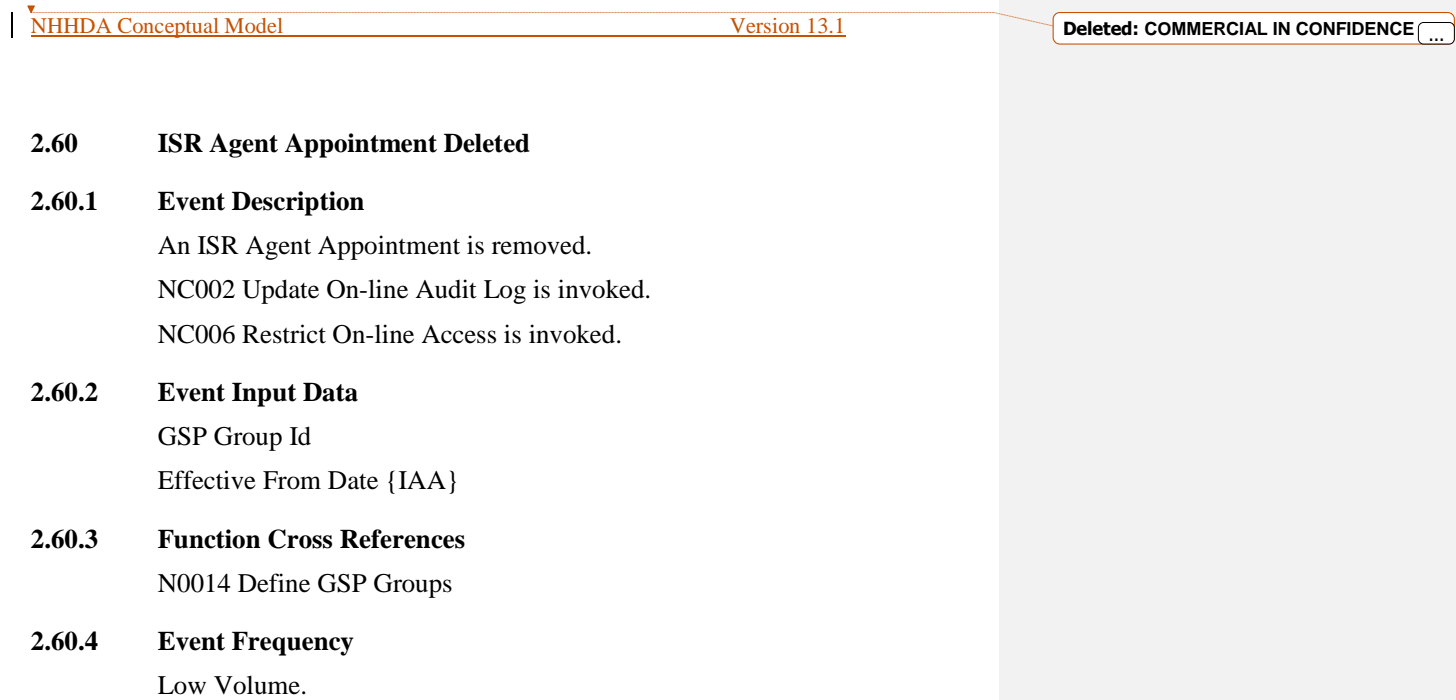

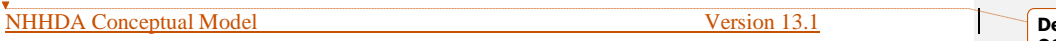

#### **2.61 ISR Agent Details Deleted**

#### **2.61.1 Event Description**

The details for an ISR Agent are deleted from the system. This event will occur, for example, when a ISR Agent code is entered in error, or when the ISR Agent is no longer active.

An ISR Agent may only be deleted if it has no associated ISR Agent Appointments.

Common process NC002 Update On-line Audit Log is invoked.

# **2.61.2 Event input data**

ISR Agent Id

- **2.61.3 Function cross-references** N0015 Define ISR Agents
- **2.61.4 Event frequency**

Low volume.

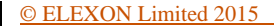

NHHDA Conceptual Model Version 13.1

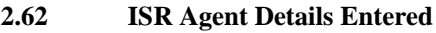

## **2.62.1 Event Description**

Details of a new ISR Agent are entered onto the system. New ISR Agent Ids must be different from all existing ones. An ISR Agent Id and ISR Agent Name must be specified. NC002 Update On-line Audit Log is invoked. NC006 Restrict On-line Access is invoked.

# **2.62.2 Event Input Data**

ISR Agent Id

# **2.62.3 Function Cross References**

N0015 Define ISR Agents N0036 Load Pool Market Domain Data

# **2.62.4 Event Frequency**

Low volume.

**Deleted: COMMERCIAL IN CONFIDENCE** ...

#### **2.63 ISR Agent Details Updated**

#### **2.63.1 Event Description**

Details of an existing ISR Agent are updated. An ISR Agent Id and ISR Agent Name must be specified. NC002 Update On-line Audit Log is invoked. NC006 Restrict On-line Access is invoked.

# **2.63.2 Event Input Data** ISR Agent Id

# **2.63.3 Function Cross References** N0015 Define ISR Agents N0036 Load Pool Market Domain Data

#### **2.63.4 Event Frequency**

Low volume.

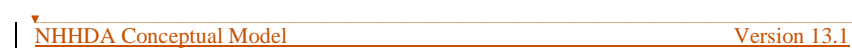

#### **2.64 Line Loss Factor Class Details Deleted**

#### **2.64.1 Event Description**

A Line Loss Factor Class is removed from the system. This will occur when a class was entered in error; or when it is no longer in use and all the settlement data has been archived.

Users may only delete a Line Loss Factor Class if it has no associated Metering System Line Loss Factor Classes or Supplier Purchase Matrix data.

NC002 Update On-line Audit Log is invoked.

NC006 Restrict On-line Access is invoked.

#### **2.64.2 Event Input Data**

Distributor Id Line Loss Factor Class Id

**2.64.3 Function Cross References**

N0016 Define Line Loss factor Classes

#### **2.64.4 Event Frequency**

Low volume.

#### **2.65 Line Loss Factor Class Details Entered**

#### **2.65.1 Event Description**

The details for a Line Loss Factor Class are entered onto the system.

New Line Loss Factor Classes can only be created for existing Distributors. New Line Loss Factor Class Ids must be different from all existing ones for the same Distributor.

NC002 Update On-line Audit Log is invoked.

NC006 Restrict On-line Access is invoked.

#### **2.65.2 Event Input Data**

Distributor Id

Line Loss Factor Class Id

Line Loss Factor Class Description

#### **2.65.3 Function Cross References**

N0016 Define Line Loss factor Classes N0036 Load Pool Market Domain Data

#### **2.65.4 Event Frequency**

Low volume.

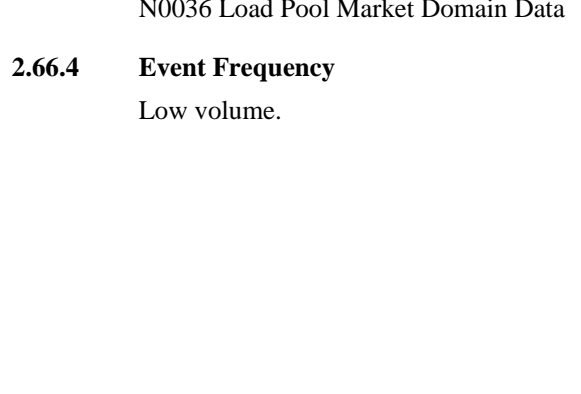

# **2.66.1 Event Description** The details of an existing Line Loss Factor Class are updated.

**2.66 Line Loss Factor Class Details Updated**

NC002 Update On-line Audit Log is invoked. NC006 Restrict On-line Access is invoked.

**2.66.2 Event Input Data** Distributor Id Line Loss Factor Class Id Line Loss Factor Class Description

# **2.66.3 Function Cross References**

N0016 Define Line Loss factor Classes N0036 Load Pool Market Domain Data

**Formatted:** Font: 12 pt

NHHDA Conceptual Model Version 13.1

**Deleted: COMMERCIAL IN CONFIDENCE** ...

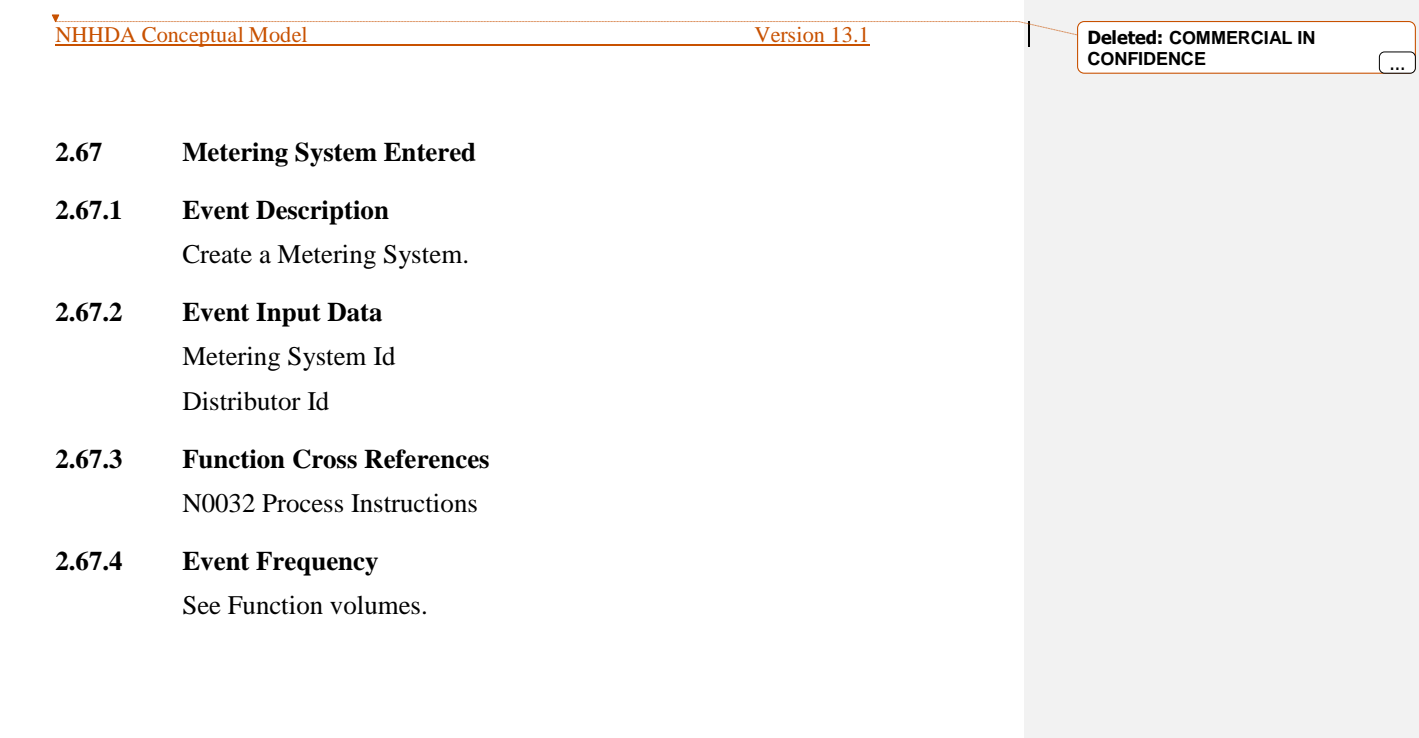

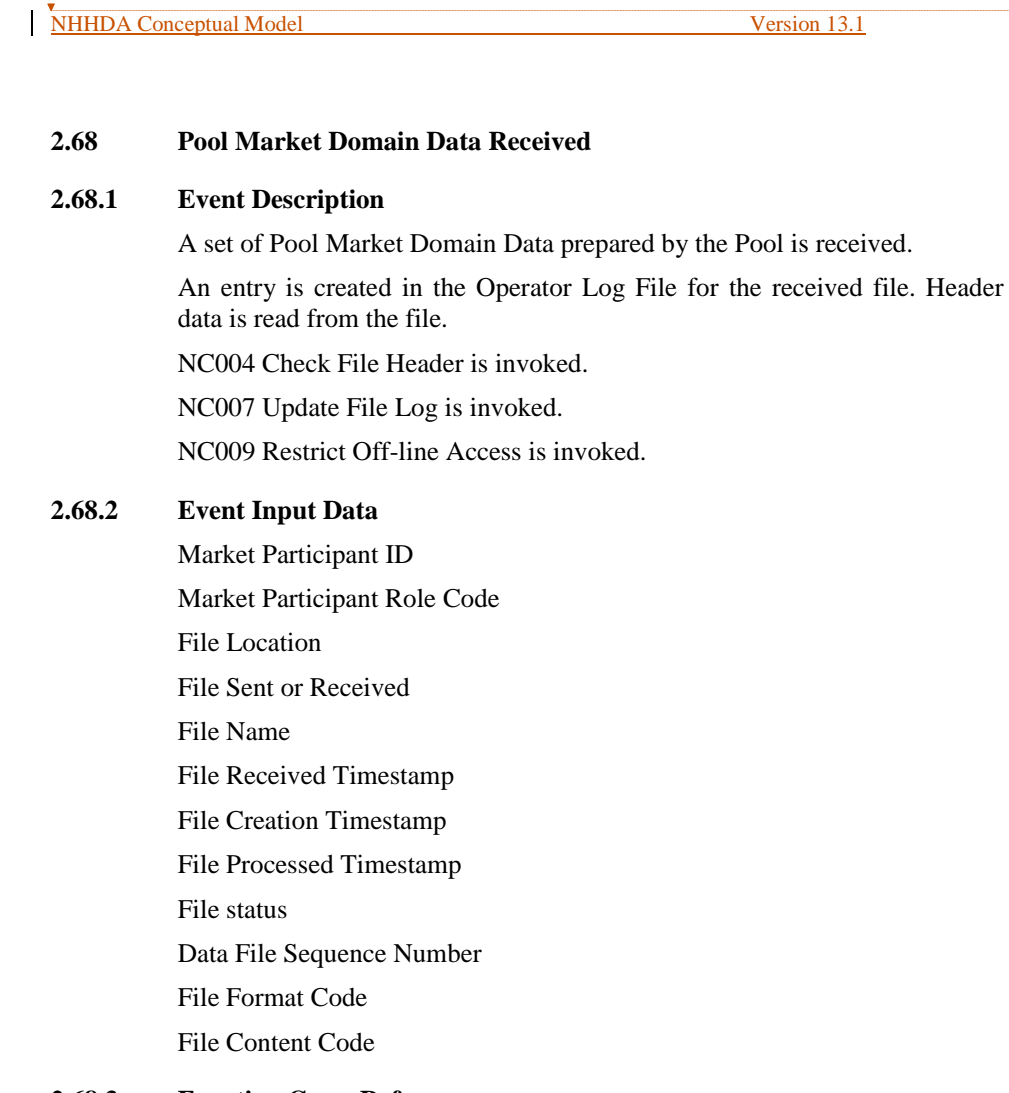

# **2.68.3 Function Cross Reference**

N0036 Load Market Domain Data

# **2.68.4 Event Frequency**

Approximately 1 every two weeks.

**Formatted:** Font: 12 pt

**Deleted: COMMERCIAL IN CONFIDENCE** ...

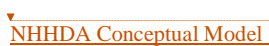

**Deleted: COMMERCIAL IN CONFIDENCE** ...

T

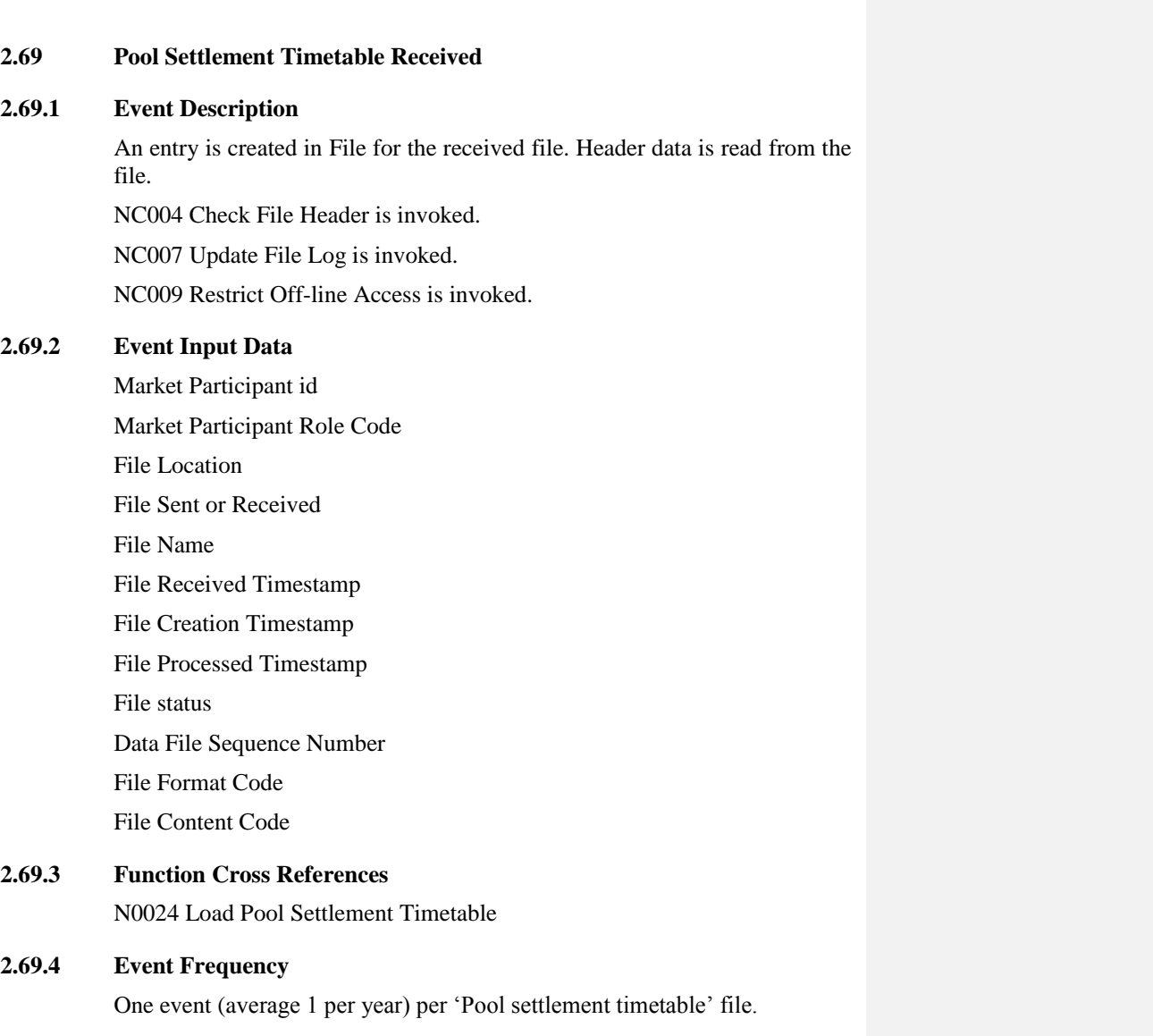

#### **2.70 Profile Class Details Deleted**

#### **2.70.1 Event Description**

A Profile Class is removed from the system. This event will occur, for example, when a Profile Class is entered in error, or when the profile class is no longer in use and all the related settlement data has been archived.

A Profile Class cannot be deleted if it is associated with Valid Settlement Configuration Profile Classes, or occurrences of Metering System Profile Class or Metering System Profile Class (DC);

A warning will be issued if an attempt is made to delete a Profile Class which has GSP Group Profile Class Researched Default EACs defined.

NC002 Update On-line Audit Log is invoked.

NC006 Restrict On-line Access is invoked.

#### **2.70.2 Event Input Data**

Profile Class Id

**2.70.3 Function Cross References**

N0001 Define Profile Classes

**2.70.4 Event Frequency**

Low Volume.

#### **2.71 Profile Class Details Entered**

#### **2.71.1 Event Description**

A new Profile Class is entered onto the system. New Profile Class Ids must be different from all existing ones. A Profile Class cannot be created without a Profile Class Description. NC002 Update On-line Audit Log is invoked. NC006 Restrict On-line Access is invoked.

#### **2.71.2 Event Input Data**

Profile Class Id Profile Class Description

#### **2.71.3 Function Cross References**

N0001 Define Profile Classes N0036 Load Pool Market Domain Data

#### **2.71.4 Event Frequency**

Low volume.

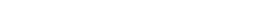

**2.72.3 Function Cross References** N0001 Define Profile Classes N0036 Load Pool Market Domain Data

NHHDA Conceptual Model Version 13.1

Details of an existing Profile Class are updated.

NC002 Update On-line Audit Log is invoked. NC006 Restrict On-line Access is invoked.

A Profile Class cannot be amended to remove the description.

# **2.72.4 Event Frequency**

**2.72 Profile Class Details Updated**

**2.72.1 Event Description**

**2.72.2 Event Input Data**

Profile Class Id

Profile Class Description

Low volume.

**Deleted: COMMERCIAL IN CONFIDENCE** ...

#### **2.73 PRS Agent Appointed**

#### **2.73.1 Event Description**

A PRS agent becomes the source of metering system details for a Distributor in a GSP Group. The Market Participant ID of the PRS Agent must match the Market Participant ID of the Distributor.

When entering or amending PRS Agent Appointments, the PRS Agent Id entered by the user must already be defined on the system.

NC002 Update On-line Audit Log is invoked.

NC006 Restrict On-line Access is invoked.

#### **2.73.2 Event Input Data**

PRS Agent Id Distributor Id

#### **2.73.3 Function Cross References**

N0013 Define Distributors N0036 Load Pool Market Domain Data

#### **2.73.4 Event Frequency**

Low volume.

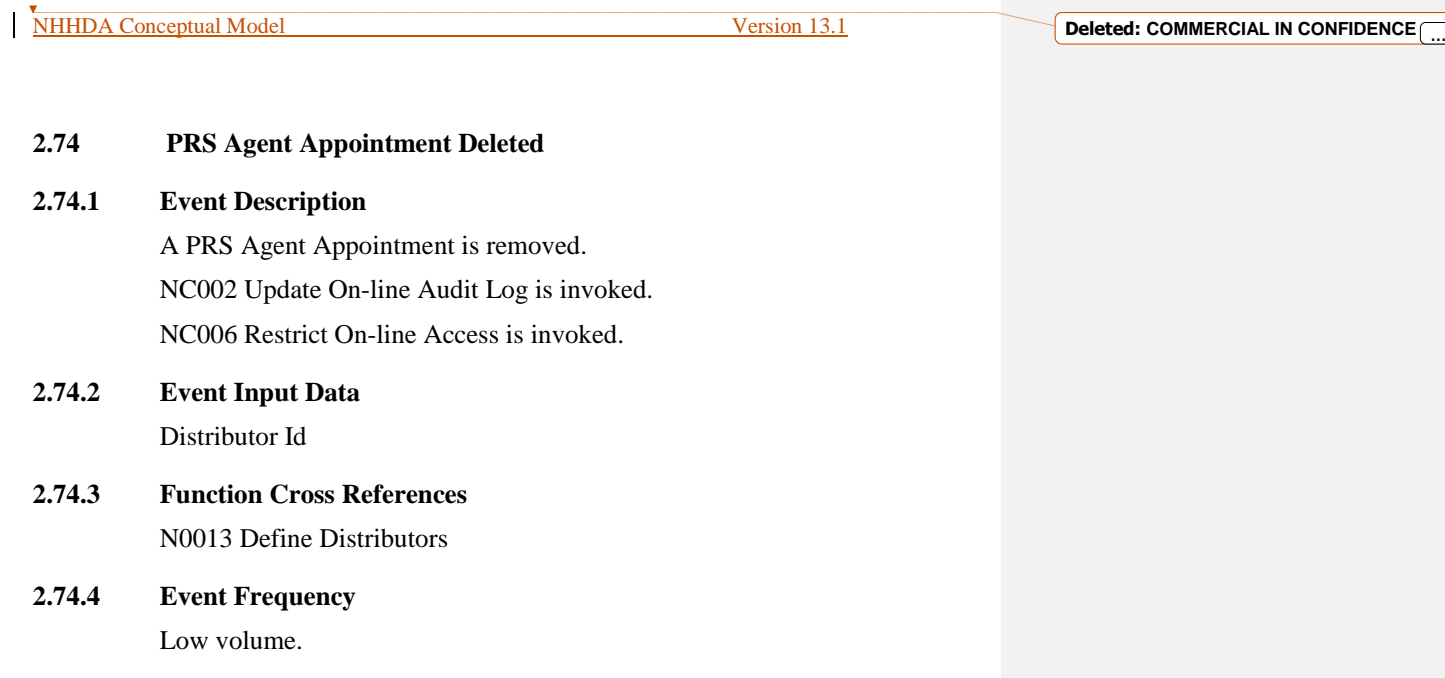

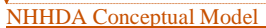

Version 13.1

**Deleted: COMMERCIAL IN CONFIDENCE** ...

#### **2.75 PRS Agent Details Deleted**

#### **2.75.1 Event Description**

The details of a PRS Agent are removed from the system.

A PRS Agent may only be deleted if it has no associated PRS Agent Appointments.

New PRS Agent Ids must be different from all existing ones.

A PRS Agent Id and PRS Agent Name must be specified.

NC002 Update On-line Audit Log is invoked.

NC006 Restrict On-line Access is invoked.

# **2.75.2 Event Input Data**

PRS Agent Id

# **2.75.3 Function Cross References** N0018 Define PRS Agents

**2.75.4 Event Frequency**

Low volume.

NHHDA Conceptual Model Version 13.1

#### **2.76 PRS Agent Details Entered**

#### **2.76.1 Event Description**

The details of a new PRS Agent are entered onto the system. New PRS Agent Ids must be different from all existing ones. A PRS Agent Id and PRS Agent Name must be specified. NC002 Update On-line Audit Log is invoked. NC006 Restrict On-line Access is invoked. N0036 Load Pool Market Domain Data is invoked.

#### **2.76.2 Event Input Data**

PRS Agent Id PRS Agent Name

# **2.76.3 Function Cross References** N0018 Define PRS Agents

## **2.76.4 Event Frequency**

Low volume.

**Deleted: COMMERCIAL IN CONFIDENCE** ...

**Deleted: COMMERCIAL IN CONFIDENCE** ...

#### **2.77 PRS Agent Details Updated**

#### **2.77.1 Event Description**

The details of an existing PRS Agent are updated. An PRS Agent Id and PRS Agent Name must be specified. NC002 Update On-line Audit Log is invoked. NC006 Restrict On-line Access is invoked.

# **2.77.2 Event Input Data** PRS Agent Id PRS Agent Name

# **2.77.3 Function Cross References** N0018 Define PRS Agents

N0036 Load Pool Market Domain Data

#### **2.77.4 Event Frequency**

Low volume.

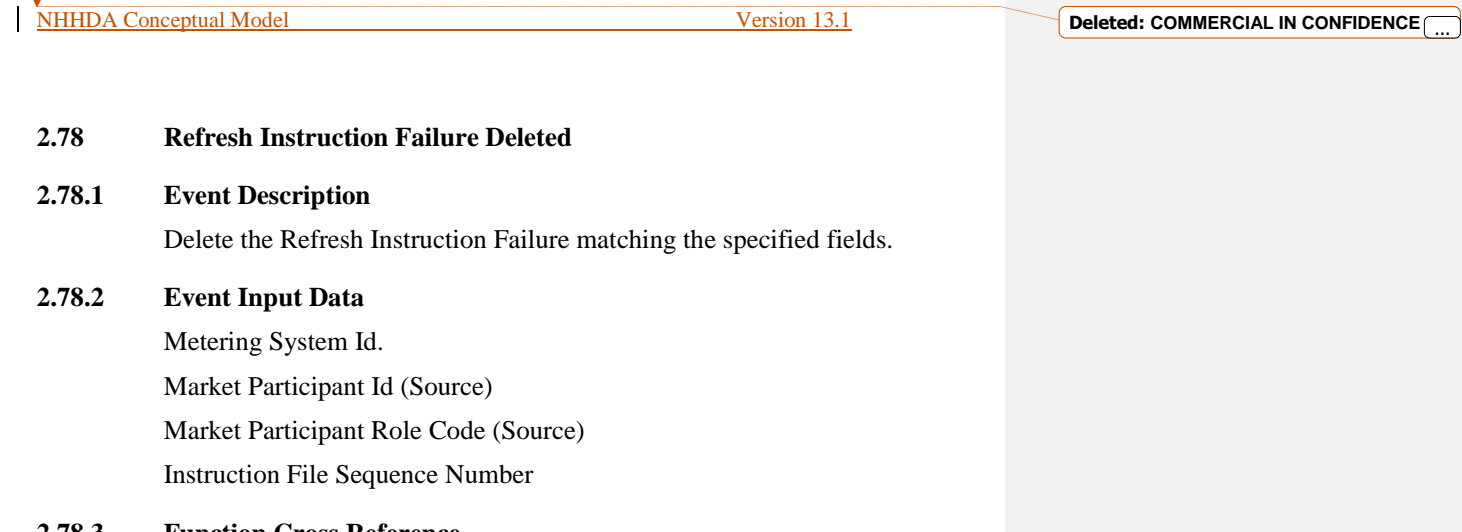

# **2.78.3 Function Cross Reference** N0032 Process Instructions

## **2.78.4 Event Frequency**

See function volumes.

NHHDA Conceptual Model Version 13.1

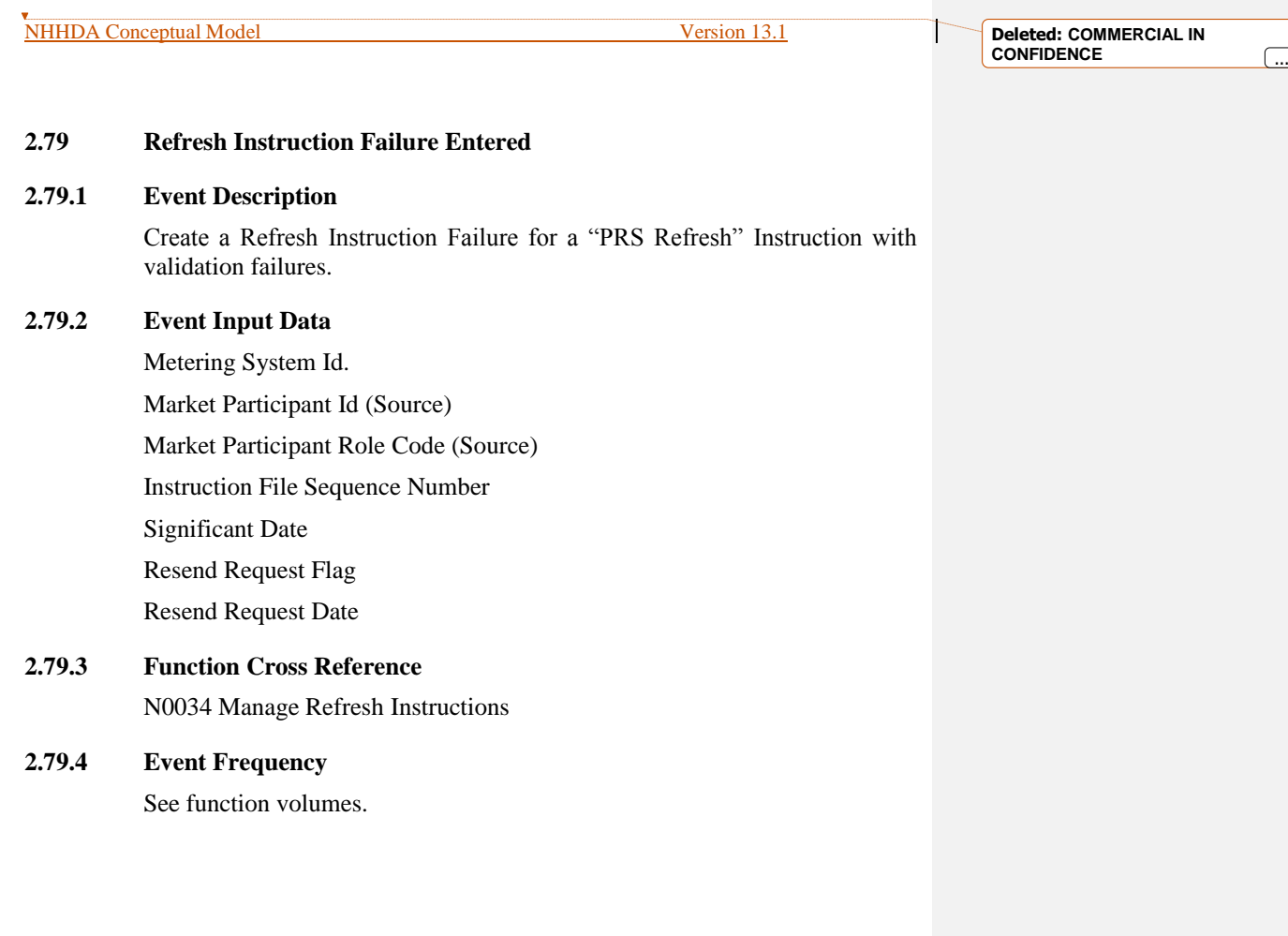

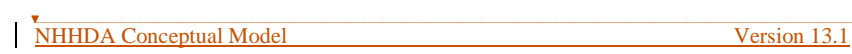

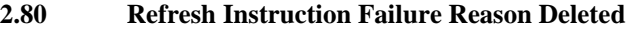

#### **2.80.1 Event Description**

Delete all Refresh Instruction Failure Reasons matching the specified fields.

- **2.80.2 Event Input Data** Metering System Id. Market Participant Id. (Source) Market Participant Role Code (Source) Instruction File Sequence Number
- **2.80.3 Function Cross Reference** N0032 Process Instructions

# **2.80.4 Event Frequency**

See function volumes.

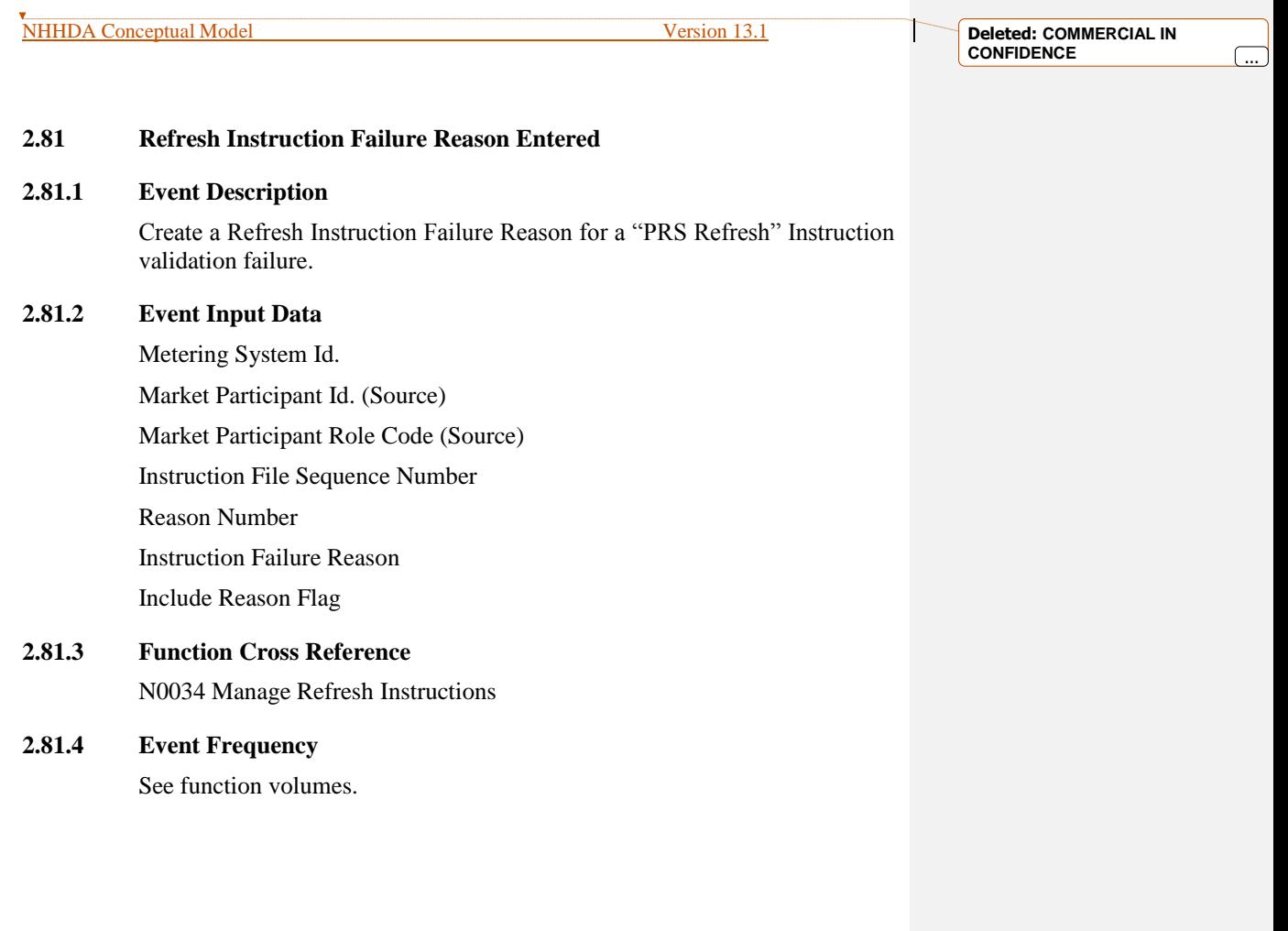

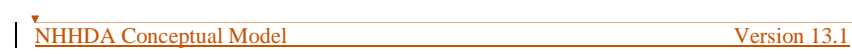

#### **2.82 Restore**

#### **2.82.1 Event Description**

Data previously archived from the system is restored to a state where it may be browsed and / or reported on. This data is not restored into the live system but is taken from backup and put into a copy of the system. The data to be browsed is a snapshot of the system at the time of the backup.

NC006 Restrict On-line Access is invoked.

## **2.82.2 Event Input Data**

Settlement Date

#### **2.82.3 Function Cross References**

N0003 Restore

#### **2.82.4 Event Frequency**

Low volume.

**Deleted: COMMERCIAL IN CONFIDENCE**  $\begin{bmatrix} \dots \end{bmatrix}$ 

#### **2.83 Scheduled Data Aggregation Run Initiated**

#### **2.83.1 Event Description**

A Data Aggregation run is automatically initiated when the scheduled date and time for the run is reached.

This event updates Data Aggregation Run to set the status to Running and selects the Settlement Date, the Threshold Parameter current on that Settlement Date and the GSP Group in Aggregation Run details of that Data Aggregation Run.

#### **2.83.2 Event Input Data**

Data Aggregation Run Number

#### **2.83.3 Function Cross References**

N0008 Aggregate EACs and AAs

#### **2.83.4 Event Frequency**

Once per Aggregation Run (an average of 6 per working day, maximum 30 on any one day).

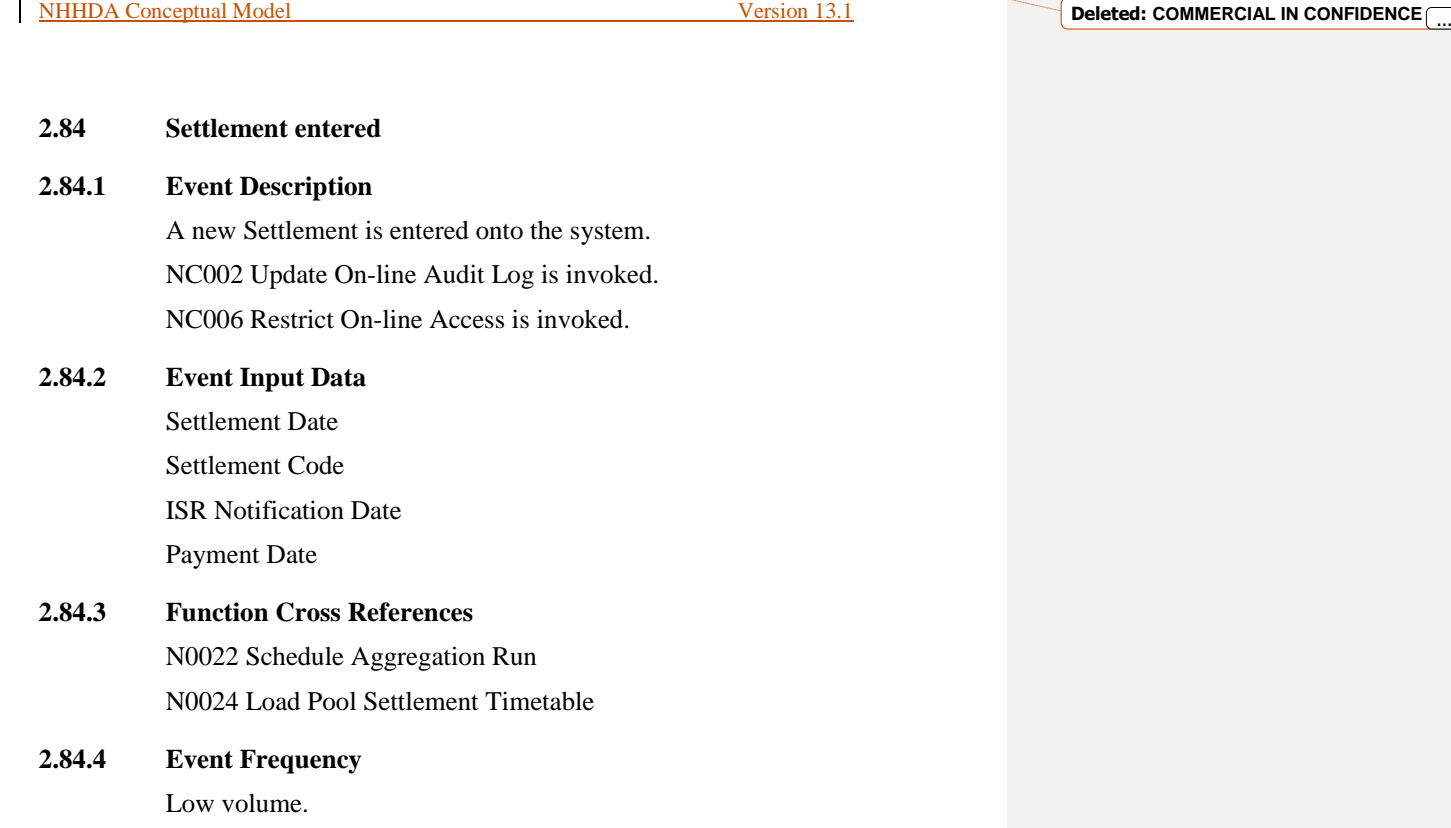

**Deleted: COMMERCIAL IN CONFIDENCE** ...

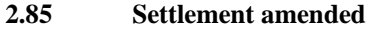

#### **2.85.1 Event Description**

The ISR Notification Date for a Settlement is changed. The Payment Date for a Settlement is inserted or changed NC002 Update On-line Audit Log is invoked. NC006 Restrict On-line Access is invoked.

#### **2.85.2 Event Input Data**

Settlement Date Settlement Code ISR Notification Date Payment Date

# **2.85.3 Function Cross References**

N0022 Schedule Aggregation Run N0024 Load Pool Settlement Timetable

### **2.85.4 Event Frequency**

Low volume.

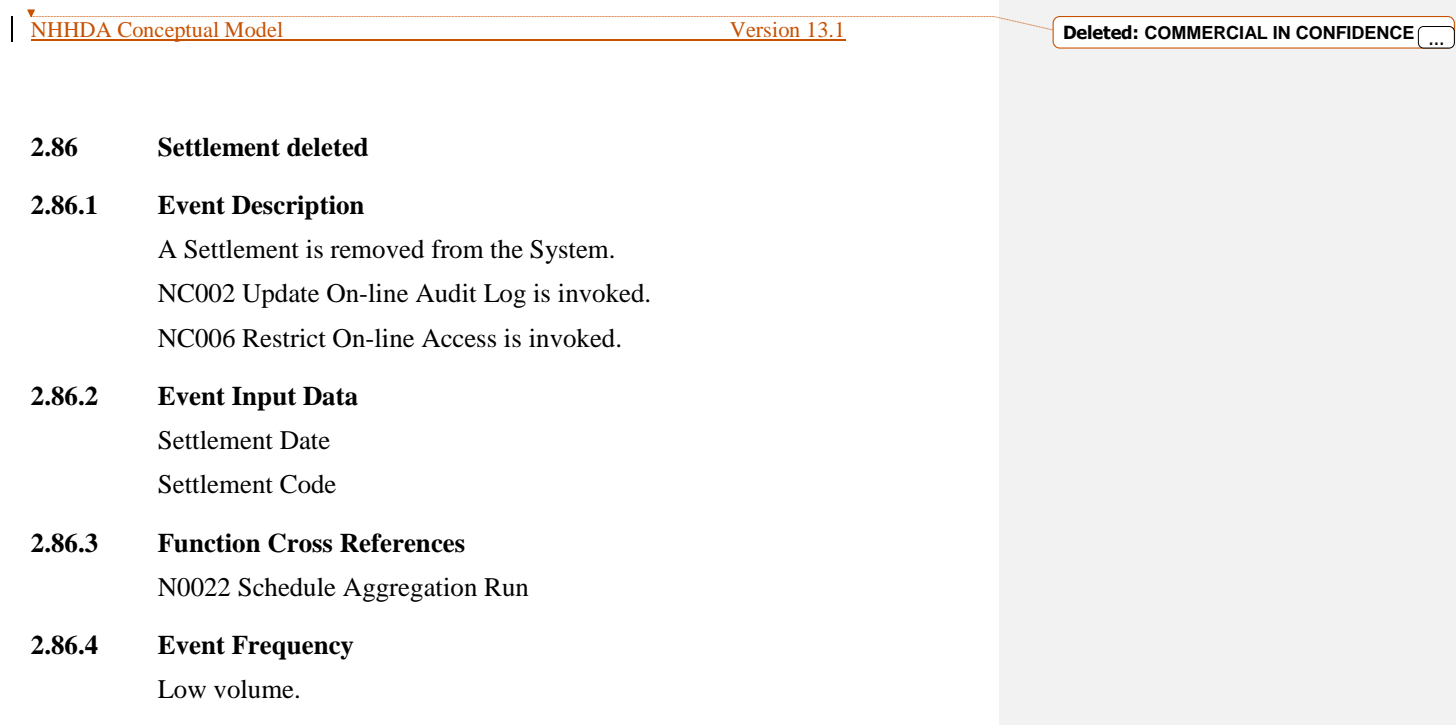

D

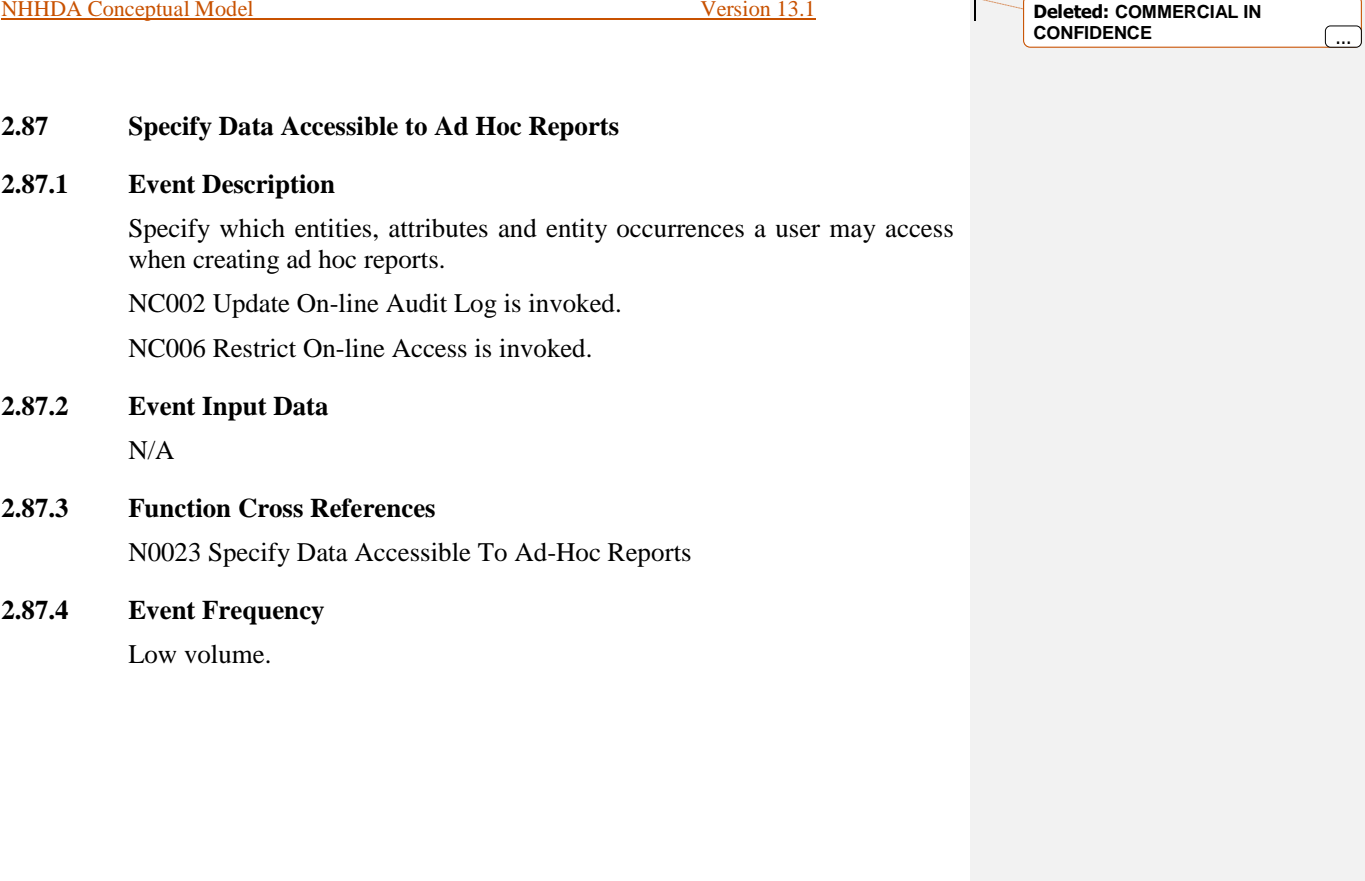

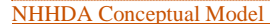

Version 13.1

**Deleted: COMMERCIAL IN CONFIDENCE** ...

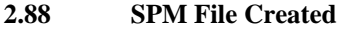

#### **2.88.1 Event Description**

Create entity in File/Data File for extracted SPM file.

#### **2.88.2 Event Input Data**

Attributes of Data File:

Market Participant id

Market Participant Role Code

Data File Sequence Number

File Format Code

File Content Code

Run Number

Run Type Code

Settlement Date

Settlement Code

GSP Group Id

#### Attributes of File:

Market Participant Id

Market Participant Role Code

File Location

File Sent or Received

#### File Name

File Sent or Received Timestamp

File Creation Timestamp

File Processed Timestamp

File Status

#### **2.88.3 Function Cross References**

N0005 Generate Supplier Purchase Matrix

N0026 Automatically Send Supplier Purchase Matrix

#### **2.88.4 Event Frequency**

For each run, one per GSP group goes to the ISRA, one per GSP group goes to each supplier in the GSP group.

Average: 5310 per day. (1 to ISRA + 58 to Suppliers) \* 15 GSP groups \* 6 Aggregation Runs.

Maximum: 30150 per day. (1 to ISRA + 200 to Suppliers)  $*$  15 GSP groups \* 10 Aggregation Runs.

**Formatted:** Font: 12 pt

© ELEXON Limited 2015 Page 100 of 149

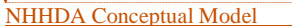

L.

**Deleted: COMMERCIAL IN CONFIDENCE** 

#### **2.89 Standard Sett Config Assigned to Profile Class**

#### **2.89.1 Event Description**

A particular combination of Standard Settlement Configuration and Profile Class is specified as valid.

Standard Settlement Configurations can only be assigned to existing Profile Classes and/or Time Pattern Regime IDs.

NC002 Update On-line Audit Log is invoked.

NC006 Restrict On-line Access is invoked.

## **2.89.2 Event Input Data**

Standard Settlement Configuration Id Profile Class Id

#### **2.89.3 Function Cross References**

N0019 Define Standard Settlement Configurations N0036 Load Pool Market Domain Data

#### **2.89.4 Event Frequency**

Low volume.

#### **2.90 Standard Sett Config deassigned from Profile Class**

#### **2.90.1 Event Description**

A particular combination of Standard Settlement Configuration and Profile Class, which had previously been specified as valid, is removed from the system. This may be because it was originally marked as valid in error or because it is no longer in use and data for all associated Settlement Days has now been archived.

The system will only allow a Standard Settlement Configuration to be unassigned from a Profile Class if no Metering Systems or Supplier Purchase Matrix data are assigned to that combination of Standard Settlement Configuration and Profile Class.

On removal of Measurement Requirements / deassignment of Profile Class from a Standard Settlement Configuration, the user is warned if corresponding Average Fractions of Yearly Consumption exist and given the option to continue and delete the AFYC data or to cancel the operation.

NC002 Update On-line Audit Log is invoked.

NC006 Restrict On-line Access is invoked.

#### **2.90.2 Event Input Data**

Standard Settlement Configuration Id

Profile Class Id

#### **2.90.3 Function Cross References**

N0019 Define Standard Settlement Configurations See Entity Access Matrix.

#### **2.90.4 Event Frequency**

Low volume.

#### **2.91 Standard Settlement Configuration Deleted**

#### **2.91.1 Event Description**

A Standard Settlement Configuration is removed from the system. This event will occur, for example, when a Standard Settlement Configuration is entered in error or when the Standard Settlement Configuration is no longer valid and all the related settlement data has been archived.

NC002 Update On-line Audit Log is invoked.

NC006 Restrict On-line Access is invoked.

#### **2.91.2 Event Input Data**

Standard Settlement Configuration Id

**2.91.3 Function Cross References** N0019 Define Standard Settlement Configurations

#### **2.91.4 Event Frequency**

Low volume.

**Formatted:** Font: 12 pt

**2.92 Standard Settlement Configuration Entered 2.92.1 Event Description** A new Standard Settlement Configuration is entered onto the system. NC002 Update On-line Audit Log is invoked. NC006 Restrict On-line Access is invoked. **2.92.2 Event Input Data** Standard Settlement Configuration Id

# Standard Settlement Configuration Description

# **2.92.3 Function Cross References**

N0019 Define Standard Settlement Configurations N0036 Load Pool Market Domain Data

# **2.92.4 Event Frequency**

Low Volume.

NHHDA Conceptual Model Version 13.1

**Deleted: COMMERCIAL IN CONFIDENCE** ...

#### **2.93 Standard Settlement Configuration Updated**

#### **2.93.1 Event Description**

Details of an existing Standard Settlement Configuration are updated. NC002 Update On-line Audit Log is invoked. NC006 Restrict On-line Access is invoked.

#### **2.93.2 Event Input Data**

Standard Settlement Configuration Id Standard Settlement Configuration Description

## **2.93.3 Function Cross References**

N0019 Define Standard Settlement Configurations N0036 Load Pool Market Domain Data

#### **2.93.4 Event Frequency**

Low volume

#### **2.94 Supplier Details Deleted**

#### **2.94.1 Event Description**

A Supplier is removed from the system. This event will occur, for example, when a Supplier code is entered in error, or when the Supplier has ceased to trade in the market and all the related settlement data has been archived.

It will only allow a Supplier to be deleted if it has no associated Registrations, Registration (DC)s, or Supplier Purchase Matrix data.

NC002 Update On-line Audit Log is invoked.

NC006 Restrict On-line Access is invoked.

#### **2.94.2 Event Input Data**

Supplier Id

## **2.94.3 Function Cross References** N0006 Define Suppliers

**2.94.4 Event Frequency**

Low volume.
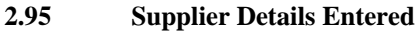

## **2.95.1 Event Description**

Details of a new Supplier are entered onto the system. New Supplier Ids must be different from all existing ones. NC002 Update On-line Audit Log is invoked. NC006 Restrict On-line Access is invoked.

## **2.95.2 Event Input Data** Supplier Id Supplier Name

## **2.95.3 Function Cross References** N0006 Define Suppliers

N0036 Load Pool Market Domain Data

## **2.95.4 Event Frequency**

Low volume.

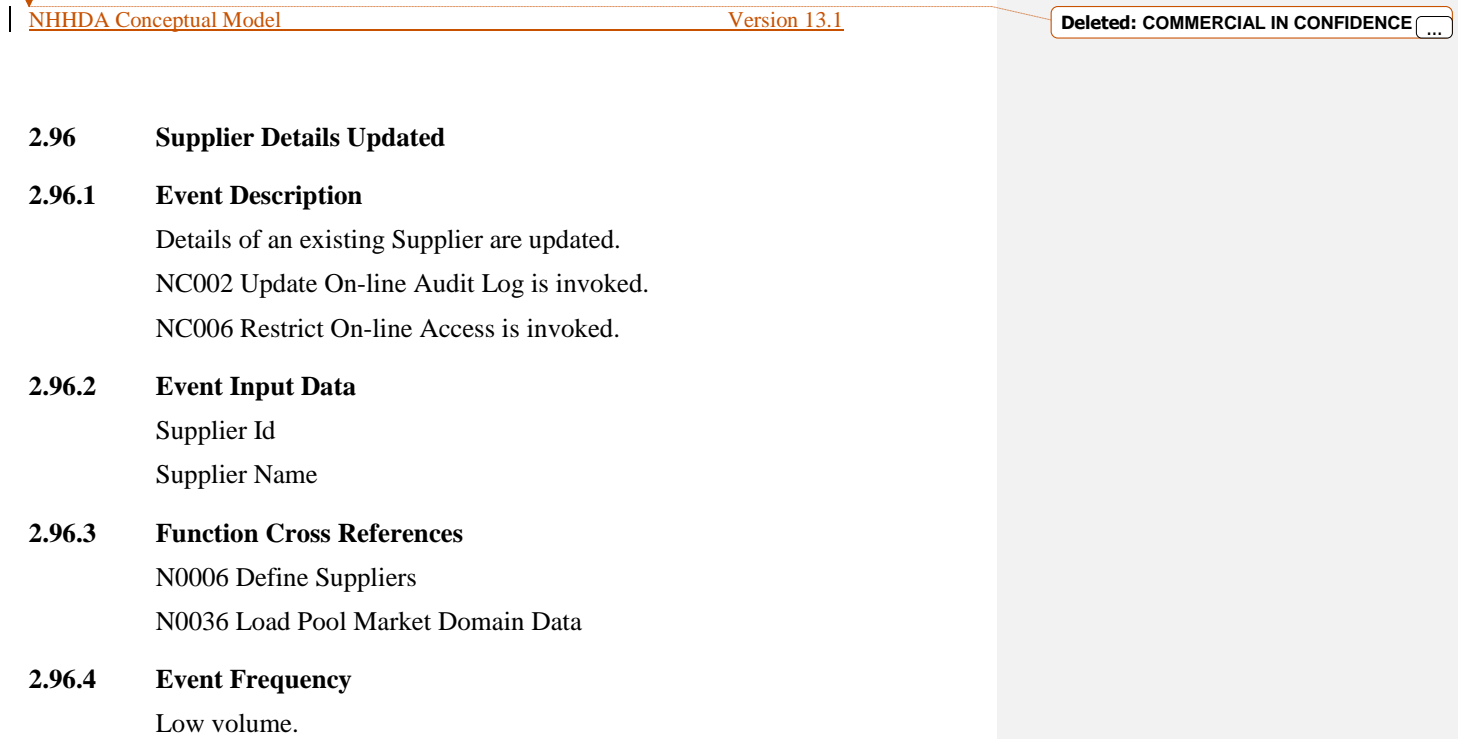

```
Deleted: COMMERCIAL IN 
CONFIDENCE
```
#### **2.97 Supplier Purchase Matrix Updated**

#### **2.97.1 Event Description**

This event is invoked when data for a Settlement Register has been determined by the Aggregation Process in order to create or update a cell of the Supplier Purchase Matrix. It is also invoked to update a cell when default consumption is required and this has been determined.

#### **2.97.2 Event Input Data**

Data Aggregation Run Number

GSP Group Id

Line Loss Factor Class Id

Distributor Id

Supplier Id

Time Pattern Regime Id

Standard Settlement Configuration Id

Profile Class Id

note that for the following data items, the value is the amount to add to the cell's corresponding attribute:

change of Total EAC

change of Total EAC MSID Count

change of Default EAC MSID Count

change of Total Unmetered Consumption

change of Total Unmetered MSID Count

change of Default Unmetered MSID Count

change of Total Annualised Advance

change of Total AA MSID Count

#### **2.97.3 Function Cross References**

N0008 Aggregate EACs and AAs

## **2.97.4 Event Frequency**

Once per Settlement Register included in an Aggregation Run plus once per SPM cell which has default usage.

**Formatted:** Font: 12 pt

© ELEXON Limited 2015 Page 109 of 149

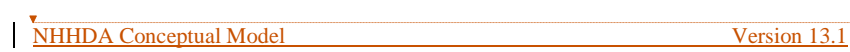

## **2.98 System Configuration Data Updated**

## **2.98.1 Event Description**

Details of the System Configuration data and static data (where key values are known to the processing) are updated.

NC002 Update On-Line Audit Log is invoked.

NC006 Restrict On-Line Access is invoked.

## **2.98.2 Event Input Data**

Data Aggregator Id

Settlement Day Archive Days

Days before Notification for Aggregation Run

File Location

Market Participant Role Code

Market Role Description

Instruction Type

Energisation Status

Energisation Status Description

Measurement Class Id

Measurement Class Description

## **2.98.3 Function Cross References**

N0029 Maintain System Configuration Data

## **2.98.4 Event Frequency**

Low volume.

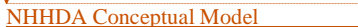

÷.

## **2.99 Threshold Parameter Deleted**

## **2.99.1 Event Description**

A Threshold Parameter is removed from the system. This event will occur, for example, when a Threshold Parameter is entered in error; or when a Threshold Parameter is no longer in use and all associated Settlement data has been archived.

NC002 Update On-line Audit Log is invoked.

NC006 Restrict On-line Access is invoked.

## **2.99.2 Event Input Data**

Effective From Settlement Date {TPAR}

**2.99.3 Function Cross References** N0020 Define Threshold Parameter

## **2.99.4 Event Frequency**

Low volume.

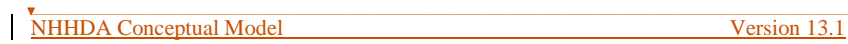

### **2.100 Threshold Parameter Entered**

### **2.100.1 Event Description**

A new Threshold Parameter is entered onto the system.

New Effective From Settlement Date {TPAR}s must be different from all existing ones, i.e. there can only ever be one Threshold Parameter for any given day.

The user must enter the Effective From Settlement Date {Threshold Parameter} and the Threshold Parameter when creating a new Threshold Parameter.

NC002 Update On-line Audit Log is invoked.

NC006 Restrict On-line Access is invoked.

## **2.100.2 Event Input Data**

Threshold Parameter Effective From Settlement Date {TPAR}

#### **2.100.3 Function Cross References**

N0020 Define Threshold Parameter N0036 Load Pool Market Domain Data

## **2.100.4 Event Frequency**

Low volume.

## **2.101 Threshold Parameter Updated**

## **2.101.1 Event Description**

The details for an existing Threshold Parameter are updated. NC002 Update On-line Audit Log is invoked. NC006 Restrict On-line Access is invoked.

## **2.101.2 Event Input Data**

Threshold Parameter Effective From Settlement Date {TPAR}

## **2.101.3 Function Cross References**

N0020 Define Threshold Parameter N0036 Load Pool Market Domain Data

## **2.101.4 Event Frequency**

Low volume.

## **2.102 Time Pattern Assigned to Standard Sett Config**

### **2.102.1 Event Description**

A Time Pattern is assigned to a Standard Settlement Configuration. This event will typically occur as part of the process of defining a new Standard Settlement Configuration.

The system will only allow a change in Measurement Requirements for a Standard Settlement Configuration if no Metering Systems or Supplier Purchase Matrix data are assigned to any Measurement Requirements for the Standard Settlement Configuration.

NC002 Update On-line Audit Log is invoked.

NC006 Restrict On-line Access is invoked.

## **2.102.2 Event Input Data**

Time Pattern Regime Id

Standard Settlement Configuration Id

## **2.102.3 Function Cross References**

N0019 Define Standard Settlement Configurations N0036 Load Pool Market Domain Data

## **2.102.4 Event Frequency**

Low volume.

### **2.103 Time Pattern Deassigned from Standard Sett Config**

#### **2.103.1 Event Description**

A Time Pattern is de-assigned from a Standard Settlement Configuration, thus deleting a Measurement Requirement and its associated Valid Measurement Requirement Profile Classes from the system.

This event will typically occur only if an error is made while defining a Standard Settlement Configuration. Measurement Requirements will normally be deleted by deleting the associated Standard Settlement Configuration when it is no longer required.

The system will **not** allow a change in Measurement Requirements for a Standard Settlement Configuration if Supplier Purchase Matrix data is assigned to any Measurement Requirements for the Standard Settlement Configuration or a Metering System is assigned to the Standard Settlement Configuration (Settlement Configuration and Settlement Configuration (DC)) which is the subject of the change.

On removal of Measurement Requirements from a Standard Settlement Configuration, the user is warned if corresponding Average Fractions of Yearly Consumption exist and given the option to continue and delete the AFYC data or to cancel the operation.

NC002 Update On-line Audit Log is invoked.

NC006 Restrict On-line Access is invoked.

### **2.103.2 Event Input Data**

Time Pattern Regime Id Standard Settlement Configuration Id

## **2.103.3 Function Cross References** N0019 Define Standard Settlement Configurations

#### **2.103.4 Event Frequency**

Low volume.

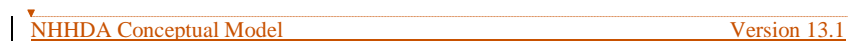

## **2.104 Time Pattern Regime entered**

## **2.104.1 Event Description**

A Time Pattern is created.

This event will occur if a new Time Pattern Regime is required by a user manually entering a Standard Settlement Requirement which has a Measurement Requirement which is not already supported by existing data.

NC002 Update On-line Audit Log is invoked.

NC006 Restrict On-line Access is invoked.

## **2.104.2 Event Input Data**

Time Pattern Regime Id

## **2.104.3 Function Cross References**

N0019 Define Standard Settlement Configurations

N0036 Load Pool Market Domain Data

### **2.104.4 Event Frequency**

Low volume.

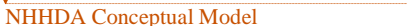

÷.

**Deleted: COMMERCIAL IN CONFIDENCE** 

## **2.105 Update Data Aggregator Appointment**

## **2.105.1 Event Description**

The Data Aggregator Appointment identified by the Metering System Id and the two Effective From Settlement Dates is updated with the Effective To Settlement Date.

## **2.105.2 Event Input Data**

Effective From Settlement Date {DAA} Effective From Settlement Date {REGI} Metering System Id Effective To Settlement Date {DAA}

**2.105.3 Function Cross References** N0032 Process Instructions

#### **2.105.4 Event Frequency**

See Function volumes.

NHHDA Conceptual Model Version 13.1

**Deleted: COMMERCIAL IN CONFIDENCE** ...

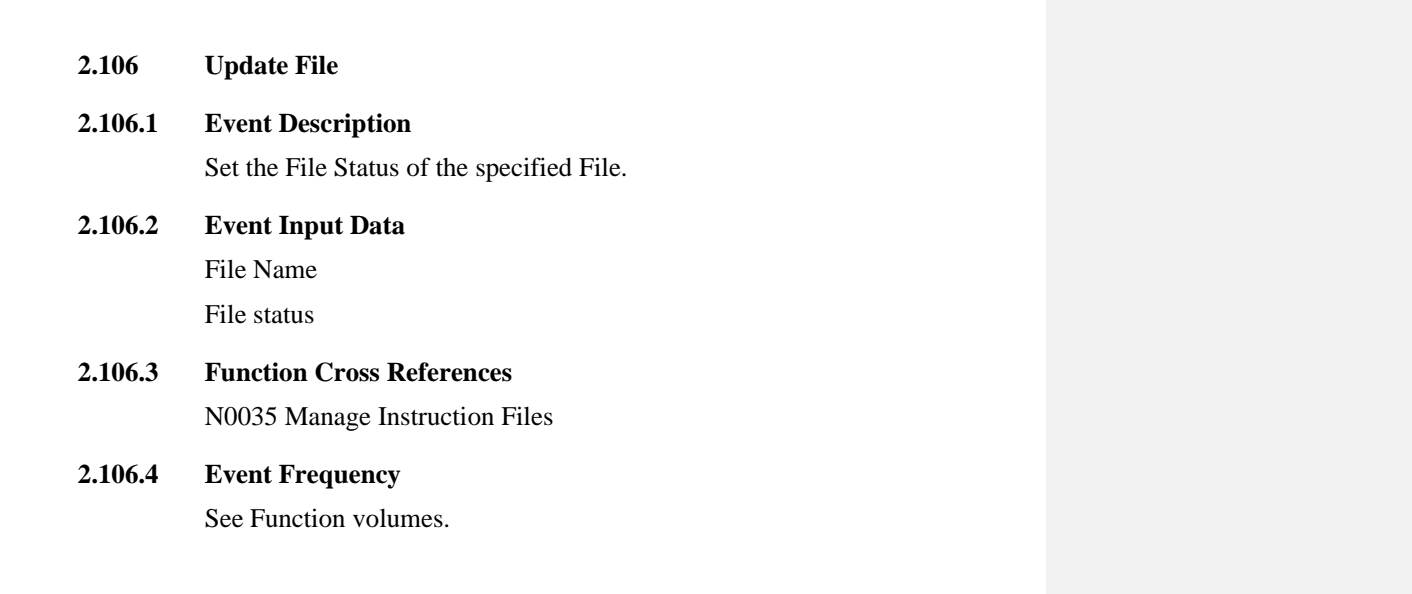

## **2.107 Update Instruction**

## **2.107.1 Event Description**

The instruction identified by the Instruction Sequence Number, Market Participant Id (Source) and Market Participant Role Code (Source) is updated with the remaining input data.

## **2.107.2 Event Input Data**

Instruction Sequence Number

Market Participant Id (Source)

Market Participant Role (Source)

Instruction File Sequence Number

Instruction Status

Metering System Id

Market Participant Id (subject)

Market Participant Role Code (subject)

Instruction

Instruction Type

Reprocess Flag

Resend Request Flag

Resend Request Date

Last Process Date-Time

## **2.107.3 Function Cross References**

N0004 Manage Failed Instructions

N0032 Process Instructions

N0034 Manage Refresh Instructions

## **2.107.4 Event Frequency**

See Function volumes.

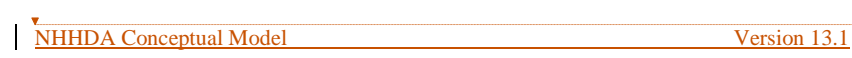

## **2.108 Update Instruction Status Reason**

## **2.108.1 Event Description**

Update the Aggregator Action State of the specified Instruction Status Reason.

## **2.108.2 Event Input Data**

Instruction Sequence Number Market Participant Id Market Participant Role Reason Number Aggregator Action State

## **2.108.3 Function Cross References**

N0004 Manage Failed Instructions

## **2.108.4 Event Frequency**

See Function volumes.

## **2.109 Update Refresh Instruction Failure**

## **2.109.1 Event Description**

Update the Resend Request Flag and/or the Resend Request Date of the specified Refresh Instruction Failure.

## **2.109.2 Event Input Data**

Metering System Id. Market Participant Id (Source)

Market Participant Role Code (Source)

Instruction File Sequence Number

Resend Request Flag

Resend Request Date

## **2.109.3 Function Cross Reference**

N0004 Manage Failed Instructions N0037 Manage Refresh Instruction Failures

## **2.109.4 Event Frequency**

See function volumes.

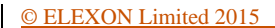

**Formatted:** Font: 12 pt

# **2.110.1 Event Description** Update the Include Reason Flag of the specified Refresh Instruction Failure Reason. **2.110.2 Event Input Data**

Metering System Id. Market Participant Id. (Source) Market Participant Role Code (Source) Instruction File Sequence Number Reason Number Include Reason Flag

**2.110 Update Refresh Instruction Failure Reason**

## **2.110.3 Function Cross Reference** N0037 Manage Refresh Instruction Failures

## **2.110.4 Event Frequency**

See function volumes.

NHHDA Conceptual Model Version 13.1

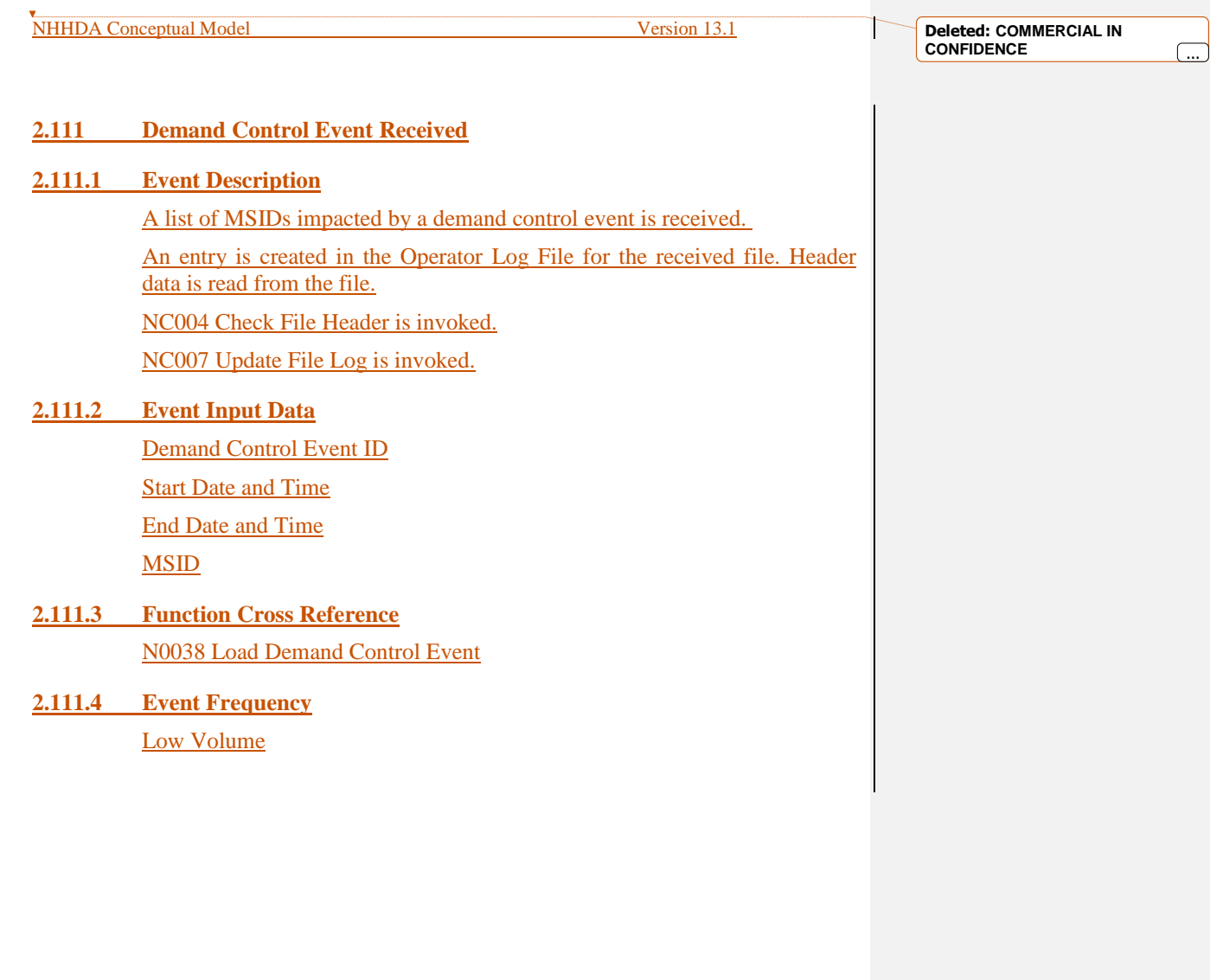

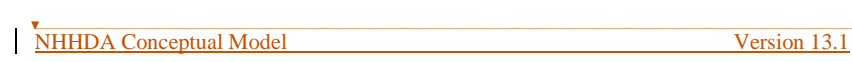

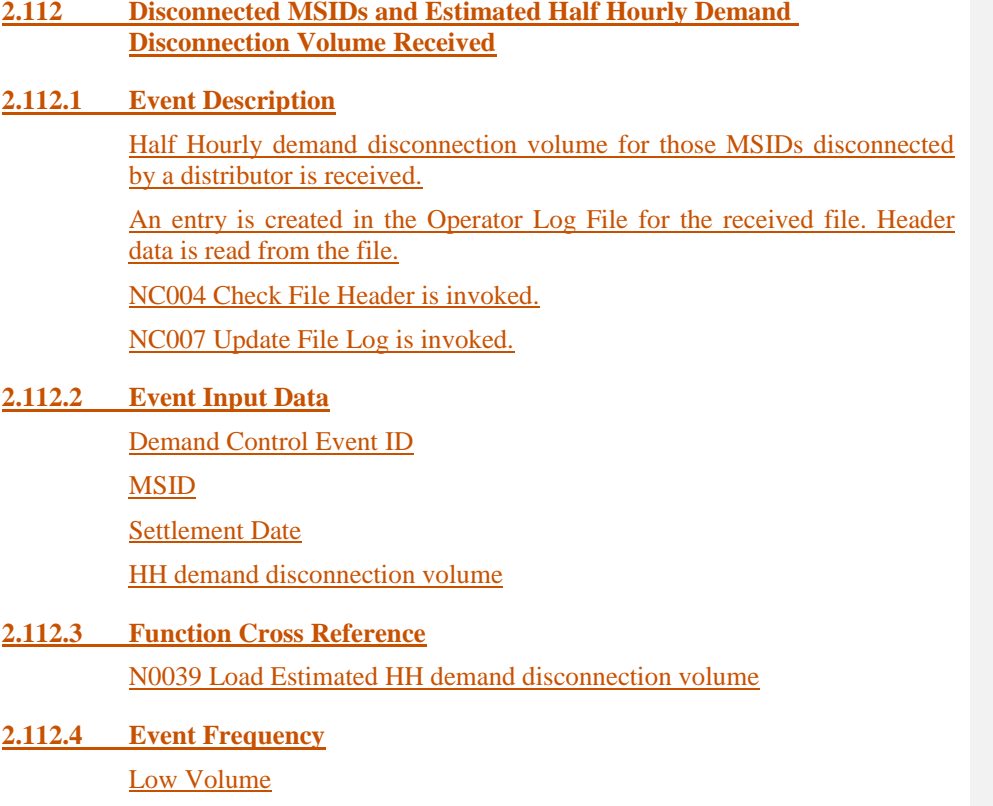

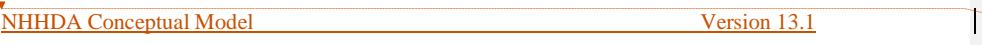

## **3 Enquiry Descriptions**

This section summarises the enquiries that can be performed on the NHHDA system. They may be part of an update function or be the basis of an enquiry function.

The enquiry descriptions in this document do not contain the full details that may be included for an SSADM enquiry description as the equivalent information is provided in the Function Definition and the Entity Access Matrix.

### **3.1 Browse Aggregation Files**

Browse the names, timestamps, destination and status of Aggregation files generated by the system.

#### **3.1.1 Function Cross References**

N1053 Browse Aggregation Files

#### **3.2 Browse Average Fractions of Yearly Consumption**

### **3.2.1 Enquiry Description**

Browse the Average Fractions Of Yearly Consumption assigned to each Measurement Requirement for a particular Standard Settlement Configuration, Profile Class and GSP Group.

#### **3.2.2 Function Cross References**

N0011 Define Average Fractions of Yearly Consumption

N0011E Browse Average Fractions of Yearly Consumption

## **3.3 Browse Check Data Collector Data report requests**

### **3.3.1 Enquiry Description**

Browse the Check Data Collector Data runs requested for a particular range of dates and (optionally) for a particular Supplier, Data Collector and PRS Agent.

## **3.3.2 Function Cross References**

N0010 Check Data Collector Data

## **3.4 Browse Data Aggregation Run Status**

## **3.4.1 Enquiry Description**

Browse the Data Aggregation Run Schedule, including the GSP Groups included in each run.

## **3.4.2 Function Cross References**

N0022 Schedule Aggregation Run

N1009 Browse Data Aggregation Run Schedule

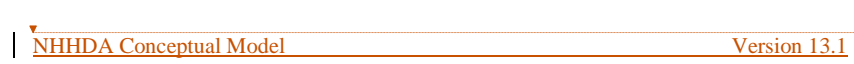

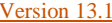

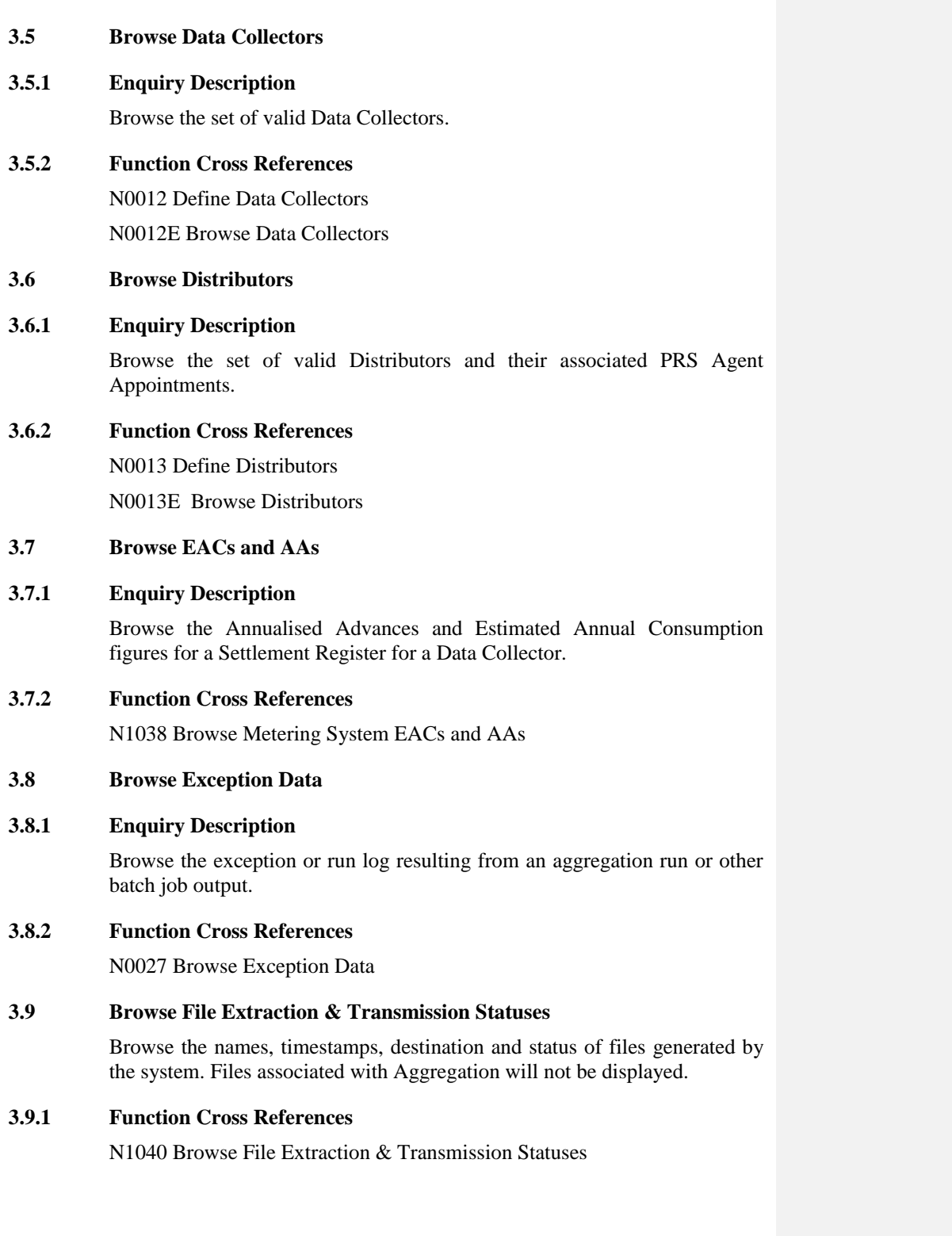

**Formatted:** Font: 12 pt

© ELEXON Limited 2015 Page 126 of 149

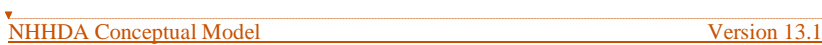

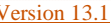

T

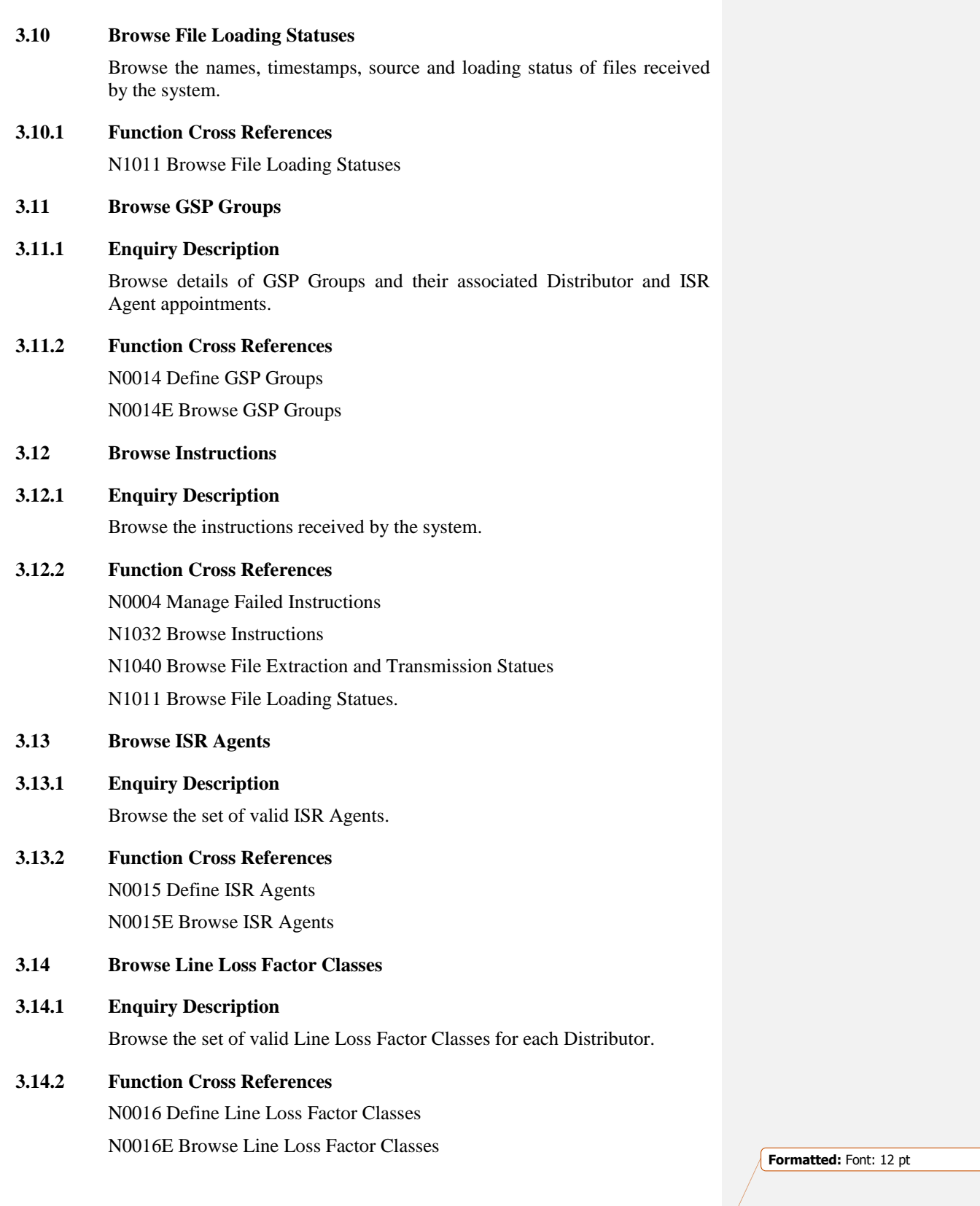

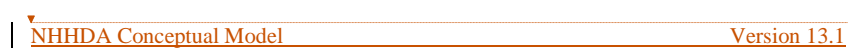

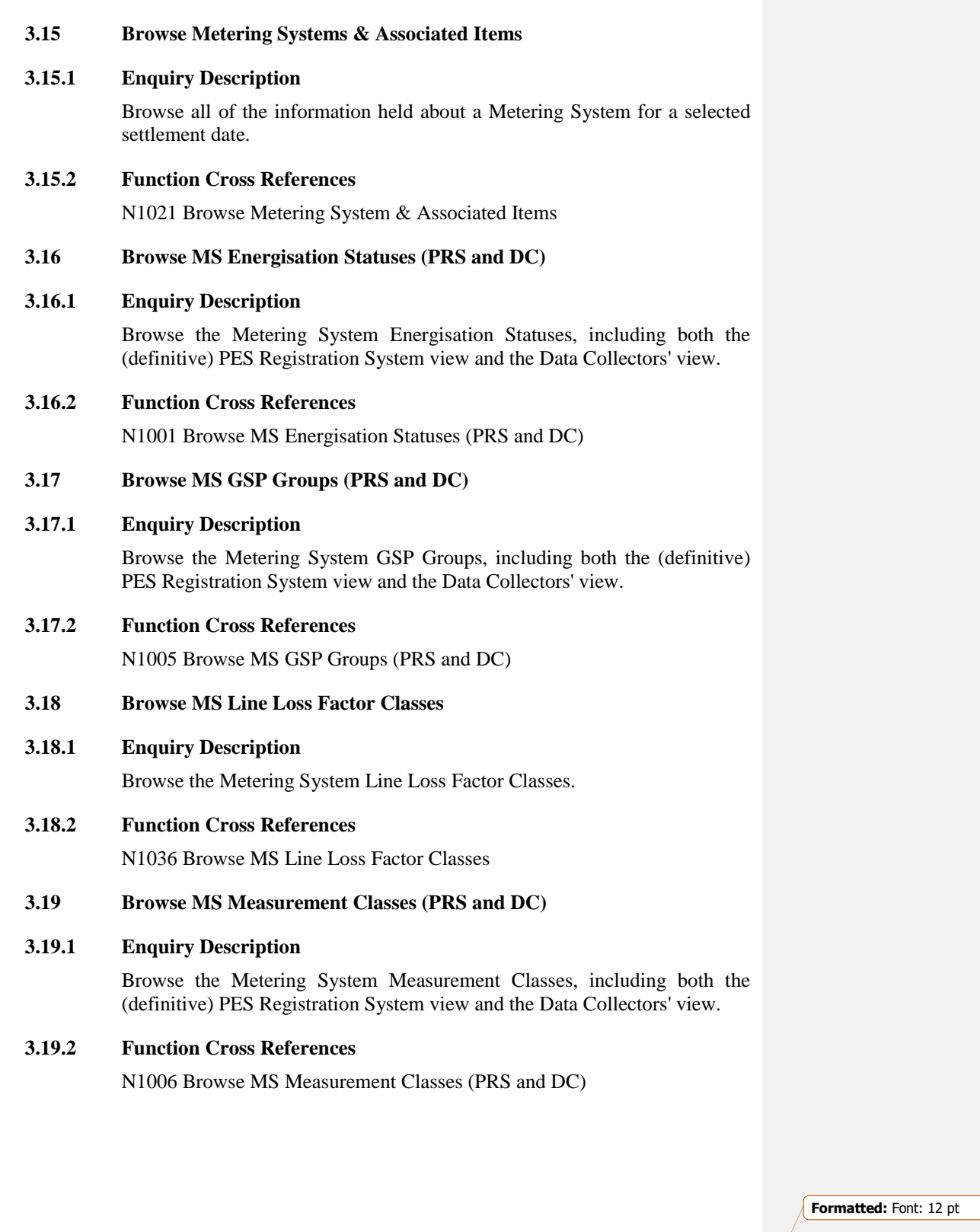

© ELEXON Limited 2015 Page 128 of 149

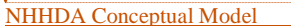

```
Deleted: COMMERCIAL IN 
CONFIDENCE ...
```
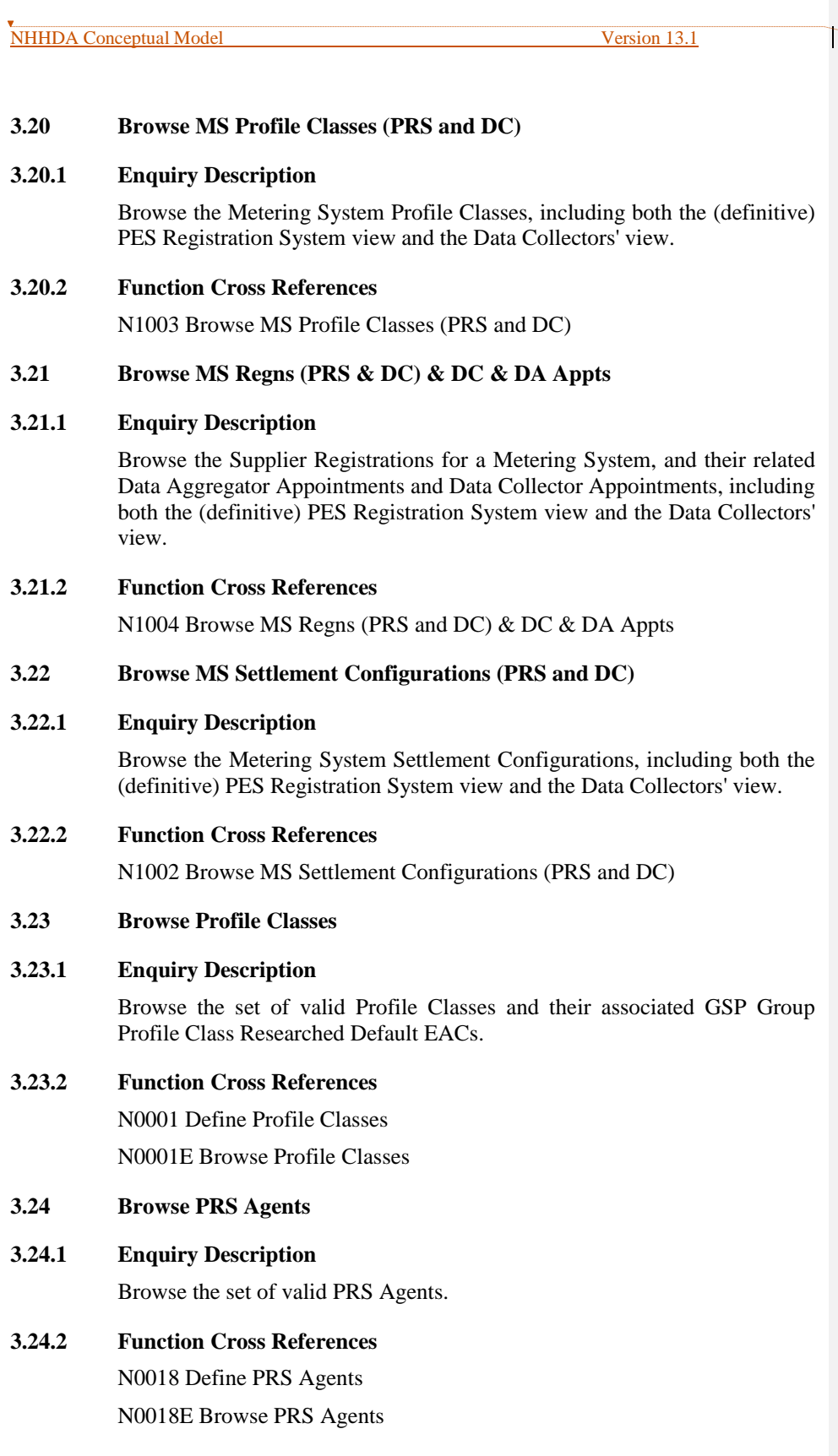

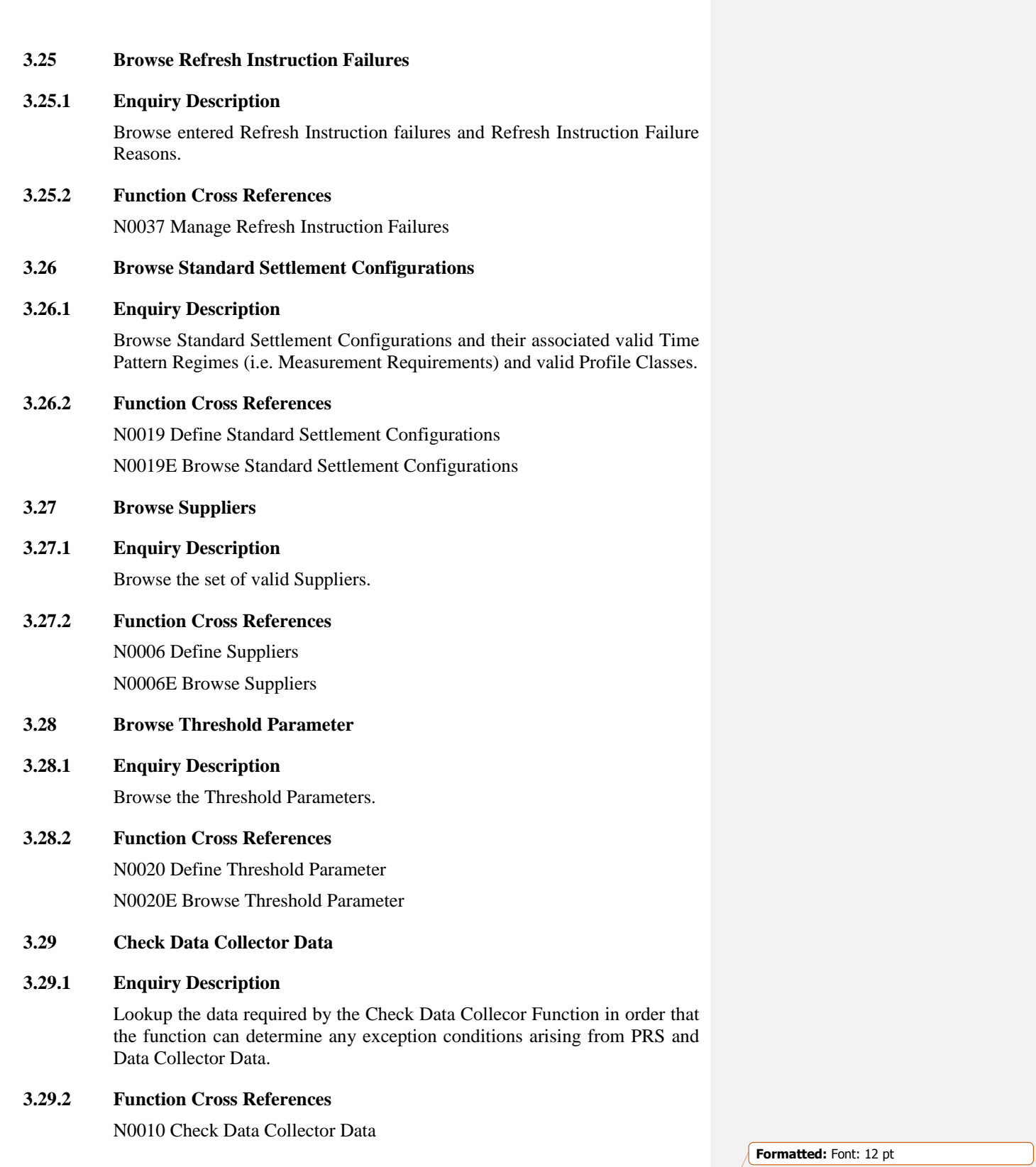

NHHDA Conceptual Model Version 13.1

© ELEXON Limited 2015 Page 130 of 149

N1054 Monthly Report on D0095 Reports

- **3.30 Check for Energisation Status Existence**
- **3.30.1 Enquiry Description**

This enquiry checks whether an Energisation Status exists.

- **3.30.2 Function Cross References** N0032 Process Instructions
- **3.31 Check for GSP Group Existence**
- **3.31.1 Enquiry Description**

This enquiry checks whether a GSP Group exists, for a given GSP Group Id.

**3.31.2 Function Cross References**

N0032 Process Instructions

**3.32 Check for Line Loss Factor Class Existence**

#### **3.32.1 Enquiry Description**

This enquiry checks whether a Line Loss Factor Class exists, for a given Line Loss Factor Class Id, Distributor Market Participant Id and Distributor Market Participant Role Code.

**3.32.2 Function Cross References**

N0032 Process Instructions

**3.33 Check for Market Participant Existence**

#### **3.33.1 Enquiry Description**

This enquiry checks whether a Market Participant Role exists, for a given Market Participant Id and Market Participant Role Code.

**3.33.2 Function Cross References**

N0032 Process Instructions

- **3.34 Check for Measurement Class Existence**
- **3.34.1 Enquiry Description**

This enquiry checks whether a Measurement Class exists.

**3.34.2 Function Cross References**

N0032 Process Instructions

**Formatted:** Font: 12 pt

© ELEXON Limited 2015 Page 131 of 149

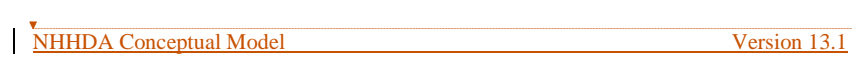

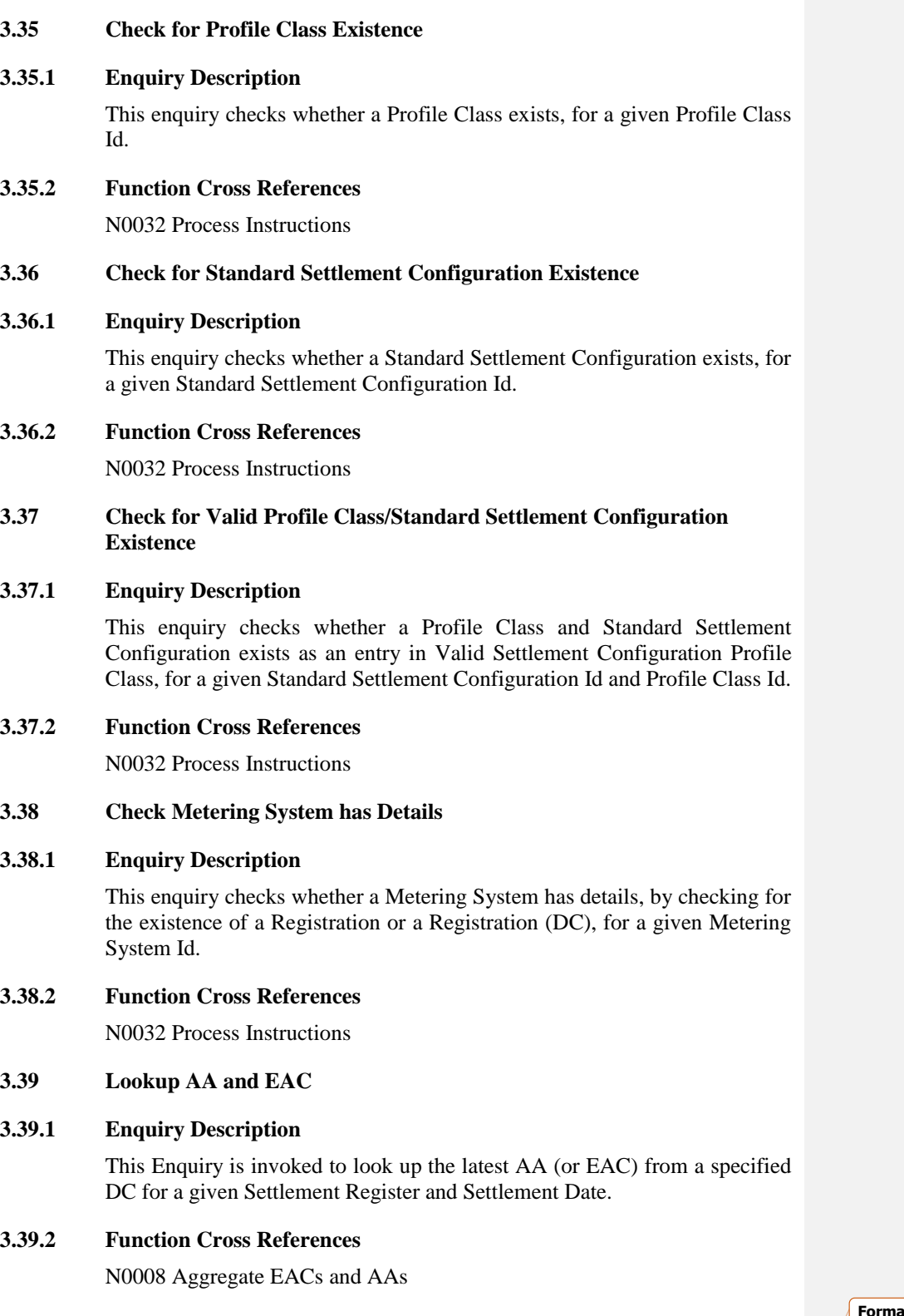

**Formatted:** Font: 12 pt

© ELEXON Limited 2015 Page 132 of 149

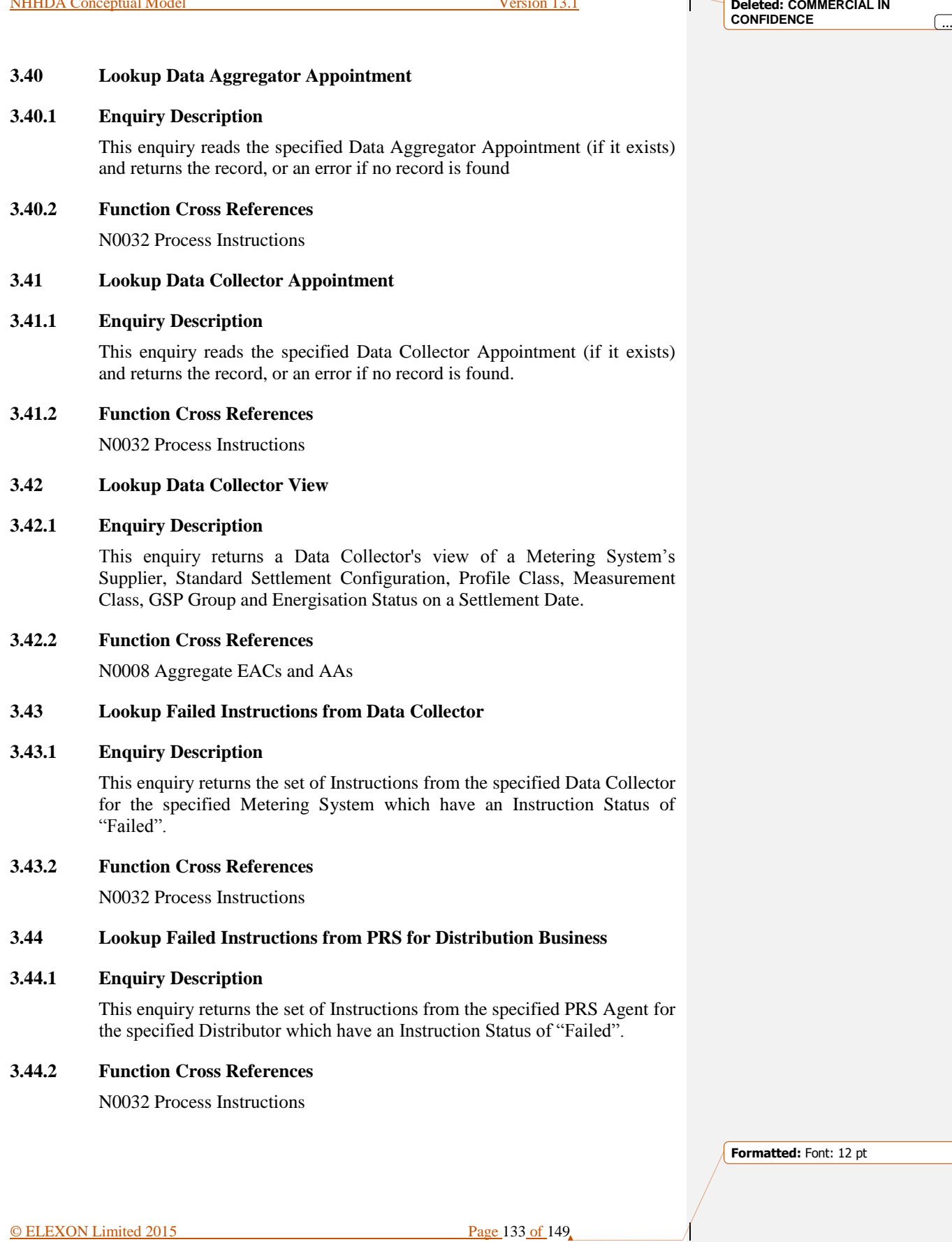

NHHDA Conceptual Model Version 13.1

T

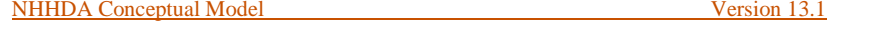

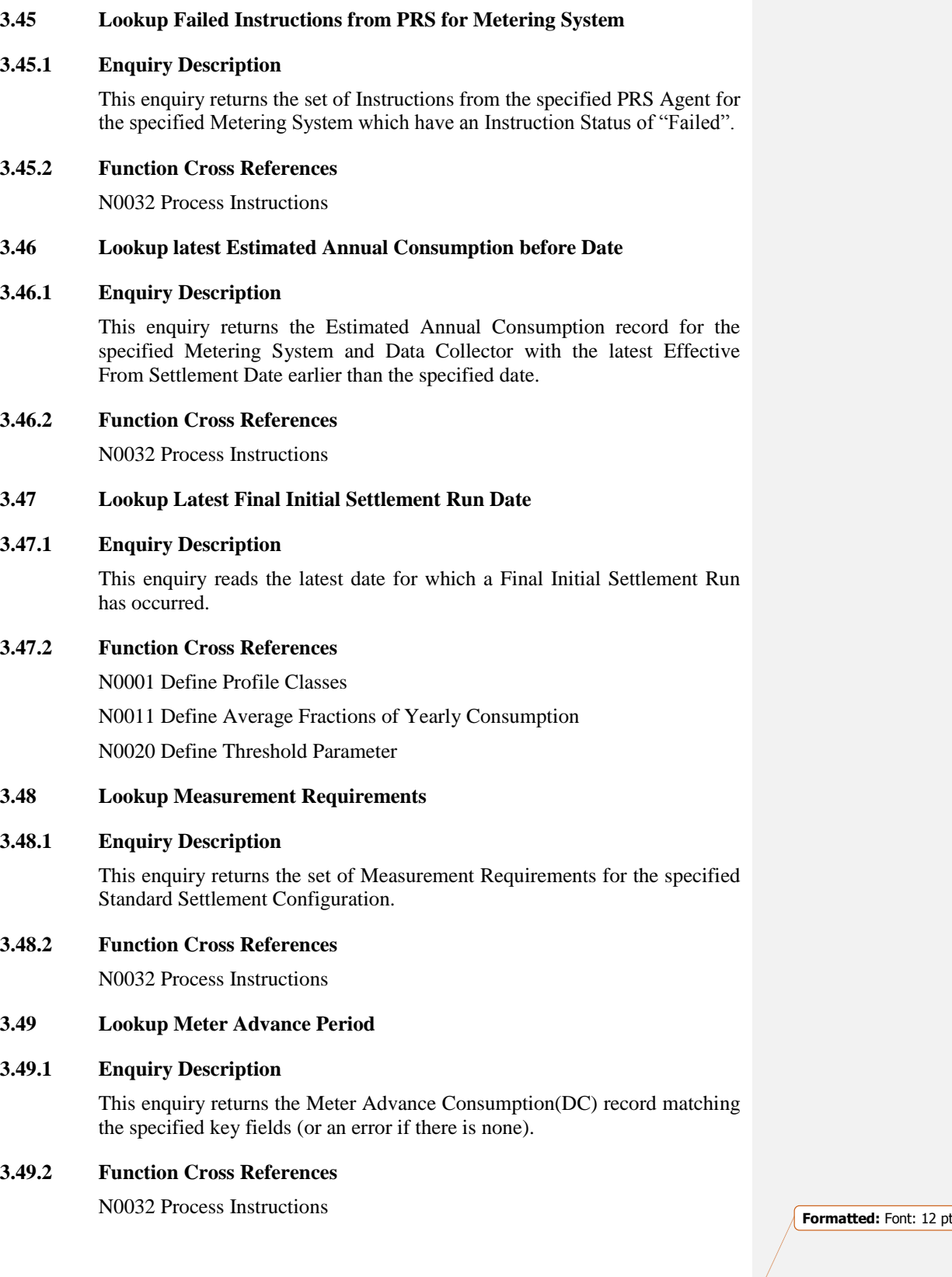

© ELEXON Limited 2015 Page 134 of 149

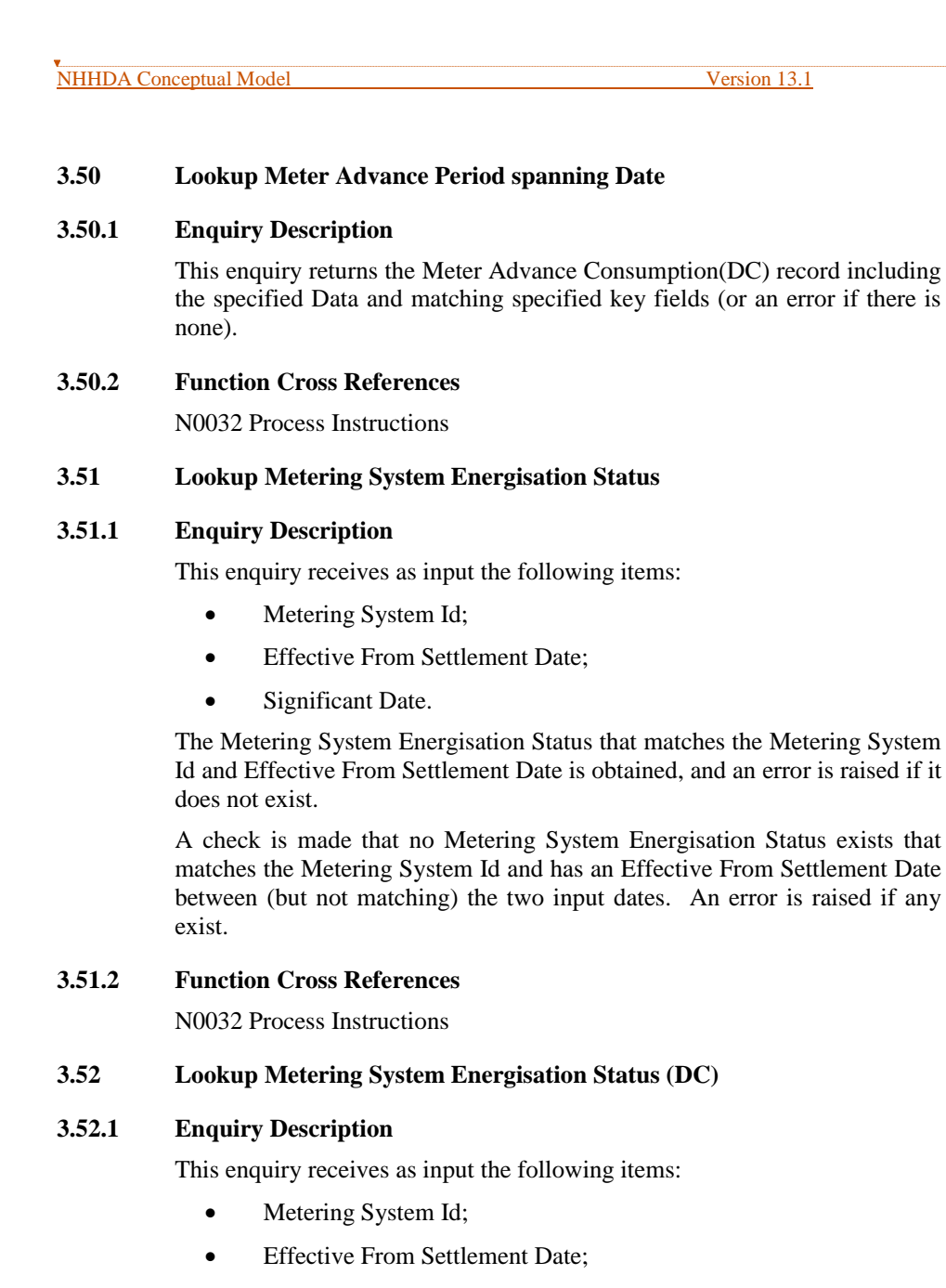

- Data Collector Market Participant Id;
- Data Collector Market Participant Role Code;
- Significant Date.

The Metering System Energisation Status (DC) that matches the Metering System Id, Data Collector Market Participant Id, Data Collector Market Participant Role Code and Effective From Settlement Date is obtained, and an error is raised if it does not exist.

A check is made that no Metering System Energisation Status (DC) exists that matches the Metering System Id, Data Collector Market Participant Id,

**Formatted:** Font: 12 pt

**Deleted: COMMERCIAL IN** 

**CONFIDENCE**  $\begin{bmatrix} \dots \end{bmatrix}$ 

© ELEXON Limited 2015 Page 135 of 149

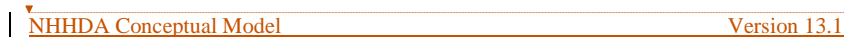

and Data Collector Market Participant Role Code and has an Effective From Settlement Date between (but not matching) the two input dates. An error is raised if any exist.

## **3.52.2 Function Cross References**

N0032 Process Instructions

### **3.53 Lookup Metering System GSP Group**

### **3.53.1 Enquiry Description**

This enquiry receives as input the following items:

- Metering System Id;
- Effective From Settlement Date;
- Significant Date.

The Metering System GSP Group that matches the Metering System Id and Effective From Settlement Date is obtained, and an error is raised if it does not exist.

A check is made that no Metering System GSP Group exists that matches the Metering System Id, and has an Effective From Settlement Date between (but not matching) the two input dates. An error is raised if any exist.

#### **3.53.2 Function Cross References**

N0032 Process Instructions

#### **3.54 Lookup Metering System GSP Group (DC)**

#### **3.54.1 Enquiry Description**

This enquiry receives as input the following items:

- Metering System Id;
- Data Collector Market Participant Id;
- Data Collector Market Participant Role Code;
- Effective From Settlement Date:
- Significant Date.

The Metering System GSP Group (DC) that matches the Metering System Id, Data Collector Market Participant Id, Data Collector Market Participant Role Code and Effective From Settlement Date is obtained, and an error is raised if it does not exist.

A check is made that no Metering System GSP Group (DC) exists that matches the Metering System Id, Data Collector Market Participant Id, and Data Collector Market Participant Role Code, and has an Effective From Settlement Date between (but not matching) the two input dates. An error is raised if any exist.

**Formatted:** Font: 12 pt

© ELEXON Limited 2015 Page 136 of 149

### **3.54.2 Function Cross References**

N0032 Process Instructions

#### **3.55 Lookup Metering System Line Loss Factor Class**

## **3.55.1 Enquiry Description**

This enquiry receives as input the following items:

- Metering System Id;
- Effective From Settlement Date;
- Significant Date.

The Metering System Line Loss Factor Class that matches the Metering System Id and Effective From Settlement Date is obtained, and an error is raised if it does not exist.

A check is made that no Metering System Line Loss Factor Class exists that matches the Metering System Id and has an Effective From Settlement Date between (but not matching) the two input dates. An error is raised if any exist.

## **3.55.2 Function Cross References**

N0032 Process Instructions

### **3.56 Lookup Metering System Measurement Class**

#### **3.56.1 Enquiry Description**

This enquiry receives as input the following items:

- Metering System Id;
- Effective From Settlement Date;
- Significant Date.

The Metering System Measurement Class that matches the Metering System Id and Effective From Settlement Date is obtained, and an error is raised if it does not exist.

A check is made that no Metering System Measurement Class exists that matches the Metering System Id and has an Effective From Settlement Date between (but not matching) the two input dates. An error is raised if any exist.

#### **3.56.2 Function Cross References**

N0032 Process Instructions

## **3.57 Lookup Metering System Measurement Class (DC)**

#### **3.57.1 Enquiry Description**

This enquiry receives as input the following items:

**Formatted:** Font: 12 pt

© ELEXON Limited 2015 Page 137 of 149

- Metering System Id;
- Data Collector Market Participant Id;
- Data Collector Market Participant Role Code;
- Effective From Settlement Date;
- Significant Date.

The Metering System Measurement Class (DC) that matches the Metering System Id, Data Collector Market Participant Id, Data Collector Market Participant Role Code and Effective From Settlement Date is obtained, and an error is raised if it does not exist.

A check is made that no Metering System Measurement Class (DC) exists that matches the Metering System Id, Data Collector Market Participant Id and Data Collector Market Participant Role Code and has an Effective From Settlement Date between (but not matching) the two input dates. An error is raised if any exist.

#### **3.57.2 Function Cross References**

N0032 Process Instructions

## **3.58 Lookup Metering System Profile Class**

#### **3.58.1 Enquiry Description**

This enquiry receives as input the following items:

- Metering System Id;
- Effective From Settlement Date;
- Significant Date.

The Metering System Profile Class that matches the Metering System Id and Effective From Settlement Date is obtained, and an error is raised if it does not exist.

A check is made that no Metering System Profile Class exists that matches the Metering System Id and has an Effective From Settlement Date between (but not matching) the two input dates. An error is raised if any exist.

#### **3.58.2 Function Cross References**

N0032 Process Instructions

## **3.59 Lookup Metering System Profile Class (DC)**

#### **3.59.1 Enquiry Description**

This enquiry receives as input the following items:

- Metering System Id;
- Data Collector Market Participant Id;
- Data Collector Market Participant Role Code;

**Formatted:** Font: 12 pt

© ELEXON Limited 2015 Page 138 of 149

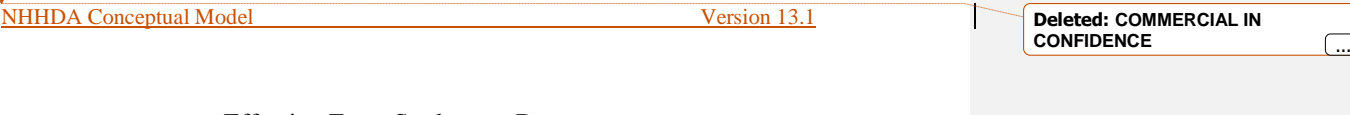

- Effective From Settlement Date;
- Significant Date.

The Metering System Profile Class (DC) that matches the Metering System Id, Data Collector Market Participant Id, Data Collector Market Participant Role Code and Effective From Settlement Date is obtained, and an error is raised if it does not exist.

A check is made that no Metering System Profile Class (DC) exists that matches the Metering System Id, Data Collector Market Participant Id and Data Collector Market Participant Role Code and has an Effective From Settlement Date between (but not matching) the two input dates. An error is raised if any exist.

## **3.59.2 Function Cross References**

N0032 Process Instructions

### **3.60 Lookup PC Researched Default EAC and AFYC**

### **3.60.1 Enquiry Description**

This enquiry reads the GSP Group Profile Class Researched Default EAC and the Average Fraction of Yearly Consumption for a given GSP Group Id, Profile Class Id, Standard Settlement Configuration Id, Time Pattern Regime Id and Settlement Date.

## **3.60.2 Function Cross References**

N0008 Aggregate EACs and AAs

## **3.61 Lookup PRS Agent for Distribution Business**

### **3.61.1 Enquiry Description**

This enquiry receives as input the Distributor ID. The PRS Agent Appointment is accessed to obtain the identity of the PRS Agent appointed to the Distribution Business. The PRS Agent Market Participant Id and PRS Agent Market Participant Role Code are retrieved. An error is raised if there is no current appointment for the Distributor.

### **3.61.2 Function Cross References**

N0032 Process Instructions

### **3.62 Lookup PRS View, DC Appts and Measurement Reqts**

### **3.62.1 Enquiry Description**

For a given settlement date, this enquiry establishes the set of registrations for which the aggregator has appointments and for each such registration:

- the Metering System
- the PRS Agent's view of the Metering System's Profile Class, Settlement Configuration, GSP group, Energisation Status,

**Formatted:** Font: 12 pt

#### © ELEXON Limited 2015 Page 139 of 149

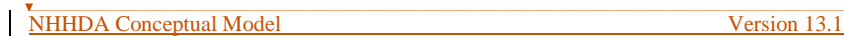

Measurement Class and Line Loss Factor Class on the Settlement Date

- the set of Measurement Requirements for the Metering System's Settlement Configuration on the Settlement Date
- the set of Data Collector Appointments beginning on or before the current calendar date.

### **3.62.2 Function Cross References**

N0008 Aggregate EACs and AAs

### **3.63 Lookup PRS View of Metering System**

#### **3.63.1 Enquiry Description**

This enquiry receives as input the Metering System Id and a date. All Metering System for the PRS view data is retrieved where Effective From Settlement Date >= input date.

#### **3.63.2 Function Cross References**

N0032 Process Instructions

#### **3.64 Lookup Registration**

#### **3.64.1 Enquiry Description**

This enquiry receives as input the Metering System Id and Effective From Settlement Date. The matching Registration is retrieved, if it exists.

## **3.64.2 Function Cross References**

N0032 Process Instructions

#### **3.65 Lookup Registration (DC)**

#### **3.65.1 Enquiry Description**

This enquiry receives as input the Metering System Id, Data Collector Market Participant Id, Data Collector Market Participant Role Code and Effective From Settlement Date. The matching Registration (DC) is retrieved, if it exists.

## **3.65.2 Function Cross References**

N0032 Process Instructions

#### **3.66 Lookup Settlement Configuration**

#### **3.66.1 Enquiry Description**

This enquiry receives as input the Metering System Id and Effective From Settlement Date. The matching Settlement Configuration is retrieved, if it exists.

**Formatted:** Font: 12 pt

© ELEXON Limited 2015 Page 140 of 149

### **3.66.2 Function Cross References**

N0032 Process Instructions

## **3.67 Lookup Settlement Configuration (DC)**

#### **3.67.1 Enquiry Description**

This enquiry receives as input the Metering System Id, Data Collector Market Participant Id, Data Collector Market Participant Role Code and Effective From Settlement Date. The matching Settlement Configuration (DC) is retrieved, if it exists.

#### **3.67.2 Function Cross References**

N0032 Process Instructions

#### **3.68 Lookup SPM Cells with Defaults**

## **3.68.1 Enquiry Description**

Read all SPM cells for the specified Aggregation Run with a non-zero value in either SPM Default EAC MSID Count or SPM Default Unmetered MSID Count.

### **3.68.2 Function Cross References**

N0008 Aggregate EACs and AAs

## **3.69 Metering System Exist Combination**

### **3.69.1 Enquiry Description**

This enquiry checks whether Valid Settlement Configuration Profile Class is used.

On any given Settlement Date, a Metering System is associated with both a Standard Settlement Configuration and a Profile Class. An entry allowing the combination must exist in Valid Settlement Configuration Profile Class before the link entity (Settlement Configuration, Metering System Profile Class, Settlement Configuration (DC), or Metering System Profile Class (DC)) can be inserted. This enquiry is to check whether a single entry in Valid Settlement Configuration Profile Class may be deleted without invalidating any of the validation previously applied.

#### **3.69.2 Function Cross References**

N0019 Define Standard Settlement Configurations

#### **3.70 Produce Ad Hoc Audit Reports**

#### **3.70.1 Enquiry Description**

Define a query of the audit data held in the system and a layout for the result of the query, produce a report by running the query, and save the query and the report.

**Formatted:** Font: 12 pt

© ELEXON Limited 2015 Page 141 of 149

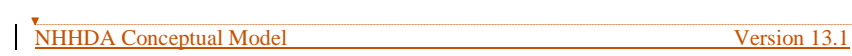

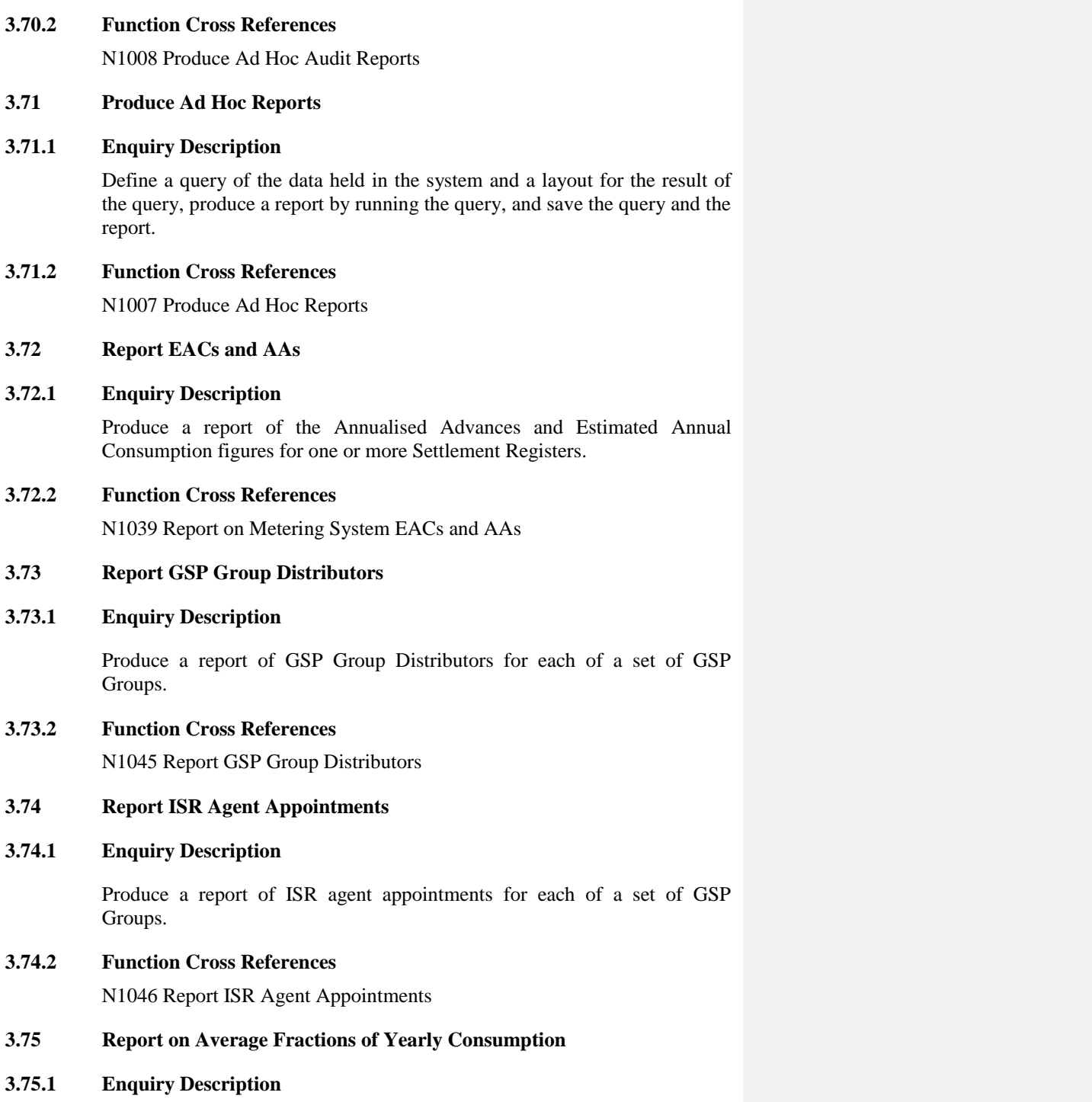

Produce a report of the Average Fractions Of Yearly Consumption assigned to each Measurement Requirement for a particular set of Standard Settlement Configurations, Profile Classes and GSP Groups.

**Formatted:** Font: 12 pt

**Deleted: COMMERCIAL IN CONFIDENCE** ...

© ELEXON Limited 2015 Page 142 of 149
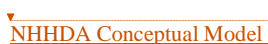

Version 13.1

**Deleted: COMMERCIAL IN CONFIDENCE** ...

T

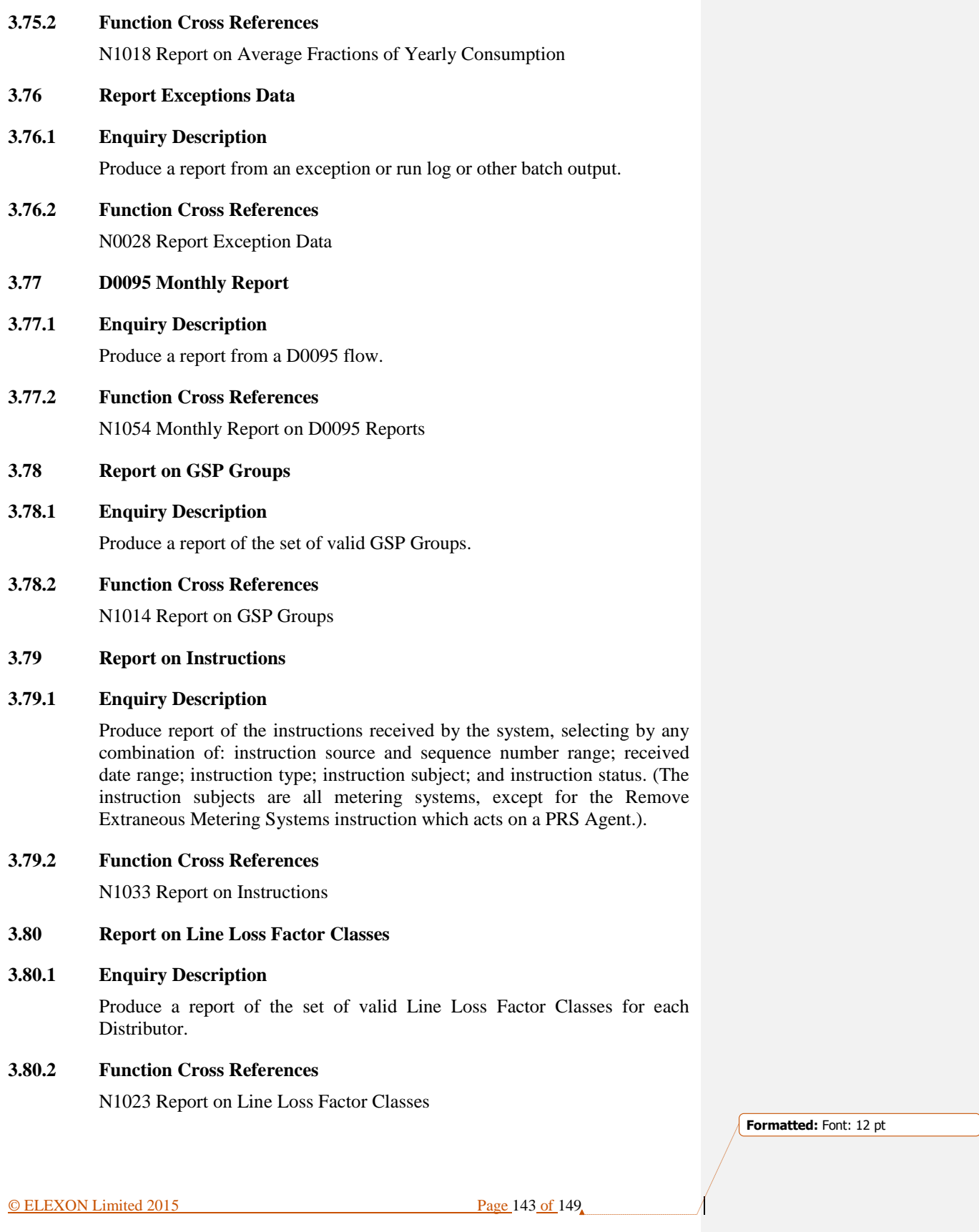

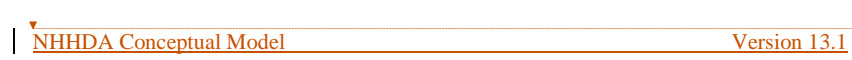

**Deleted: COMMERCIAL IN CONFIDENCE** ...

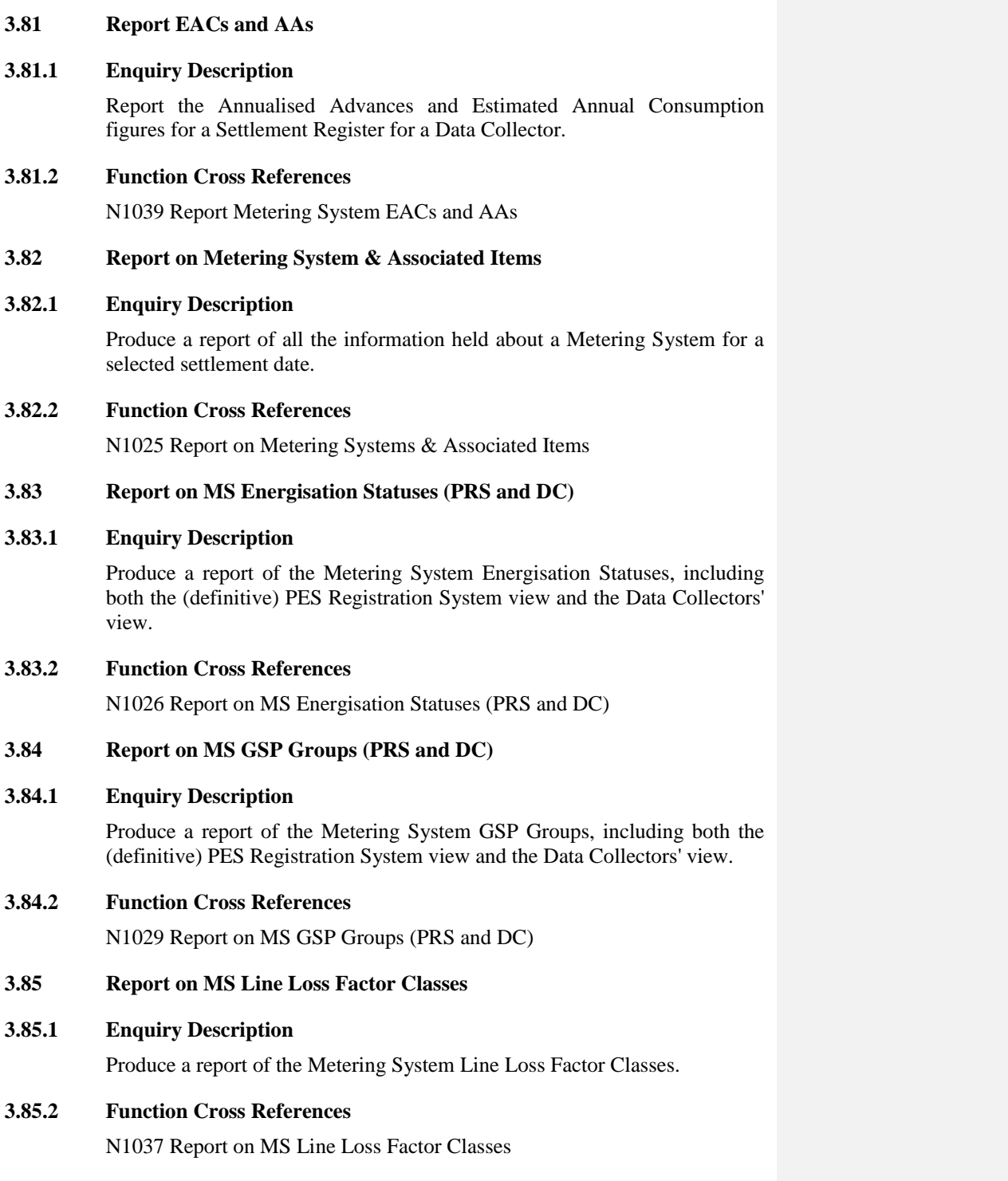

**Formatted:** Font: 12 pt

© ELEXON Limited 2015 Page 144 of 149

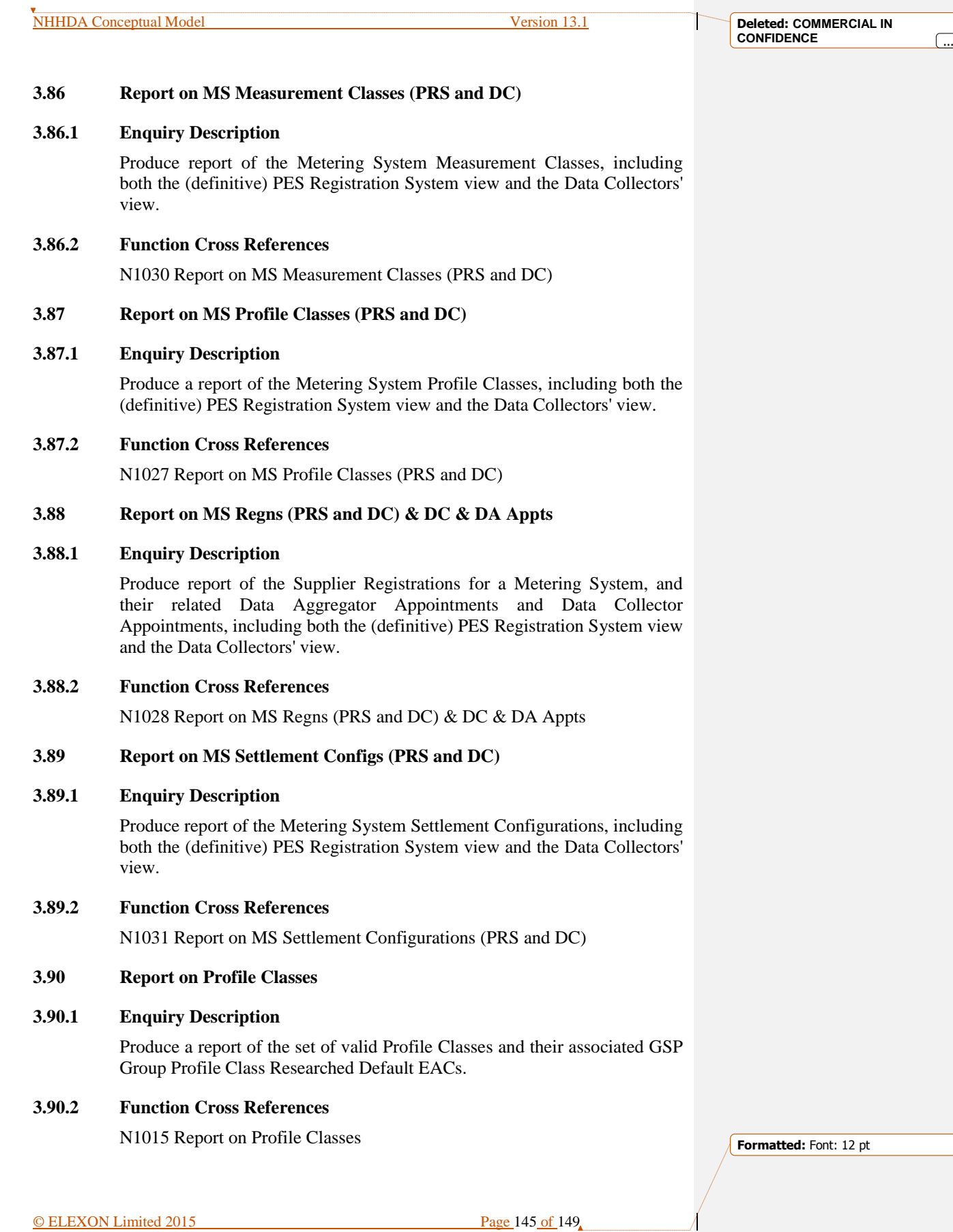

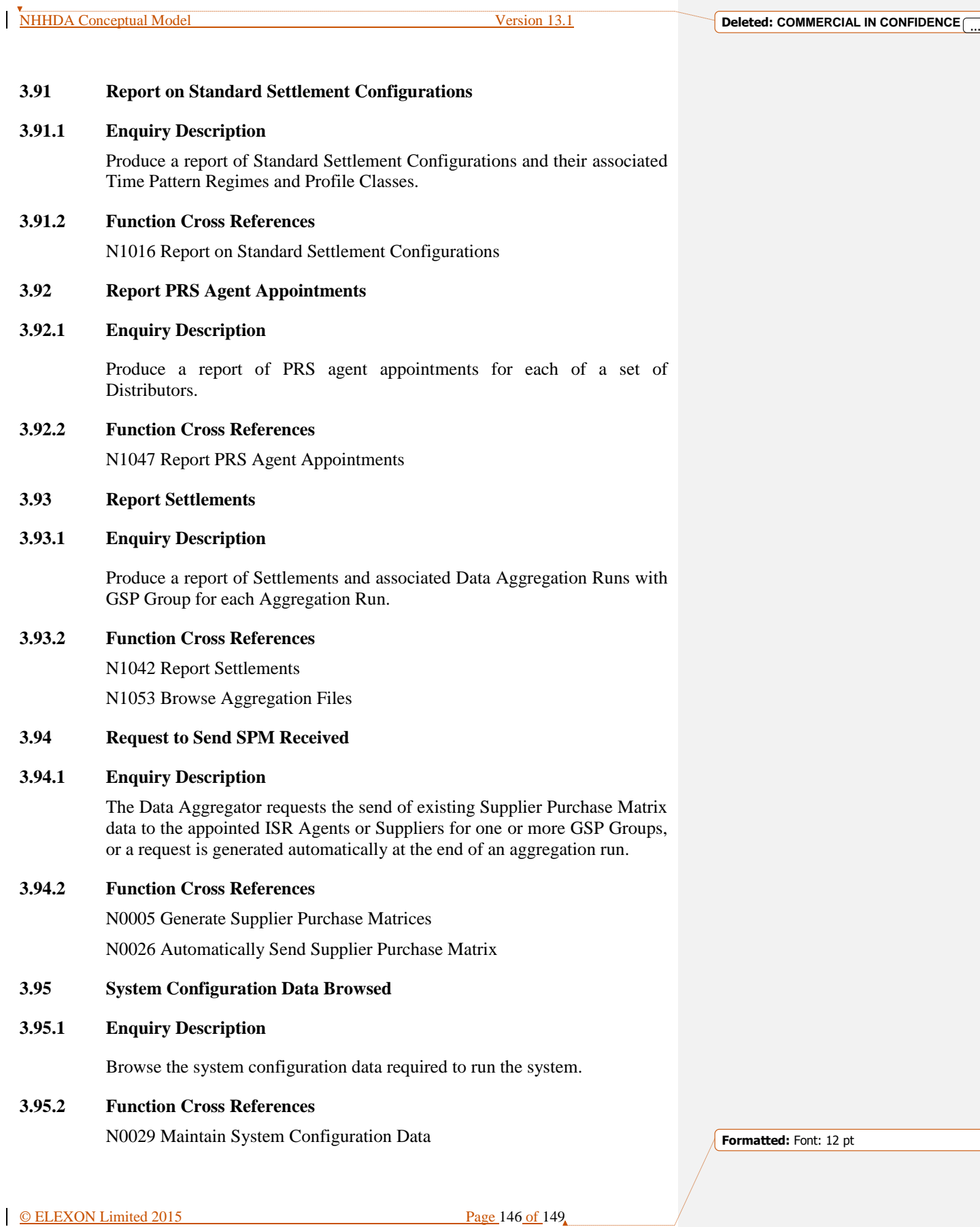

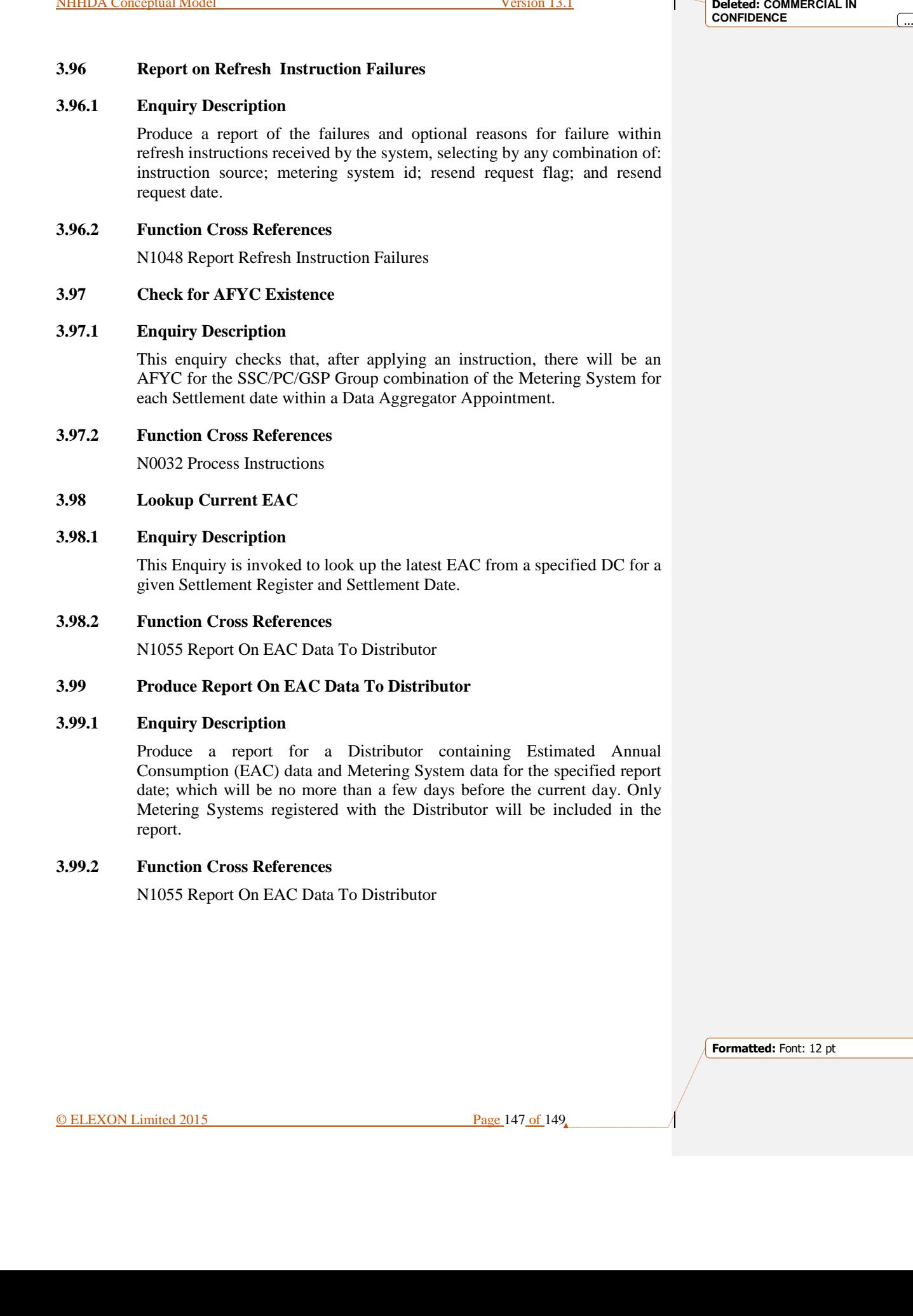

NHHDA Conceptual Model Version 13.1

T